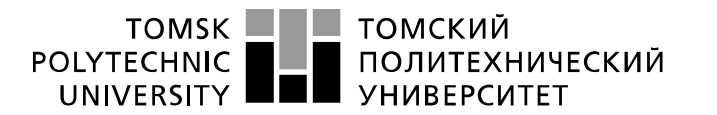

Министерство науки и высшего образования Российской Федерации федеральное государственное автономное образовательное учреждение высшего образования «Национальный исследовательский Томский политехнический университет» (ТПУ)

Школа – Инженерная школа информационных технологий и робототехники Направление подготовки – 15.03.04 «Автоматизация технологических процессов и производств»

Отделение школы (НОЦ) – Отделение автоматизации и робототехники

# **БАКАЛАВРСКАЯ РАБОТА**

**Тема работы**

#### **Проектирование автоматизированной системы «Электродегидратор»**

УДК 004.896:681.586:622.794.22/.25

Студент

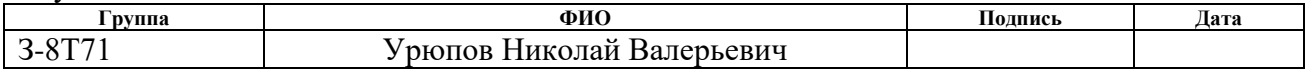

#### Руководитель ВКР

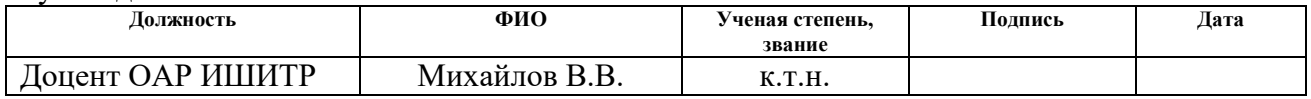

## **КОНСУЛЬТАНТЫ ПО РАЗДЕЛАМ:**

По разделу «Финансовый менеджмент, ресурсоэффективность и ресурсосбережение»

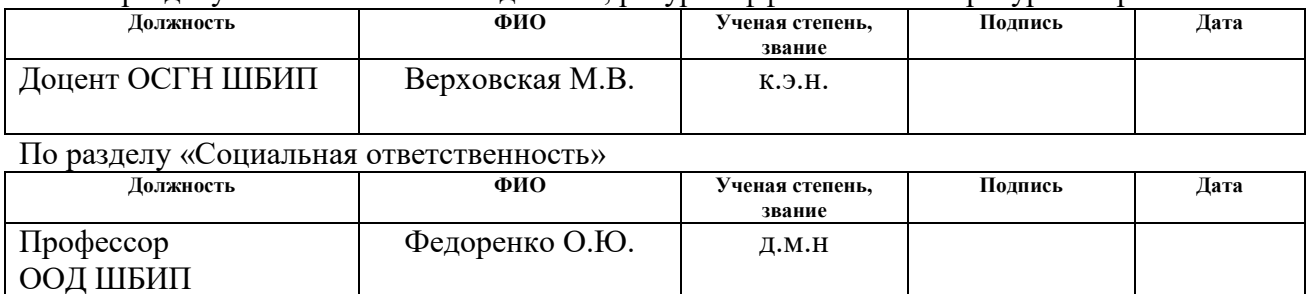

## **ДОПУСТИТЬ К ЗАЩИТЕ:**

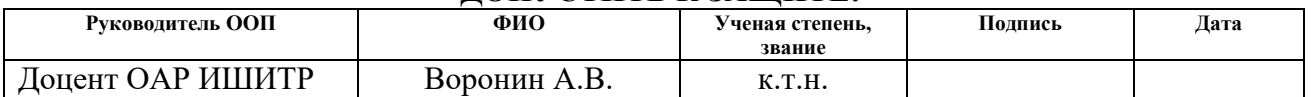

# **ПЛАНИРУЕМЫЕ РЕЗУЛЬТАТЫ ОСВОЕНИЯ ООП**

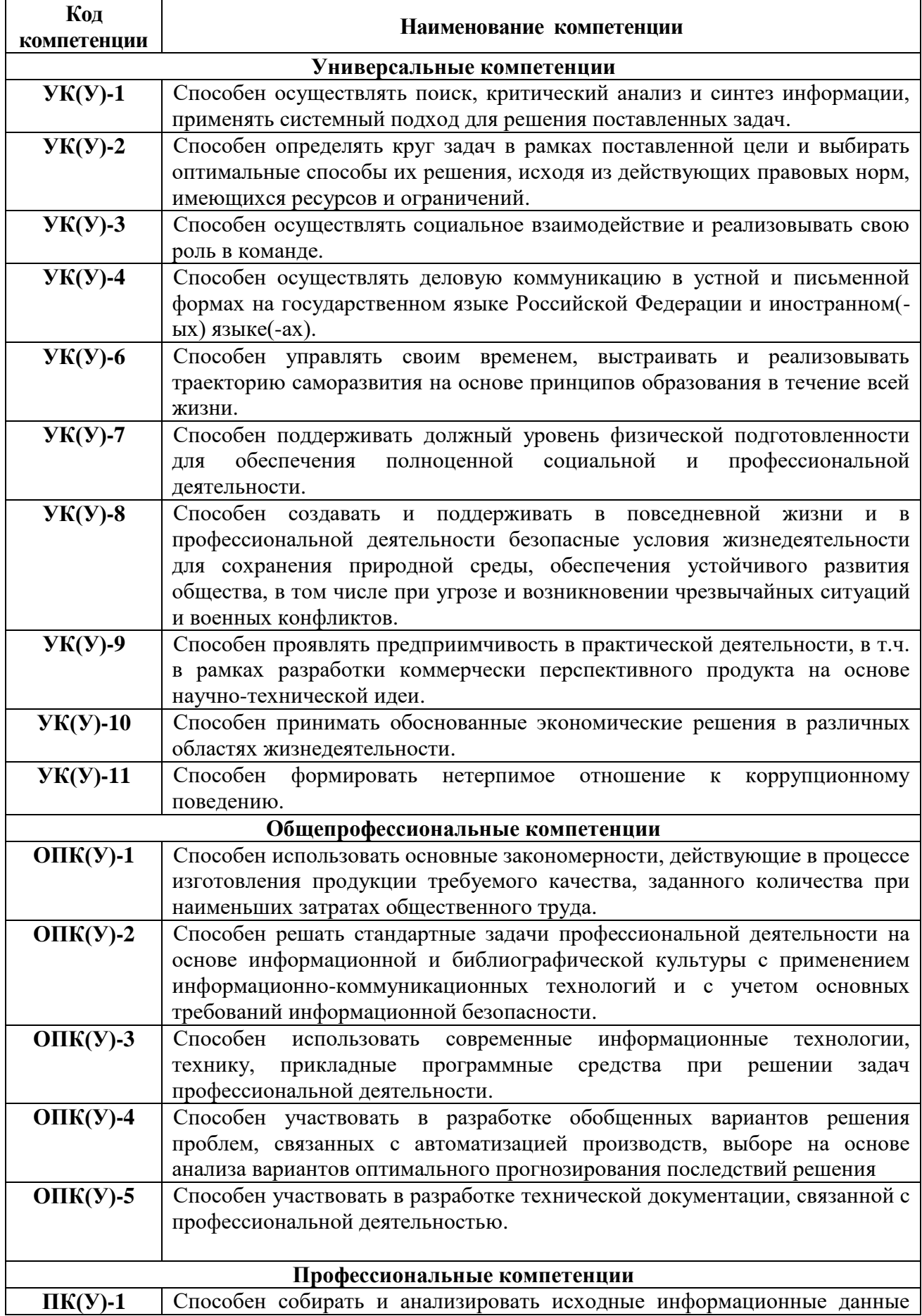

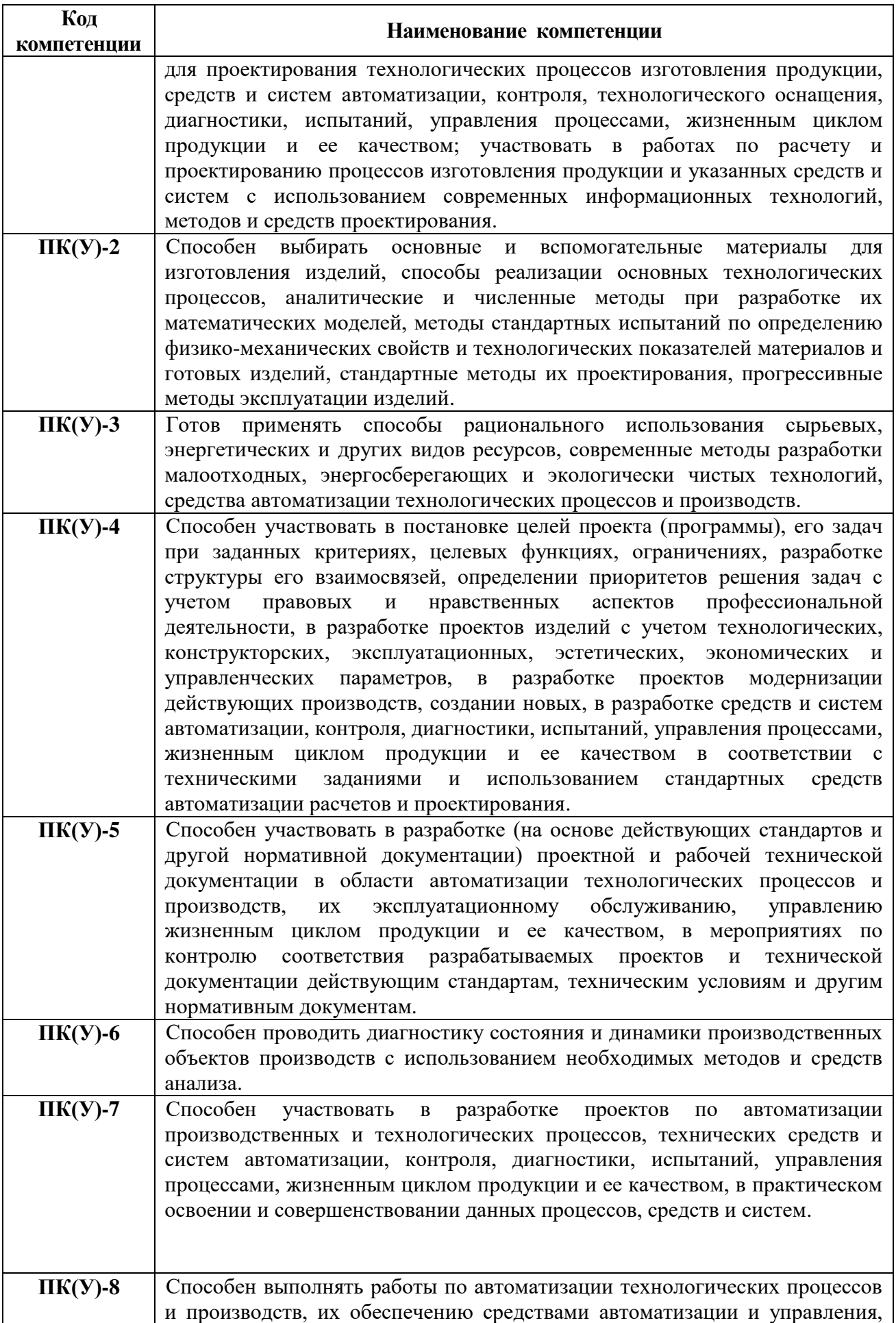

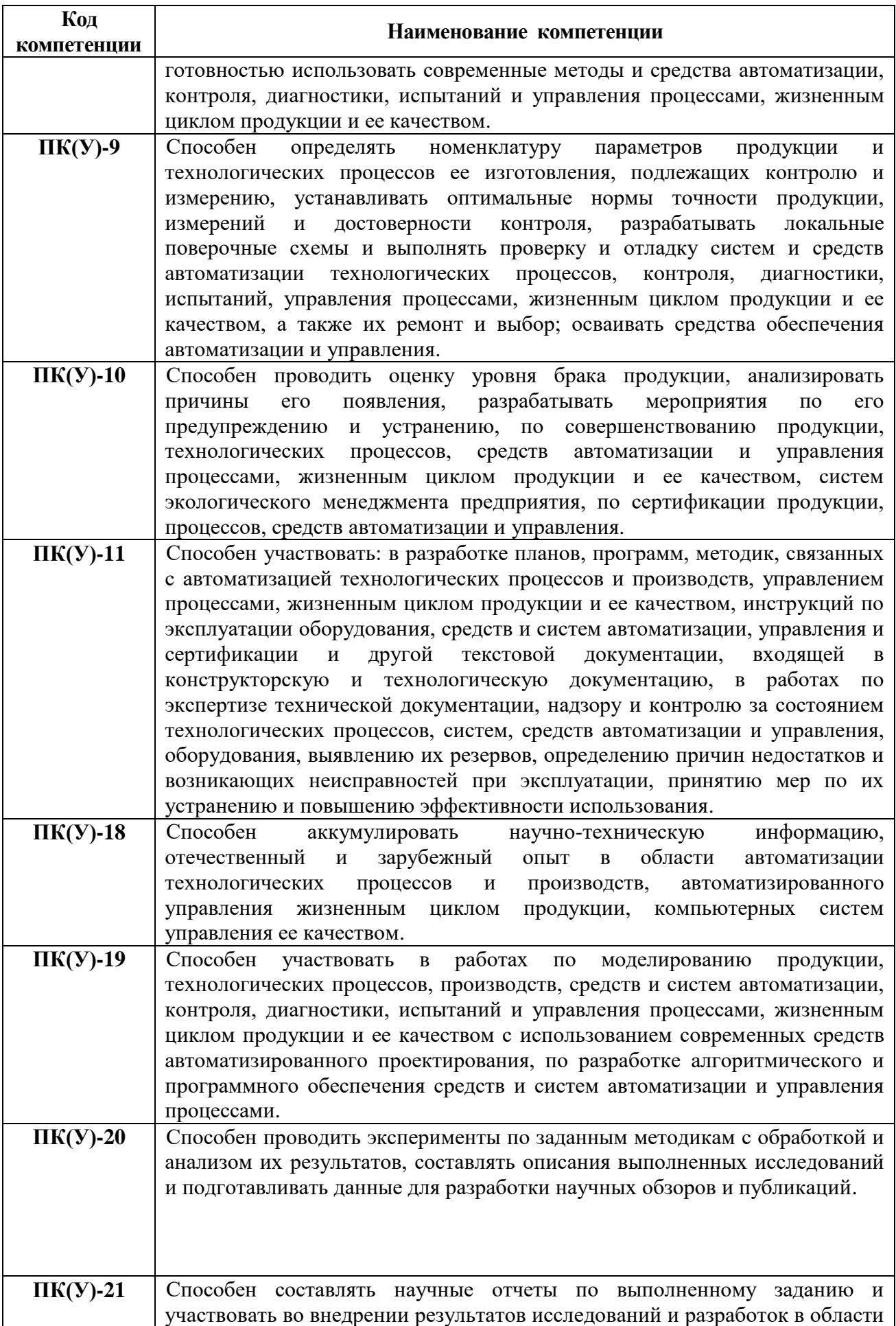

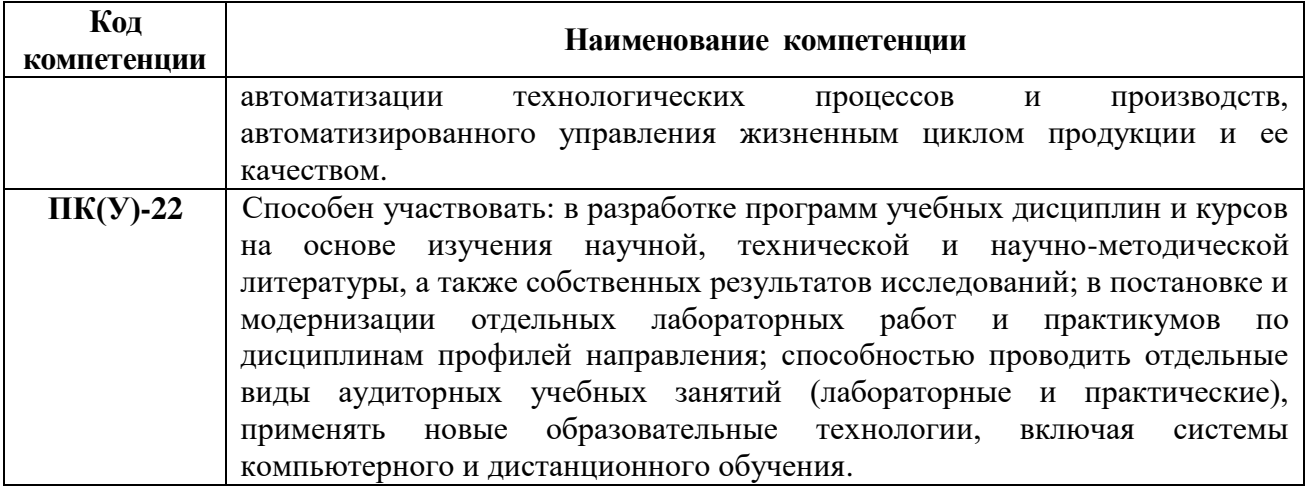

#### ТОМСКИЙ **TOMSK POLYTECHNIC ПОЛИТЕХНИЧЕСКИЙ** UNIVERSITY **УНИВЕРСИТЕТ**

#### Министерство науки и высшего образования Российской Федерации федеральное государственное автономное образовательное учреждение высшего образования «Национальный исследовательский Томский политехнический университет» (ТПУ)

Школа – Инженерная школа информационных технологий и робототехники Направление подготовки - 15.03.04 «Автоматизация технологических процессов и производств» Отделение школы (НОЦ) – Отделение автоматизации и робототехники

#### УТВЕРЖДАЮ: Руководитель ООП

\_\_\_\_\_ \_\_ \_\_\_\_\_\_\_\_ \_\_\_\_\_\_\_\_\_\_\_\_ (Подпись) (Дата)  $(\Phi, M, O.)$ 

**ЗАДАНИЕ**

#### **на выполнение выпускной квалификационной работы**

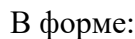

#### Бакалаврской работы

(бакалаврской работы, дипломного проекта/работы, магистерской диссертации)

Студенту:

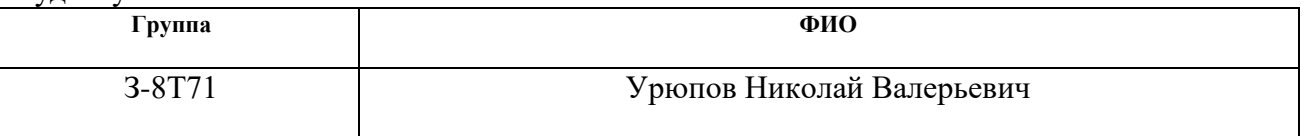

Тема работы:

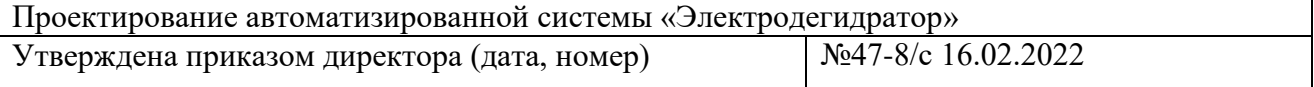

Срок сдачи студентом выполненной работы:

# **ТЕХНИЧЕСКОЕ ЗАДАНИЕ:**

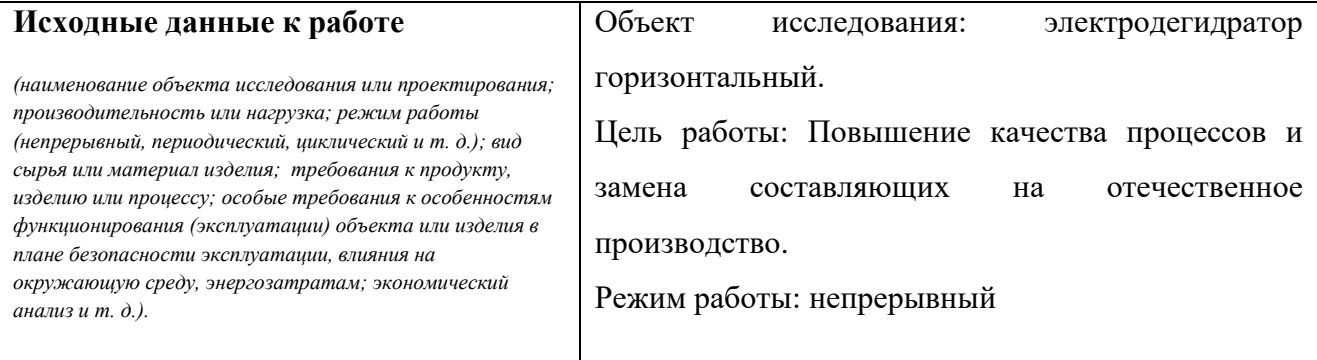

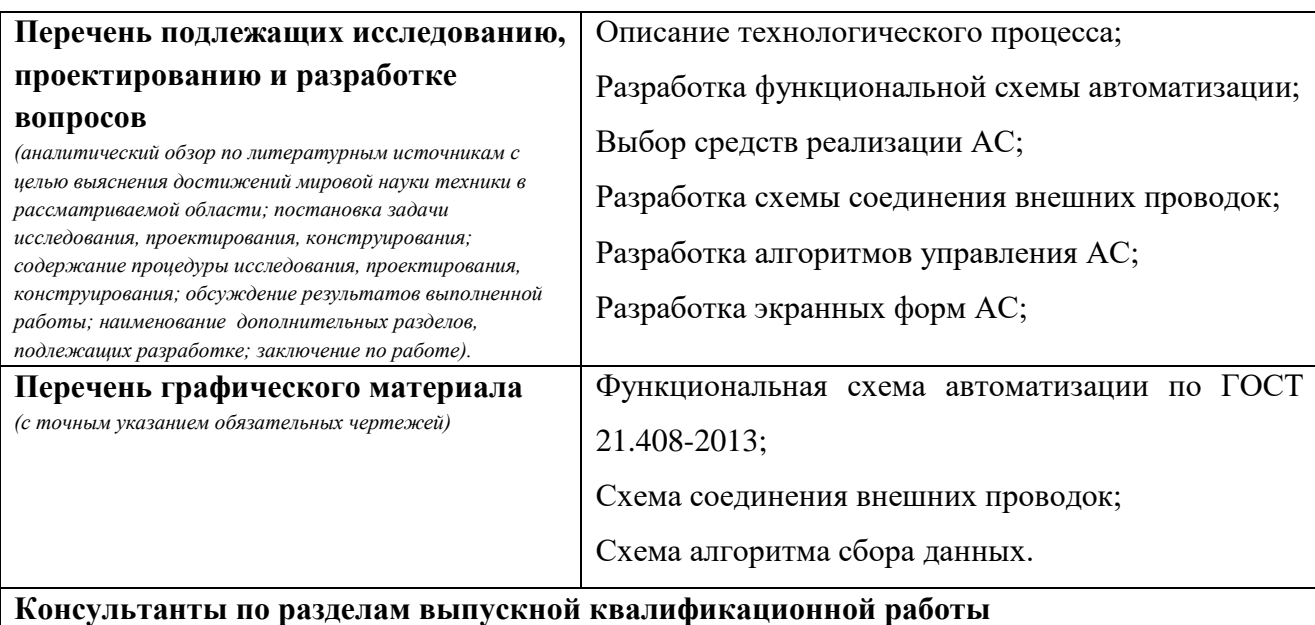

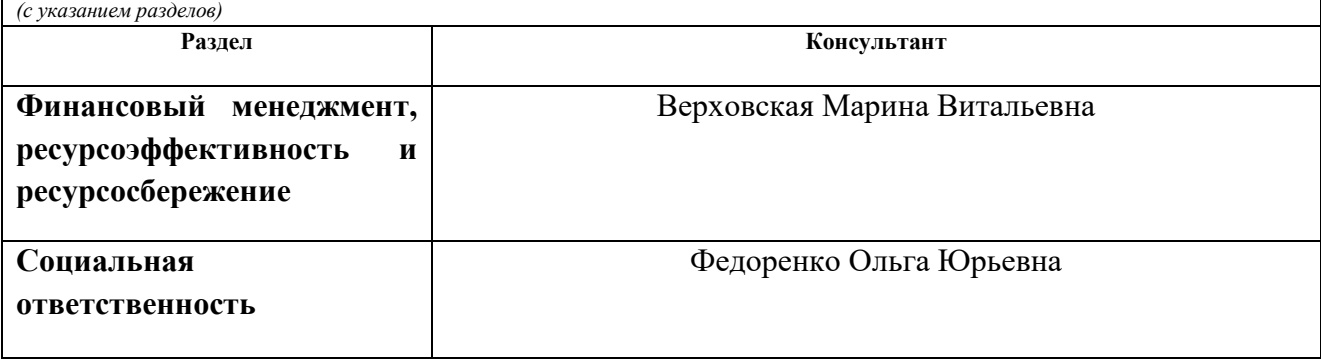

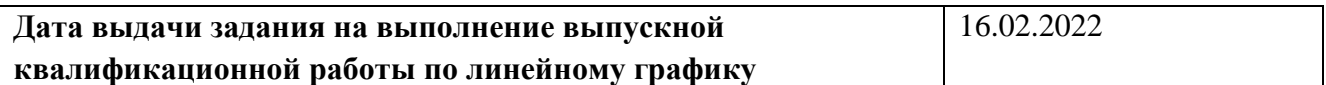

#### **Задание выдал руководитель / консультант (при наличии):**

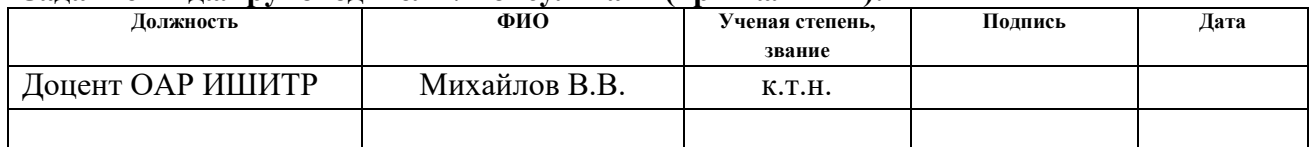

#### **Задание принял к исполнению студент:**

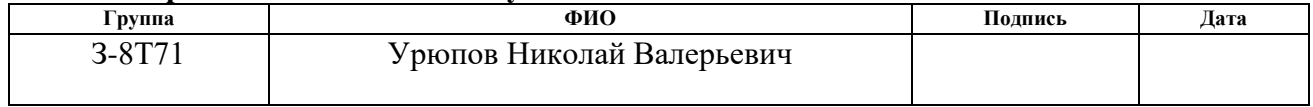

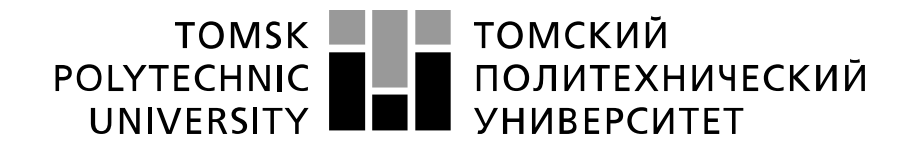

Министерство науки и высшего образования Российской Федерации федеральное государственное автономное образовательное учреждение высшего образования «Национальный исследовательский Томский политехнический университет» (ТПУ)

Школа – Инженерная школа информационных технологий и робототехники Направление подготовки – 15.03.04 «Автоматизация технологических процессов и производств Уровень образования – Бакалавриат Отделение школы (НОЦ) – Отделение автоматизации и робототехники Период выполнения – Весенний семестр 2021 /2022 учебного года

Форма представления работы:

Бакалаврская работа

(бакалаврская работа, дипломный проект/работа, магистерская диссертация)

# **КАЛЕНДАРНЫЙ РЕЙТИНГ-ПЛАН**

#### **выполнения выпускной квалификационной работы**

Срок сдачи студентом выполненной работы:

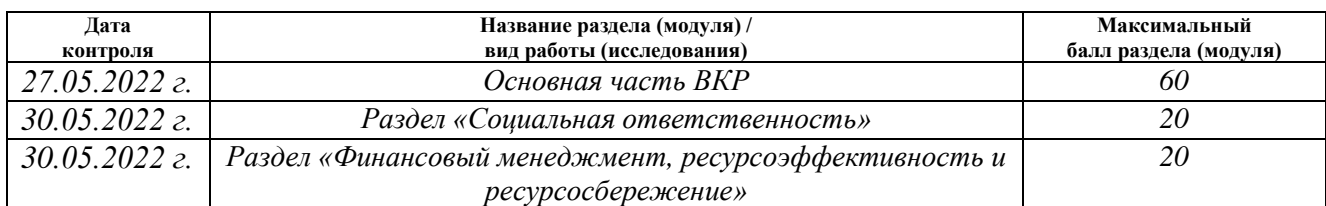

## **СОСТАВИЛ:**

#### **Руководитель ВКР**

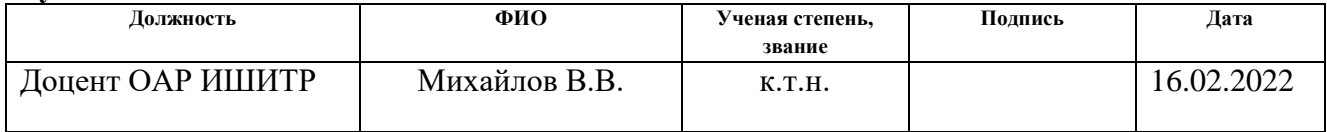

#### **СОГЛАСОВАНО:**

#### **Руководитель ООП**

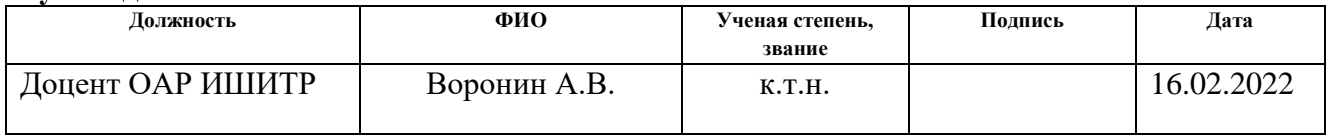

# **ЗАДАНИЕ ДЛЯ РАЗДЕЛА «СОЦИАЛЬНАЯ ОТВЕТСТВЕННОСТЬ»**

Студенту:

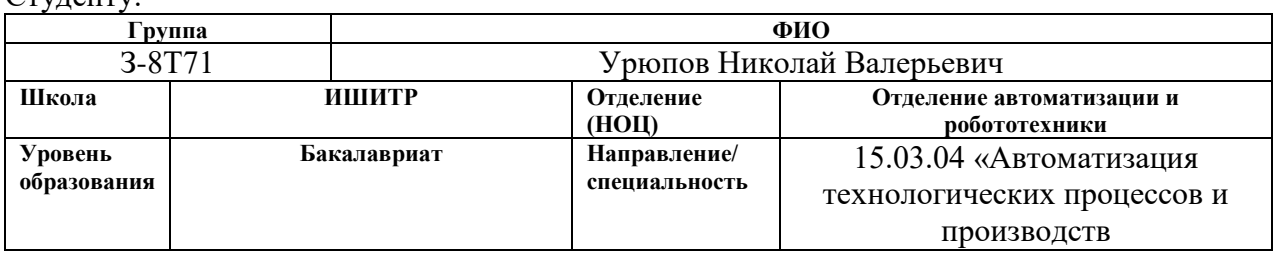

# Тема ВКР:

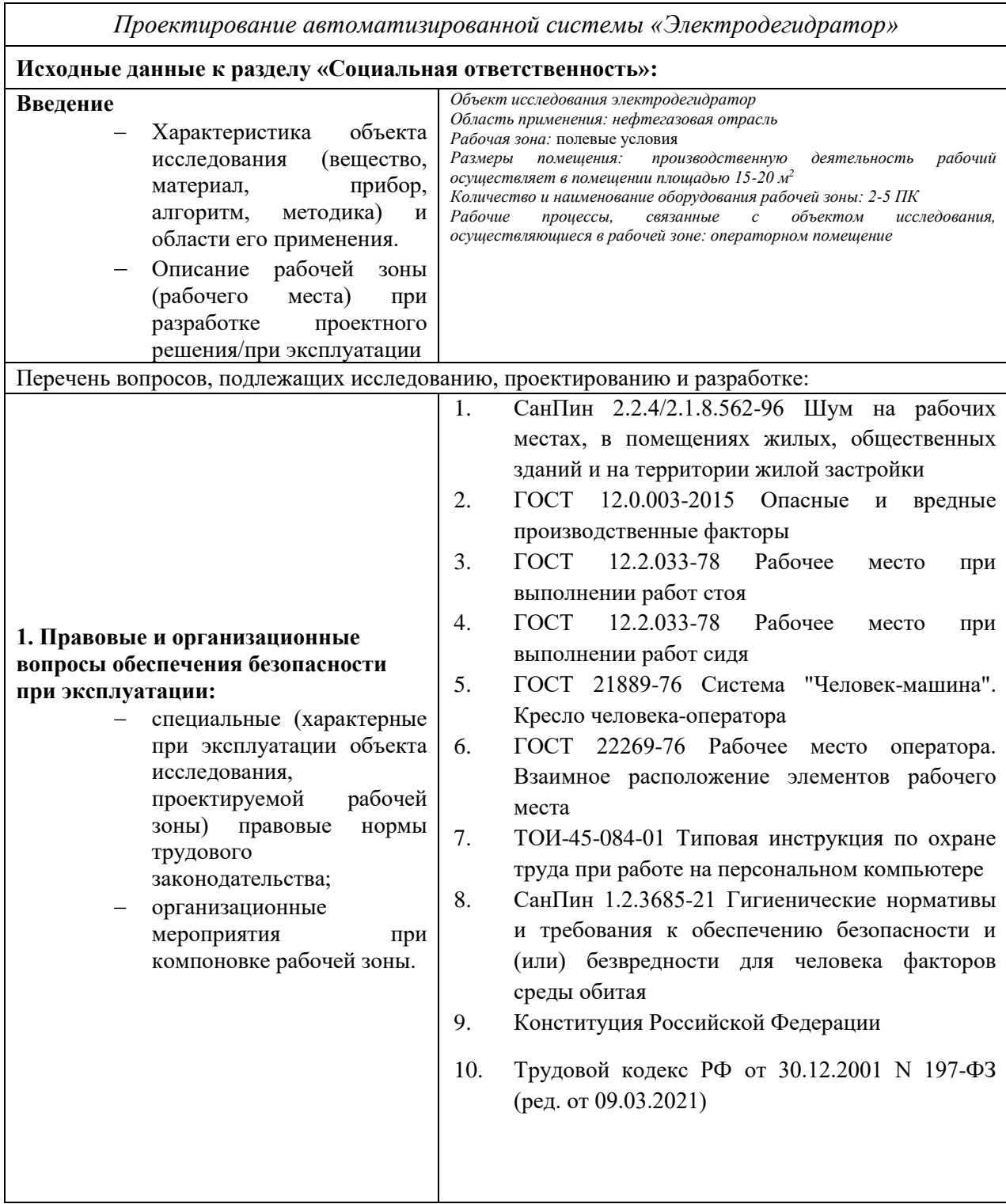

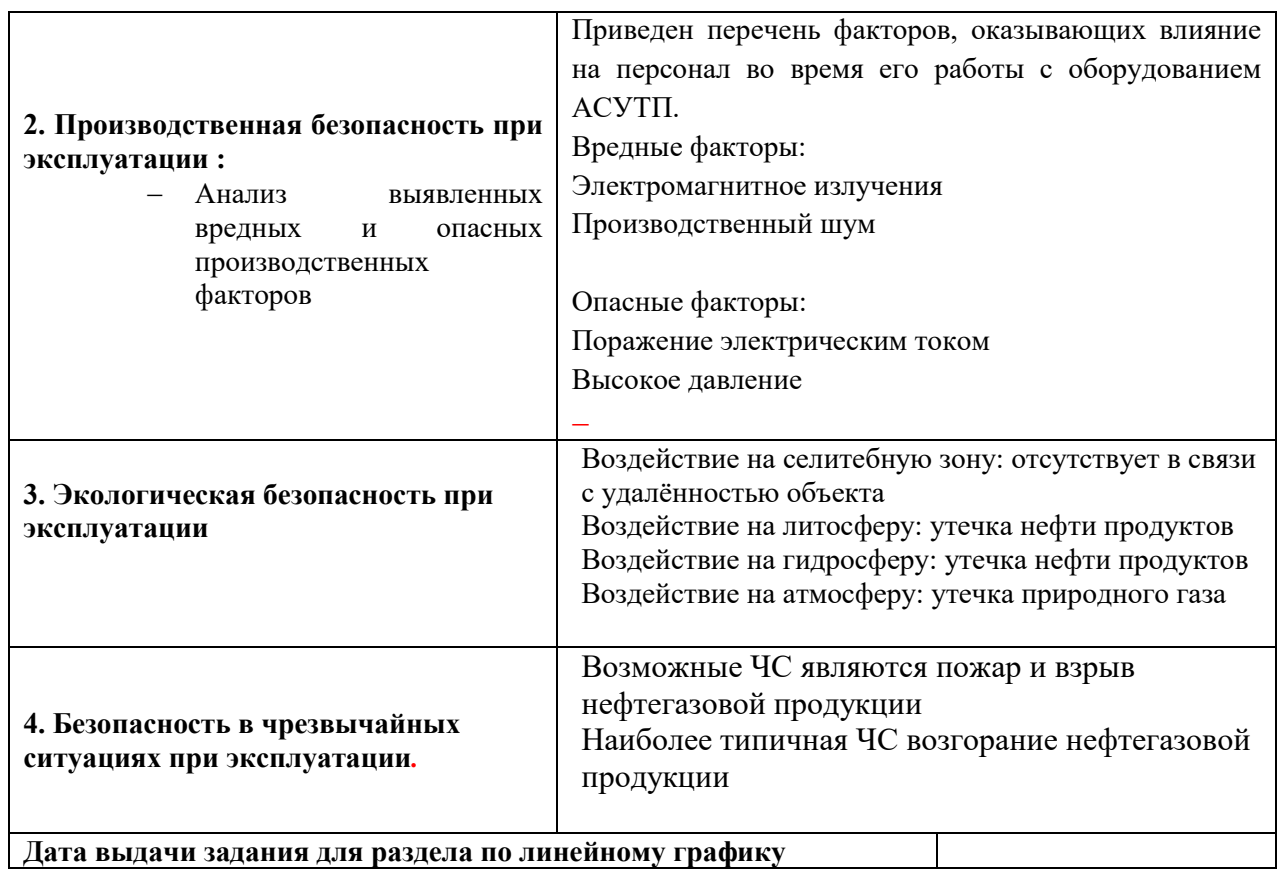

**Задание выдал консультант:**

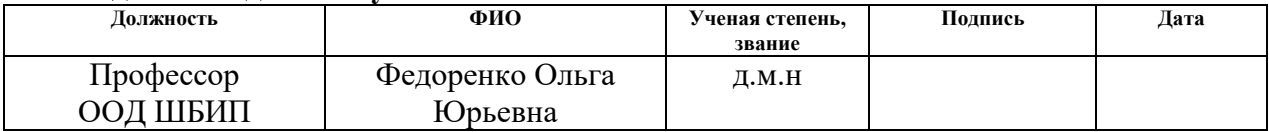

**Задание принял к исполнению студент:**

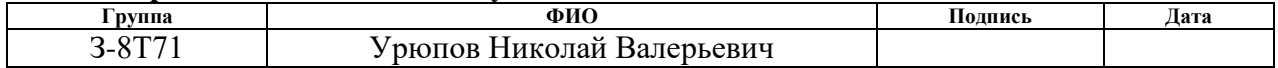

## **ЗАДАНИЕ ДЛЯ РАЗДЕЛА «ФИНАНСОВЫЙ МЕНЕДЖМЕНТ, РЕСУРСОЭФФЕКТИВНОСТЬ И РЕСУРСОСБЕРЕЖЕНИЕ»**

**Группа ФИО**

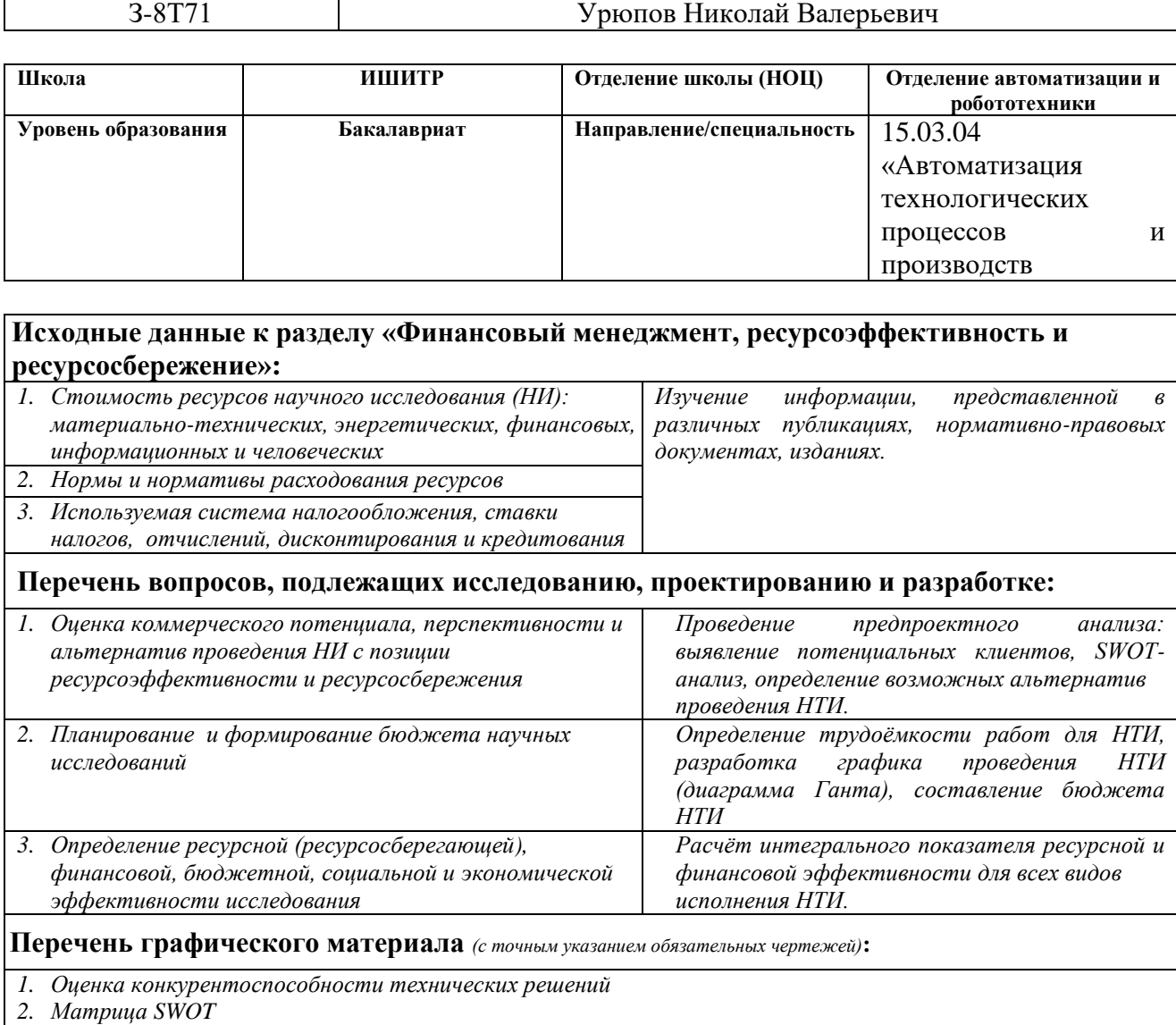

*3. Альтернативы проведения НИ*

Студенту:

*4. График проведения и бюджет НИ*

*5. Оценка ресурсной, финансовой и экономической эффективности НИ*

#### **Дата выдачи задания для раздела по линейному графику**

#### **Задание выдал консультант:**

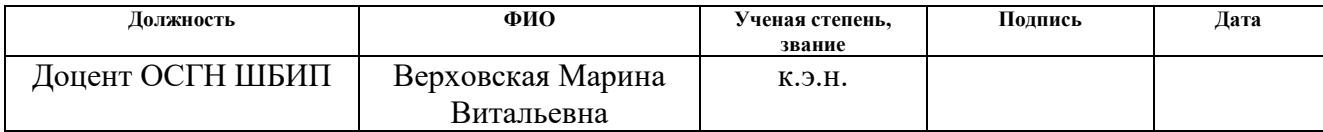

#### **Задание принял к исполнению студент:**

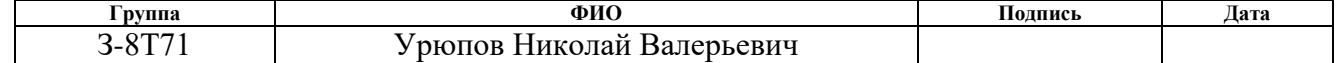

# **Реферат**

Выпускная квалификационная работа содержит 96 страниц, 32 рисунка, 37 таблиц, 32 источников, 3 приложения.

Ключевые слова: электродегидратор, PID-регулятор, АСУТП, экранная форма.

Объектом исследования является электродегидратор на установки комплексной подготовки нефти

Цель работы – является создать автоматизированной системы управления для объекта исследования с использованием программируемого логического контроллера Delta Electronics AS300

В процессе исследования проводилась разработка системы автоматизированного управления электродегидратором нефти, разработаны структурная и функциональная схемы автоматизации электродегидратора, позволяющие определить состав необходимого оборудования, разработана схема внешних проводок, позволяющая понять систему передачи сигналов от полевых устройств на щит КИПиА и АРМ оператора и, в случае возникновения неисправностей, легко их устранить.

В результате исследования спроектированная САУ электродегидратора нефти имеющие высокую гибкость, позволяющую изменять и модернизировать разработанную САУ в соответствии с возрастающими в течение всего срока эксплуатации требованиям

Степень внедрения: разработанная в ВКР система САУ конкурентоспособна и применима к внедрению на производстве.

Область применения: разработанная система применима в нефтегазовой отрасли.

Экономическая эффективность/значимость работы: разработанная система конкурентно способная и имеет большую значимость в современные экономики

12

#### **Список сокращений**

АРМ – автоматизированное рабочее место

АСУ – автоматизированная система управления

АСУТП – автоматизированная система управления технологическим процессом

ВКР – выпускная квалификационная работа

ИМ – исполнительный механизм

ОУ – объект управления

ПК – персональный компьютер

ПЛК – программируемый логический контроллер

ПЭВМ – персональная электронно-вычислительная машина

УПН – установка подготовки нефти

ЭГ – электродегидратор горизонтальный

#### **Глоссарий**

Установка подготовки нефти – комплекс оборудования, включающий в себя насосы, резервуары-отстойники, сепараторы и т.д., предназначенный для удаления различных примесей из нефти и подготовки ее к транспортировке.

Нефть – природная маслянистая горючая жидкость со специфическим запахом, состоящая в основном из сложной смеси углеводородов различной молекулярной массы и некоторых других химических соединений.

Электродегидратор – аппарат для разделения нефтяной и водяной фазы с помощью разрушения нефтяной эмульсии (вода в нефти) в электрическом поле.

Контроллер – устройство, выполняющее управление физическими процессами по записанному в него алгоритму, с использованием информации, получаемой от датчиков и выводимой в исполнительные устройства.

Датчик – средство измерений, преобразовывающее измеряемую величину в электрический сигнал для передачи измерительным или исполнительным устройствам. Важной особенностью применения датчиков является необходимость их размещения непосредственно в месте отбора информации, что накладывает определенные требования к их конструкции.

Исполнительное устройство (механизм) – устройство, входящее в систему автоматического управления или регулирования, воздействующее на процесс в соответствии с получаемой командной информацией. Состоит из двух функциональных блоков: исполнительного устройства (если исполнительное устройство механическое, то его часто называют исполнительный механизм) и регулирующего органа, например регулирующего клапана.

SCADA – программный пакет, служащий для обеспечения работы систем сбора, обработки и отображения информации об объекте управления в режиме реального времени.

ПИД-Регулятор – устройство в управляющем контуре с обратной связью. Используется в системах автоматического управления для формирования управляющего сигнала с целью получения необходимых точности и качества переходного процесса.

HART-протокол – открытый стандарт на метод сетевого обмена, который включает в себя протокол взаимодействия устройств, требования к аппаратуре канала связи. HART применяется для связи контроллера с датчиками и измерительными преобразователями, локальными контроллерами. электромагнитными клапанами.

14

# **Содержание**

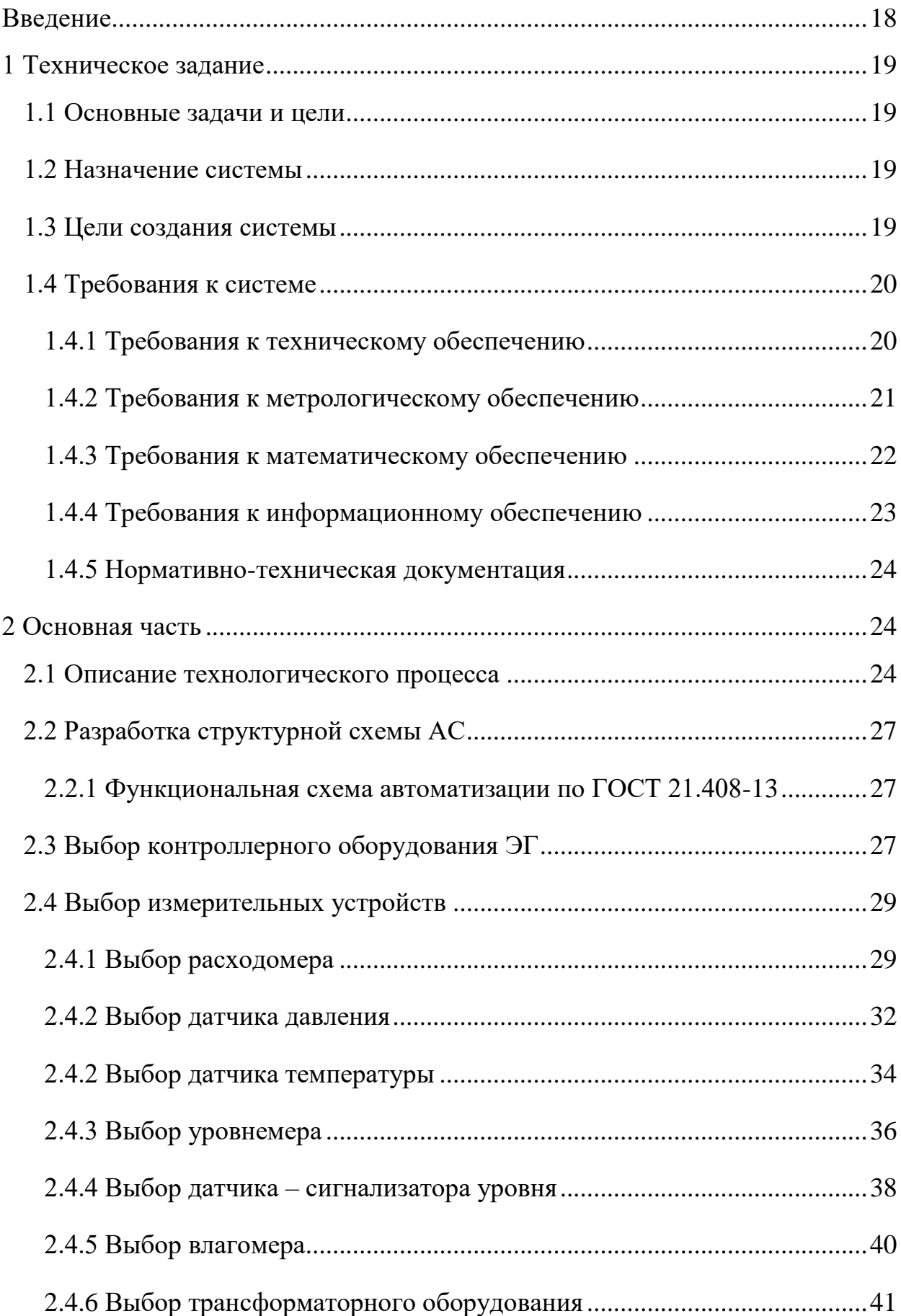

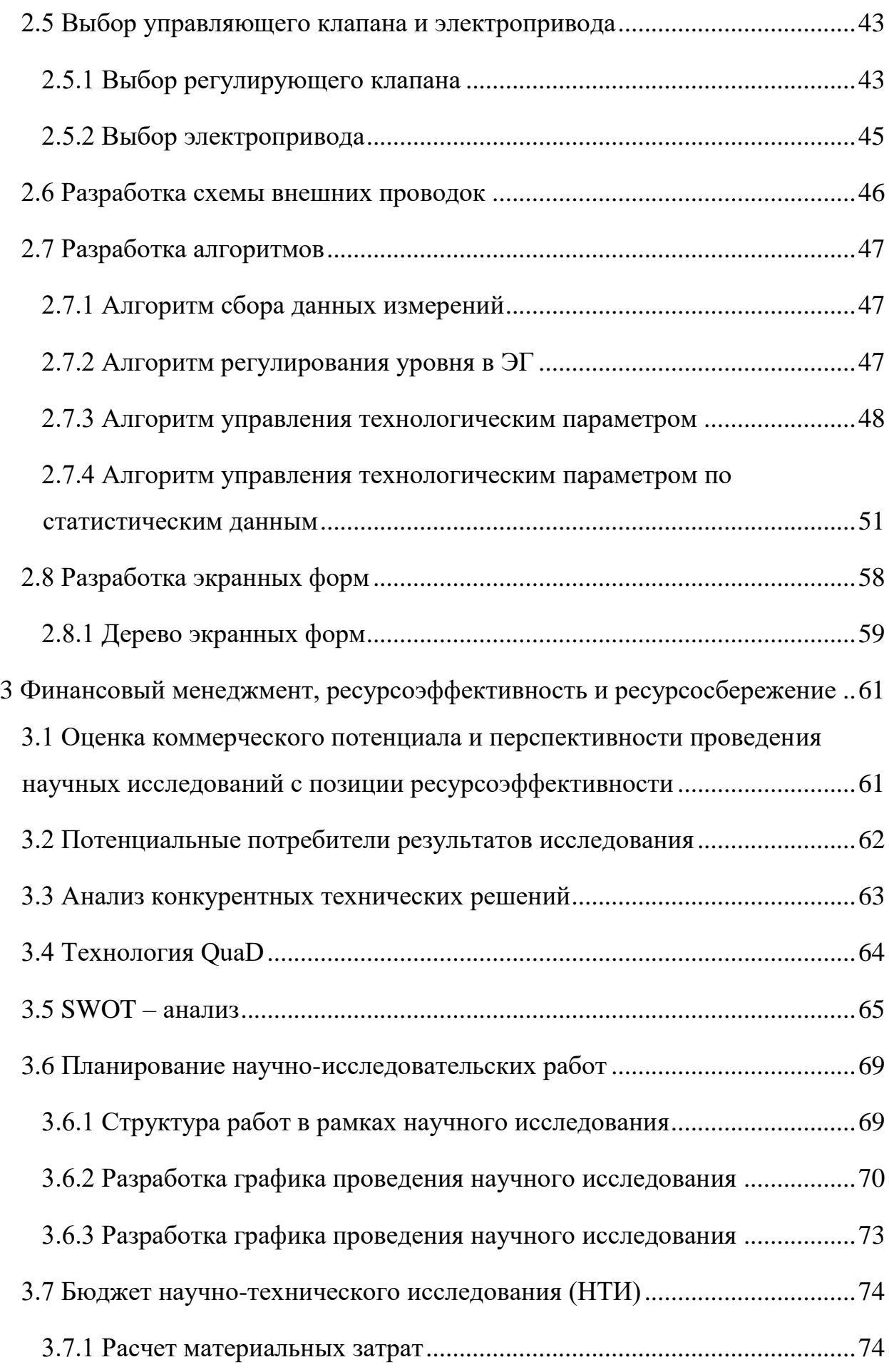

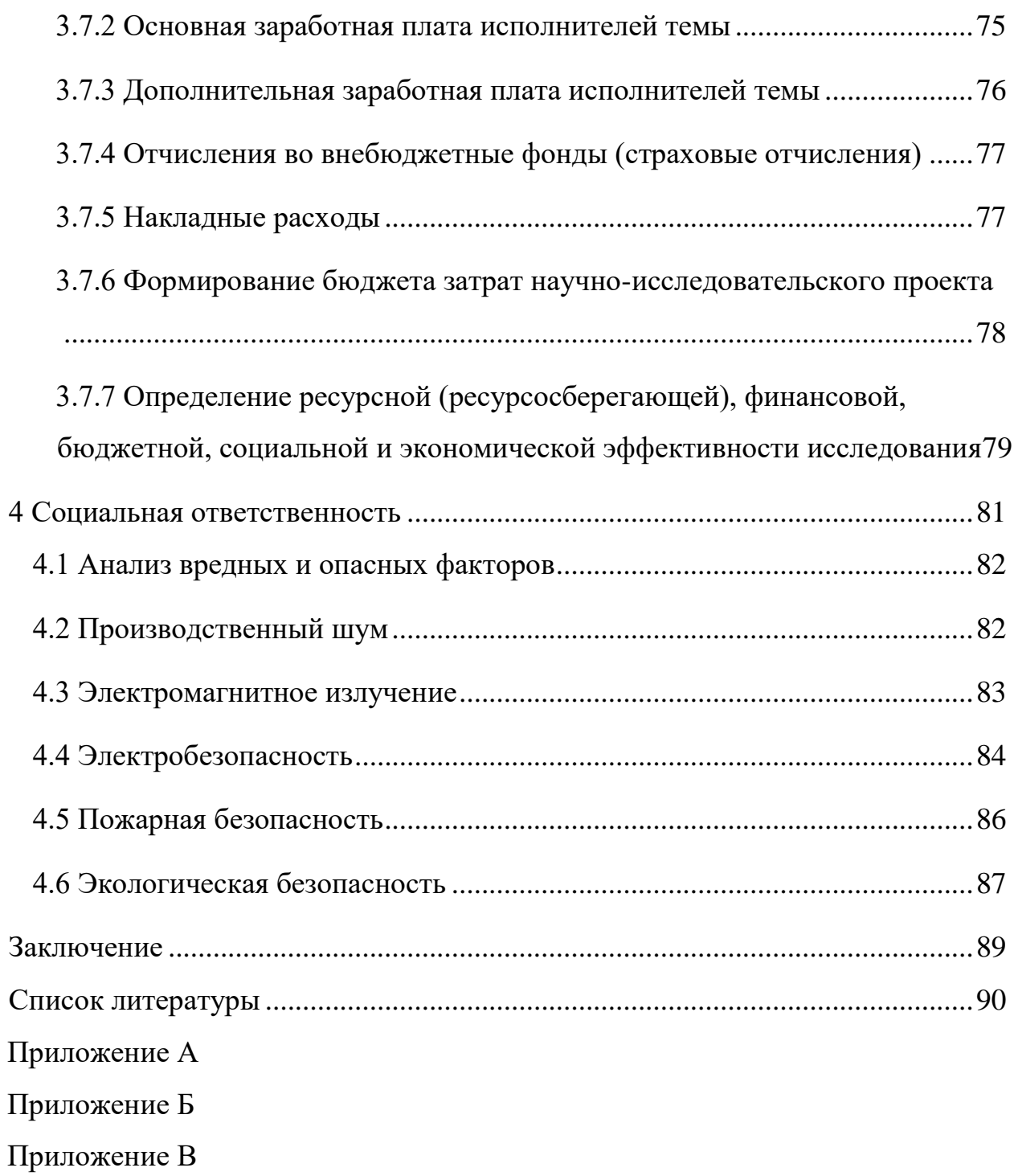

#### **Введение**

<span id="page-17-0"></span>Автоматизация технологических процессов является значимым фактором увеличение эффективности и совершенствование условий труда. Все индустриальные объекты, которые были построены или строятся в настоящее время, оснащаются средствами автоматизации. Создание надежной автоматизированной системы для мониторинга и управления технологическим процессом является сложной и ответственной задачей, поскольку от этого напрямую может зависеть безопасность объекта и людей, работающих на нем. Увеличить эффективность работы предприятия можно только за счет оптимизации и модернизации производства, увеличения скорости добычи и передачи информации, необходимой для принятия своевременных и правильных решений, а также снижения производственных потерь и расхода энергии на ведение технологического процесса.

Главной целью представленного выпускной квалификационной работы является автоматизация электродегидратора на УПН. Данная тема достаточно актуальна, поскольку сейчас стандартная схема установки подготовки нефти обладает высоким уровнем автоматизации и обеспечивает качественный контроль технологических параметров. Однако часто это не относится к электродегидратору. В данной ВКР предполагается замена на современные приборы уже существующих решений, с учетом применения других видов первичных преобразователей, которые обязаны иметь унифицированные сигналы.

18

# <span id="page-18-0"></span>**1 Техническое задание**

#### **1.1 Основные задачи и цели**

<span id="page-18-1"></span>Электродегидратор предназначен для разделения водонефтяной эмульсии на две фракции. В составе УПН электродегидратор является следующей ступенью после процесса сепарации (как правило второй ступени).

#### <span id="page-18-2"></span>**1.2 Назначение системы**

АСУ ТП должна обеспечивать:

- 1. автоматический контроль и управление в реальном времени технологическим процессом приема и разделения водонефтяной смеси;
- 2. контроль уровня продукта с его нахождения в заданных нормативных пределах и перевод блока подготовки нефти в безопасный режим при выходе уровня за границы уставок;
- 3. контроль технологических параметров насосов газожидкостной смеси и газа;
- 4. безопасность технологического процесса приема, очистки от капельной жидкости, отпуска газ;
- 5. автоматическое переведение технологического процесса в безопасное состояние при возникновении аварийных ситуаций (пожар, выход из строя технологического оборудования);

6. повышение качественных показателей продукции.

## <span id="page-18-3"></span>**1.3 Цели создания системы**

Целью создания АСУ ТП является:

1. улучшение качества управления технологического процесса и обеспечение его безопасности;

2. увеличение оперативности действий персонала за счет повышения уровня информированности и достоверности данных;

3. увеличение организации управления технологическим процессом.

#### **1.4 Требования к системе**

Все требования к создаваемой АСУ должны соответствовать ГОСТ

<span id="page-19-0"></span>24.104-85 " Автоматизированные системы управления. Общие требования", а также требованиям раздела 1.4 технического задания.

#### **1.4.1 Требования к техническому обеспечению**

<span id="page-19-1"></span>Внешние части технических средств, которые могут находиться под напряжением, должны иметь защиту от случайного прикосновения человека. Технические средства должны быть заземлены.

Весь комплекс АС должен допускать варианты наращивания и модернизации, иметь резерв по входным и выходным каналам не менее 20%.

ПЛК должны обладать модульной архитектурой, которая позволяет компоновать каналы ввода/вывода свободно в зависимости от решаемых задач.

Связь датчиков с ПЛК, находящихся во взрывоопасной среде, должна обеспечиваться искробезопасными цепями.

Все датчики, используемые в АС, должны удовлетворять требованиям взрывобезопасности. Используемая аппаратура должна соединяться только искробезопасными цепями. Применяемые в разрабатываемой системе датчики должны удовлетворять требованиям надежности: не менее 100 тыс. часов наработки на отказ и срок службы не менее 10 лет.

При соприкосновении чувствительных элементов с агрессивной или коррозионной средой, степень их пыле и влагозащиты должна быть не менее IP-56.

20

Установленное на открытых площадках оборудование должно быть устойчивым к воздействию температур от минус 50 до плюс 50 °С.

### **1.4.2 Требования к метрологическому обеспечению**

<span id="page-20-0"></span>Для узла измерения давления и расхода водонефтяной эмульсии в трубопроводе использовать расходомеры на базе диафрагм. Основная относительная погрешность измерения расходомера должна составлять не более 1%.

В составе системы должны применяться СИ, внесенные в Государственный реестр средств измерений Российской Федерации и допущенные к применению в установленном порядке. Данные СИ должны проходить первичную и периодическую поверки в установленном законодательством Российской Федерации порядке, органами Росстандарта или аккредитованными метрологическими службами юридических лиц при выпуске из производства или ремонта и эксплуатации.

Первичную и периодическую поверки средств измерений, входящих в состав системы, проводят в соответствии с требованиями следующих нормативных документов:

- 1. поверка термометров по ГОСТ 8.279;
- 2. поверка преобразователей давления по МИ 1997;
- 3. поверка влагомеров по МИ 2366-2005 "Рекомендация. ГСИ. Влагомеры нефти типа УДВН. Методика поверки ";

4. поверка уровнемеров – по ГОСТ 8.321-2013 "Государственная система обеспечения единства измерений. Уровнемеры промышленного применения. Методика поверки"

Представленные выше требования к метрологическому обеспечению АСУ должны соответствовать требованиям ГОСТ Р 8.596-2002

21

"Метрологическое обеспечение измерительных систем. Основные положения".

Значения контролируемых параметров (технологического процесса, технологического оборудования) должны быть выражены в соответствии с ГОСТ 8.417-2002 ТСИ. Единицы величин".

# **1.4.3 Требования к математическому обеспечению**

<span id="page-21-0"></span>Алгоритмы системы должны определяться на стадии проектирования системы и обеспечивать регламентированный режим работы и безаварийную остановку УКПН, а также снижение или исключение возможности ошибочных действий производственного персонала при ведении процесса. Алгоритмы системы должны разрабатываться на основе утвержденного технологического регламента.

Алгоритмы управления системой должны определяться в период ее проектирования, а также обеспечивать стабильную работу и последовательную остановку УКПН, максимальное снижение возможности персонала к совершению ошибочных операций.

Организация математического обеспечения включает в себя: создание алгоритмов функционального назначения (обработка информации контроллерами) и разработка алгоритмов специального назначения.

Математическое обеспечение ПЛК представлено в таблице 1.

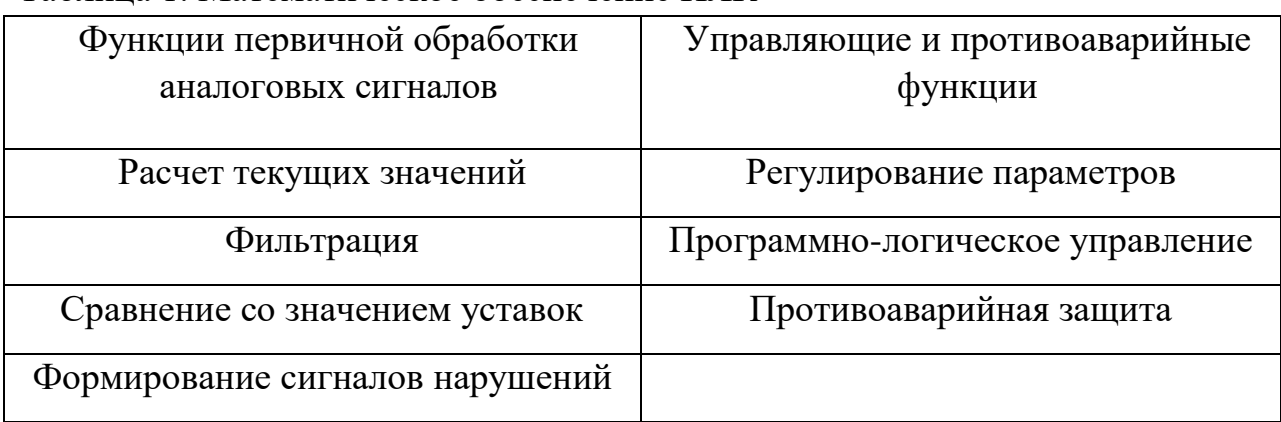

Таблица 1. Математическое обеспечение ПЛК

# **1.4.4 Требования к информационному обеспечению**

<span id="page-22-0"></span>Информационное обеспечение – набор данных, сигналов (входных и выходных), достаточный как по объему, так и по содержанию, для обеспечения стабильной работы всех автоматизированных функций АС, оперативной и достоверной оценки состояния оборудования. Одной из основных задач при разработке информационного обеспечения является организация человекомашинного интерфейса.

По результатам проектирования должны быть представлены:

- 1. структура и способы организации данных в АС;
- 2. порядок обмена информацией между компонентами и

составными частями АС;

3. описание процедуры передачи и сбора необходимой

информации;

В состав информационного обеспечения должны входить:

- 1. система электронной документации;
- 2. структурированная БД системы объектов;
- 3. формы различных выходных документов, таких как входные листы и ведомости;

Документация, разрабатываемая к информационному обеспечению,

должна соответствовать ГОСТ 24.205-80 "Требования к содержанию документов по информационному обеспечению".

# <span id="page-23-0"></span>**1.4.5 Нормативно-техническая документация**

Разработка АСУ ТП выполнена, основываясь на утвержденные

технологические схемы в соответствии с действующими руководящими и

нормативными документами:

- 1. МИ 2773-2002 Государственная система обеспечения единства измерений.
- 2. Правила устройства электроустановок (ПУЭ), издание 6, 7;
- 3. СНиП 3.05.07-85 «Системы автоматизации»;
- 4. ГОСТ 2.721-74 ЕСКД. Обозначения условные графические в схемах. Обозначения общего применения;
- 5. Федеральный закон от 30.12.2009 «Технический регламент о безопасности зданий и сооружений» № 384-ФЗ;
- 6. Федеральный закон от 22.07.2008 года N 123-ФЗ "Технический регламент о требованиях пожарной безопасности".
- 7. «Руководство по безопасности «Рекомендации по устройству и безопасной эксплуатации технологических трубопроводов», утвержденные приказом Федеральной службы по экологическому, технологическому и атомному надзору от 27 декабря 2012г. №784».

# <span id="page-23-1"></span>**2 Основная часть**

## **2.1 Описание технологического процесса**

<span id="page-23-2"></span>Среди основных процессов, которые связаны с добычей нефти и ее транспортированием, важное значение имеет процесс подготовки нефти, поскольку от того, как качественно подготовлена нефть в районе ее добычи, зависят надежность работы как измерительной аппаратуры, так и работа всего магистрального трубопроводного транспорта. Вода в нефти (в виде эмульгированных глобул воды и механических частиц) приводит к интенсивной коррозии оборудования, уменьшению пропускной способности трубопроводов. Кроме того, вода в нефти, поступающая на переработку, несомненно, ухудшит качество получаемых из нее продуктов.

Электродегидратор, как правило, используется на начальных этапах подготовки нефти. Его главной задачей является

одновременное обезвоживание и обессоливание эмульсии для получения товарной нефти.

Электродегидраторы делятся на 3 типа: вертикальные, горизонтальные и шаровые. В данной работе будет рассмотрен горизонтальный тип, поскольку производительность сепараторов вертикального типа уступает из-за их формы, а также работа горизонтальных электродегидраторов возможна при более высоких температурах и давлении.

Типовая схема горизонтального электродегидратора представлена на рисунке 1 и рисунке 2.

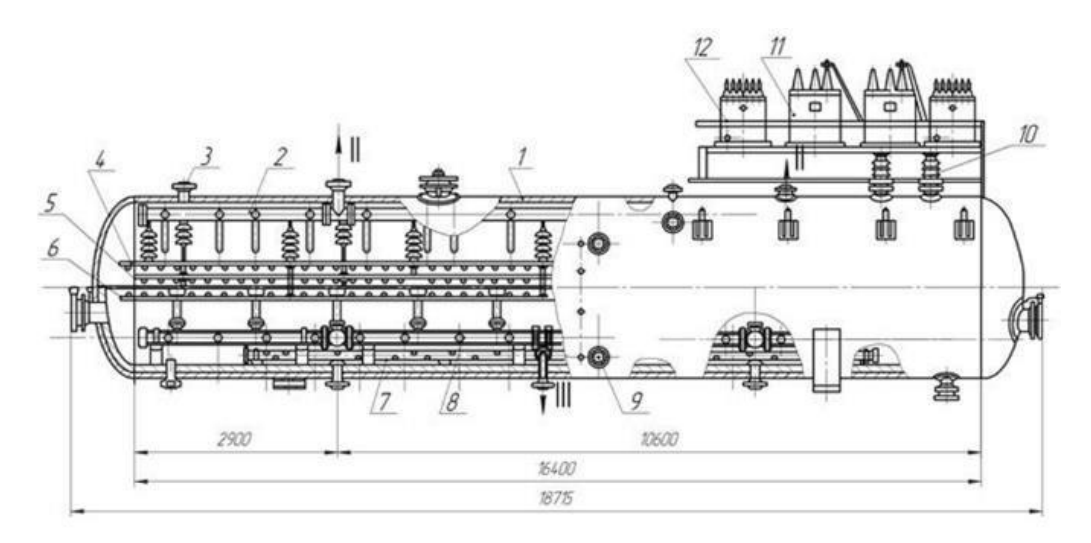

1-корпус, 2-сборник обессоленной нефти, 3-штуцер для предохранительного клапана, 4, 5, 6-электроды, 7-дренажный коллектор, 8-распределитель сырой нефти,<br>9-штуцер для межфазного регулятора уровня, 10-изоляторы, 11-трансформаторы, 12-катушки реактивные

Рисунок 1 – Схема устройства электродегидратора

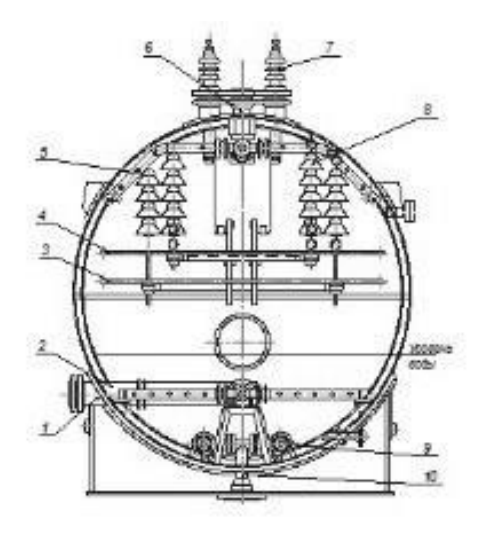

1-штуцер ввода сырья, 2-нижний распределитель сырья, 3-нижний электрод, 4-верхний электрод, 5-верхний сборник<br>обессоленной воды, 6-штуцер вывода обессоленной воды, 7-штуцер проходного изолятора, 8-нодвесной изолятор, 9-дренажный коллектор, 10-штуцер вывода соленой воды

#### Рисунок 2 – Устройство электродегидратора (вид с торца)

Горизонтальный электродегидратор представляет собой цилиндрическую емкость, установленную на опоры, где одна из них подвижная. Внутри емкости имеются электроды, находящиеся в подвешенном состоянии. Вход эмульсии, а также выходы отделенных друг от друга воды и нефти осуществляются через штуцеры. Кроме того, ЭГ оборудуется технологическими штуцерами, люком-лазом, а также штуцерами и муфтами для монтажа приборов КИПиА.

Принцип работы ЭГ выглядит следующим образом. Эмульсия через входной штуцер и распределительное устройство попадает в область электрического поля, которое создается благодаря двум заземленным и двум высокопотенциальным электродам. Эмульсия, двигаясь в этой области, попадает сначала в поле низкого, а затем в поле высокого напряжения, где происходит интенсивное укрупнение оставшихся мельчайших капель воды, их коалесценция и последующее оседание. Чистая нефть выводится через штуцеры в верхней части ЭГ, а отделившаяся вода через штуцер внизу аппарата.

Стоит отметить, что вместе с водой происходит удаление солей, содержащихся в ней изначально. Однако удалить все солевые примеси за одно прохождение эмульсии через ЭГ бывает недостаточно, поэтому необходимо предусмотреть ввод пресной в воды в ЭГ и осуществление дегидратации в несколько ступеней (циклов).

#### **2.2 Разработка структурной схемы АС**

<span id="page-26-0"></span>Объектом управления горизонтальный электродегидратор. В соответствии с ТЗ будет разработана система автоматизированного управления. В электродегидраторе будет осуществляется замер уровня эмульсии, уровень раздела фаз, температура среды и уровень напряжения на электродах, а в трубопроводах – качество продукта (содержание воды), расход водонефтяной эмульсии, расход пресной воды, расход отделившейся воды и расход нефти на выходе из ЭГ. Кроме того, необходим постоянный замер уровня масла в трансформаторе и его температуры. Исполнительными устройствами являются клапаны с электроприводом. Каждый клапан имеет в резерве ручной вентиль и байпасную линию для проведения ремонтных работ и обеспечения непрерывности процесса.

## **2.2.1 Функциональная схема автоматизации по ГОСТ 21.408-13**

<span id="page-26-1"></span>Функциональная схема автоматизации, выполненная согласно требованиям ГОСТ 21.408-13 приведена в Приложении А. На схеме представлены 4 канала управления (12-15) и 11 каналов измерений (1-11). Контуры 1-5 предназначены для измерения параметров трансформатора, в том числе для аварийной сигнализации, в случае превышении параметров максимально допустимых значений.

#### <span id="page-26-2"></span>**2.3 Выбор контроллерного оборудования ЭГ**

Для реализации проекта рассмотрены следующие контролеры:

- 1. Siemens SIMATIC S7-1200;
- 2. Delta Electronics AS300;
- 3. ОВЕН ПЛК 200

Был выбран контроллер Delta Electronics AS300. Обладая схожими свойствами с контроллерами Овен ПЛК 200 и SIMATIC S7-1200С, Delta Electronics AS300 имеет меньшую стоимость. Выбранный ПЛК имеют модульную конструкцию и высокую эффективность. Используется для проектирования систем среднего уровня автоматизации.

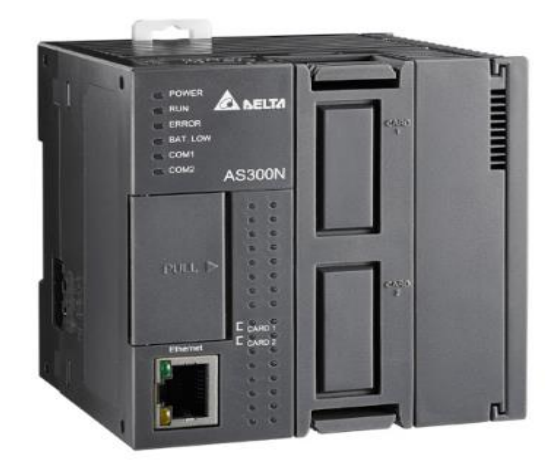

Рисунок 3 – ПЛК Delta Electronics AS300

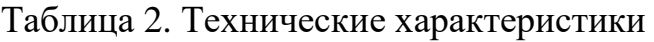

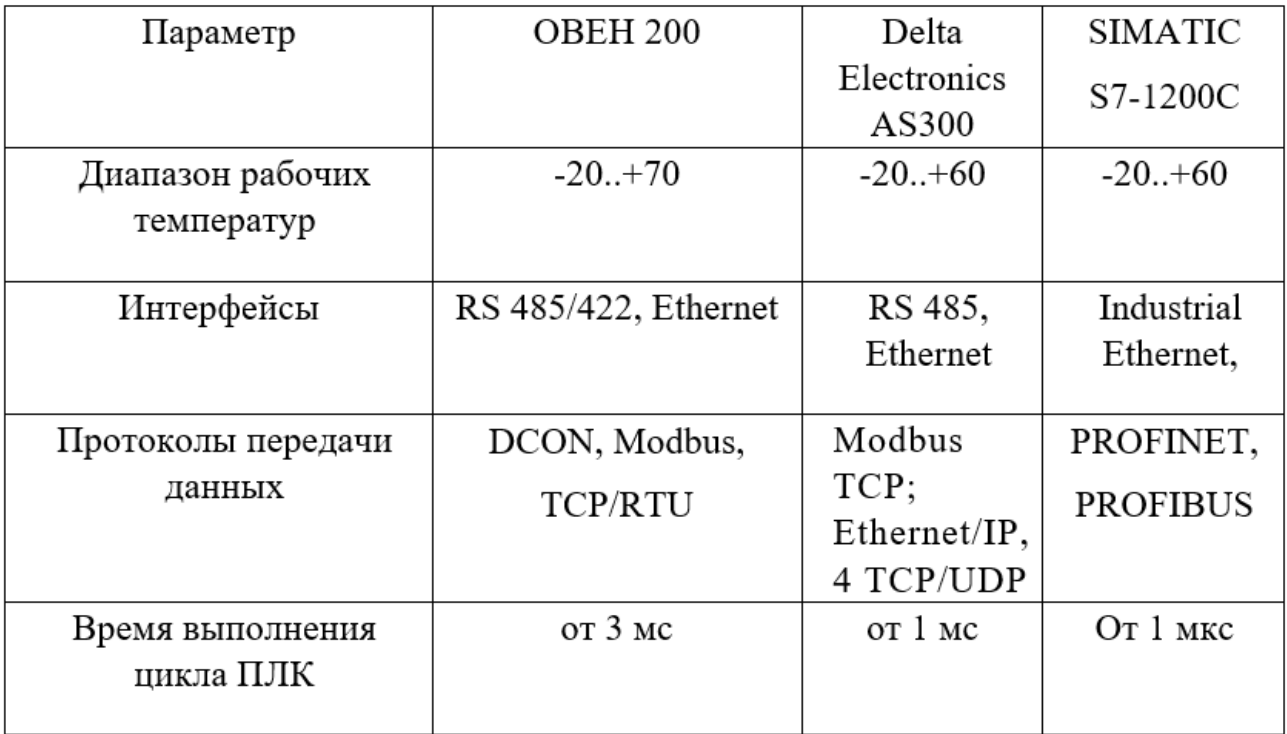

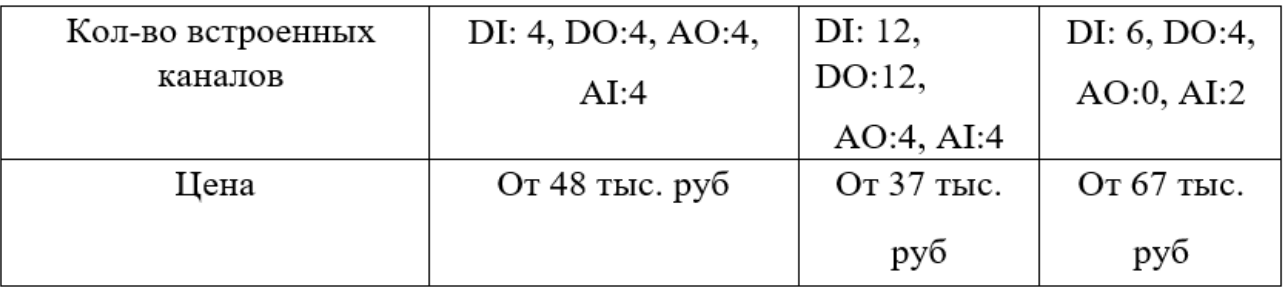

Все типы CPU данной серии ПЛК оснащены аналоговыми входами, набором дискретных входов/выходов, а также встроенным блоком питания датчиков с напряжением 24В.

Выбранный ПЛК может оснащаться следующими дополнительными модулями:

- 1. Блоки питания
- 2. Сигнальные модули
- 3. Коммуникационные модули
- 4. Функциональные модули
- 5. Интерфейсные модули

Процессор выбранного ПЛК поддерживает функции ПИДрегулирования, а также предусматривает парольную защиту программы пользователя.

AS300 программируется с помощью программного продукта Delta Electronics нового поколения, который называется ISPSoft. Для разработки программного кода одновременно использовать 4 технологических языка стандарта МЭК-61131.

# <span id="page-28-0"></span>**2.4 Выбор измерительных устройств**

## <span id="page-28-1"></span>**2.4.1 Выбор расходомера**

Для поддержания рабочих значений расхода эмульсии, нефти и воды необходим расходомер. Подбор расходомера проходил из следующих модели приборов: электромагнитный расходомер ЭМИС-МАГ 270,

вихреакустический расходомер Метран-300ПР и вихревой расходомер ЭМИС-ВИХРЬ 200. Несмотря на то, что ЭМИС-МАГ 270 стоит несколько дороже чем приведенные аналоги, он значительно превосходит их в точности измерений, а также способен работать при значительно большем давлении.

Данный расходомер способен работать с любыми жидкостями, имеющими минимальную электропроводность  $5*10<sup>-4</sup>$  См/м. Датчик обладает высокой надежностью: срок службы – не менее 15 лет, а средняя наработка на отказ – не менее 100000ч.

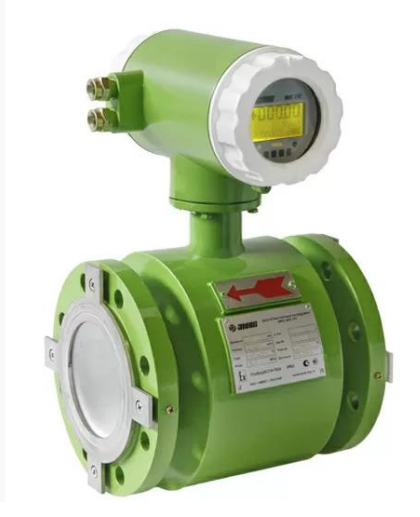

Рисунок 4 – ЭМИС-МАГ 270

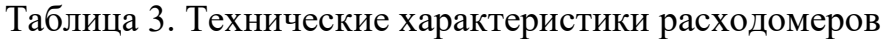

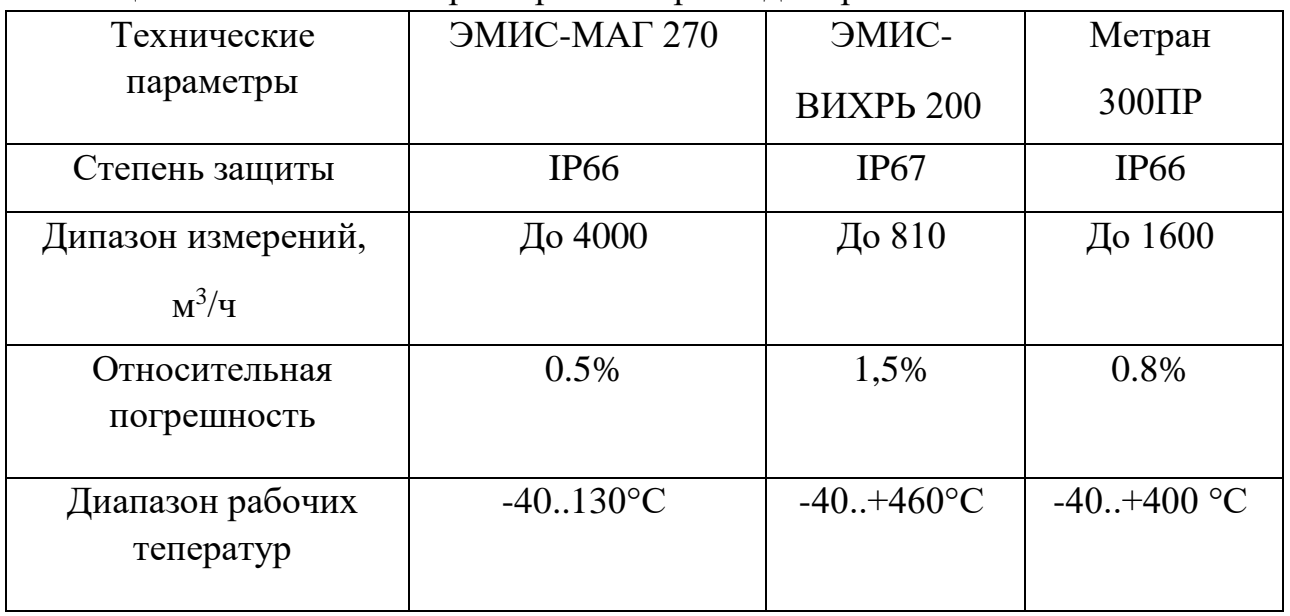

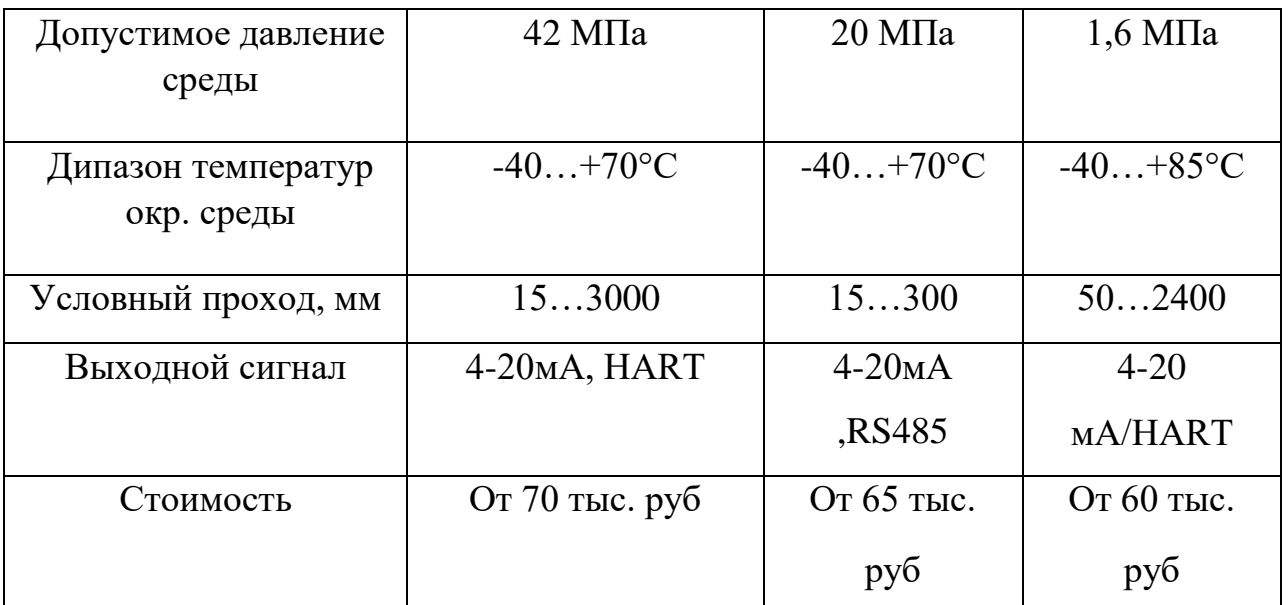

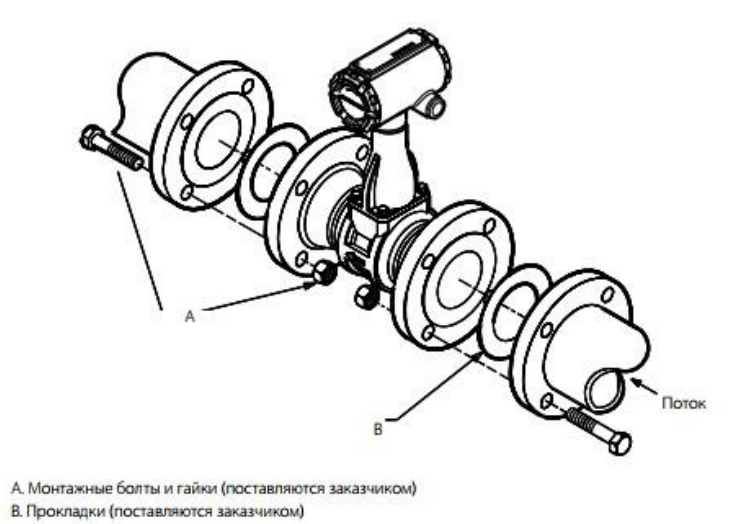

Рисунок 5 – Монтаж фланцевого расходомера ЭМИС-МАГ 270

Электромагнитный расходомер ЭМИС-МАГ 270 состоят из сенсора расхода и преобразователя. Сенсор расхода устанавливается непосредственно в трубопровод и представляет собой трубу из нержавеющей стали с приваренными к ней фланцами.

На трубе устанавливаются две катушки возбуждения (КВ) и два изолированных электрода. Электроды и КВ герметично защищены кожухом. К защитному кожуху крепится стойка, на которой расположена плата с клеммами для подключения к преобразователю. В корпусе самого преобразователя находятся электронный блок, клеммы выходных сигналов, питания и заземления.

Принцип действия датчик основан на явлении возникновения электрического тока в проводнике, движущемся в магнитном поле. Магнитное поле, создаваемое катушками, воздействует на проводник (поток среды в трубопроводе) под углом 90, в результате чего в нем образуется разность потенциалов. Разность измеряется преобразователем при помощи электродов. Далее сигнал поступает на усилитель и обрабатывается блоком преобразователя для формирования выходного сигнала.

# <span id="page-31-0"></span>**2.4.2 Выбор датчика давления**

Измеритель давления выбирается из следующих вариантов приборов: Метран-150CG, Rosemount 3051CG и СДВ-SMART 1420. В результате была выбрана серия датчиков давления Метран-150CG. Датчики давления Метран-150CG предназначены для непрерывного преобразования в унифицированный токовый выходной сигнал и/или цифровой сигнал в стандарте протокола HART входных измеряемых величин: избыточного давления, абсолютного давления, разности давлений и т.д.

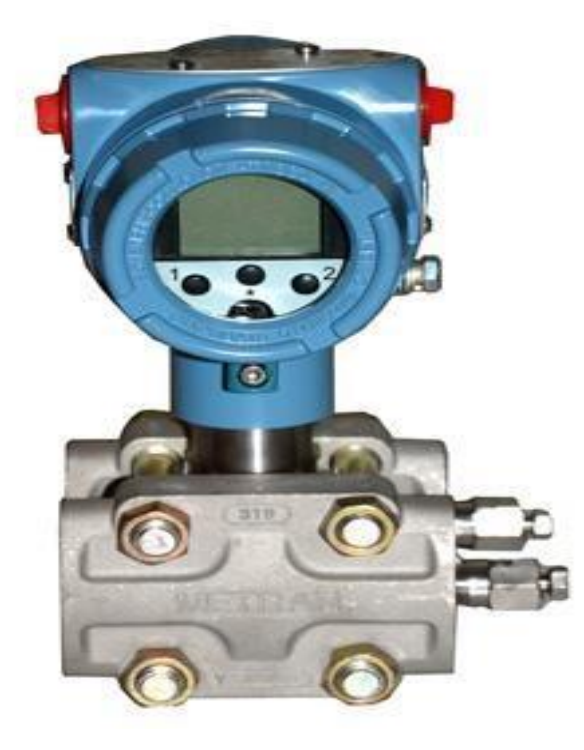

Рисунок 6 – Датчик давления Метран-150CG

| Технические                       | Метран-150CG       | Rosemount            | СДВ-SMART   |
|-----------------------------------|--------------------|----------------------|-------------|
| параметры                         |                    | 3051CG               | 1420        |
| Диапазоны                         | $010$ M $\Pi$ a    | 0,02513790           | 2,5 кПа16   |
| измерения                         |                    | КПа                  | МПа         |
| Выходной сигнал                   | 4-20 MA, HART, 0-5 | 4-20 MA,             | $4-20$ MA,  |
|                                   | мА                 | HART,                | <b>HART</b> |
|                                   |                    | Foundation           |             |
|                                   |                    | Fieldbus,            |             |
|                                   |                    | WirelessHART         |             |
| Диапазон температур<br>раб. среды | $-40.+150$ °C      | $-40.+150^{\circ}$ C | $0+120$ °C  |
|                                   |                    |                      |             |
| Погрешность<br>измерений          | 0.075%             | 0,04%                | 0,25%       |
| Степень защиты                    | IP 66              | IP 68                | IP 54       |
| Стоимость                         | От 35 тыс. руб     | От 80 тыс. руб       | От 25 тыс.  |
|                                   |                    |                      | руб         |

Таблица 4. Технические характеристики датчиков давления

Одним из преимуществ данной серии является возможность установки "нуля" и непрерывная самодиагностика датчика. Средний срок службы датчика составляет 12 лет, средняя наработка на отказ составляет 150000 ч.

Управление параметрами датчика возможно с помощью HART коммуникатора или удаленно с помощью программы HART-Master, HARTмодема и компьютера или программных средств АСУТП.

Датчик Метран 150СG относится к датчикам давления емкостного типа. Воздействие давления вызывает изменение положения измерительной мембраны. Изменение положения мембраны приводит к появлению разности емкостей между измерительной мембраной и пластинами конденсатора,

расположенным по обеим сторонам от измерительной мембраны. Разность емкостей измеряется АЦП, преобразуется электронным преобразователем в соответствующий выходной сигнал.

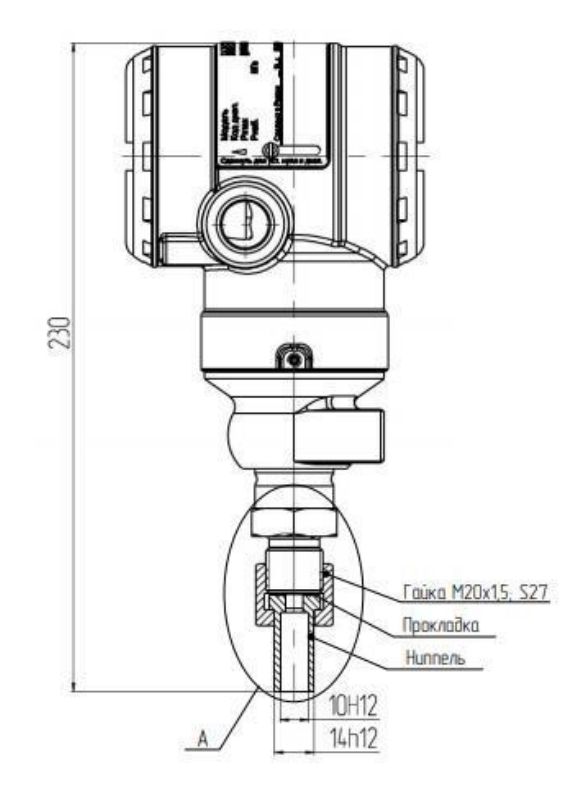

Рисунок 7 – Датчики мод.150CG

# <span id="page-33-0"></span>**2.4.2 Выбор датчика температуры**

Для нормального протекания процессов в ЭГ необходимо непрерывно контролировать температуру. Анализ датчиков температуры происходил среди таких образцов как:

В качестве датчика температуры был выбран Метран-286. В качестве первичного преобразователя в Метран-286 используются платиновые чувствительные элементы типа Pt100.

Средний срок службы для данного датчика составляет не менее 10 лет.

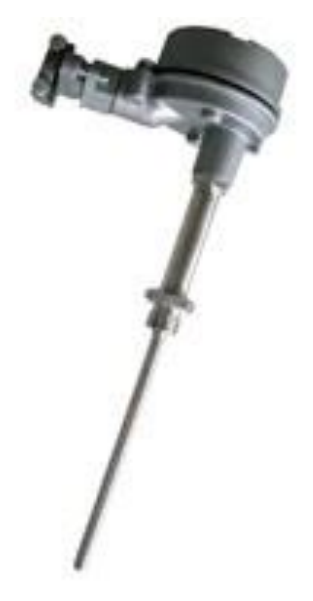

Рисунок 8 – Метран-286

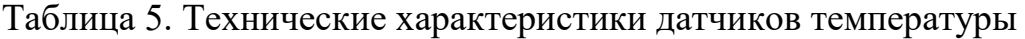

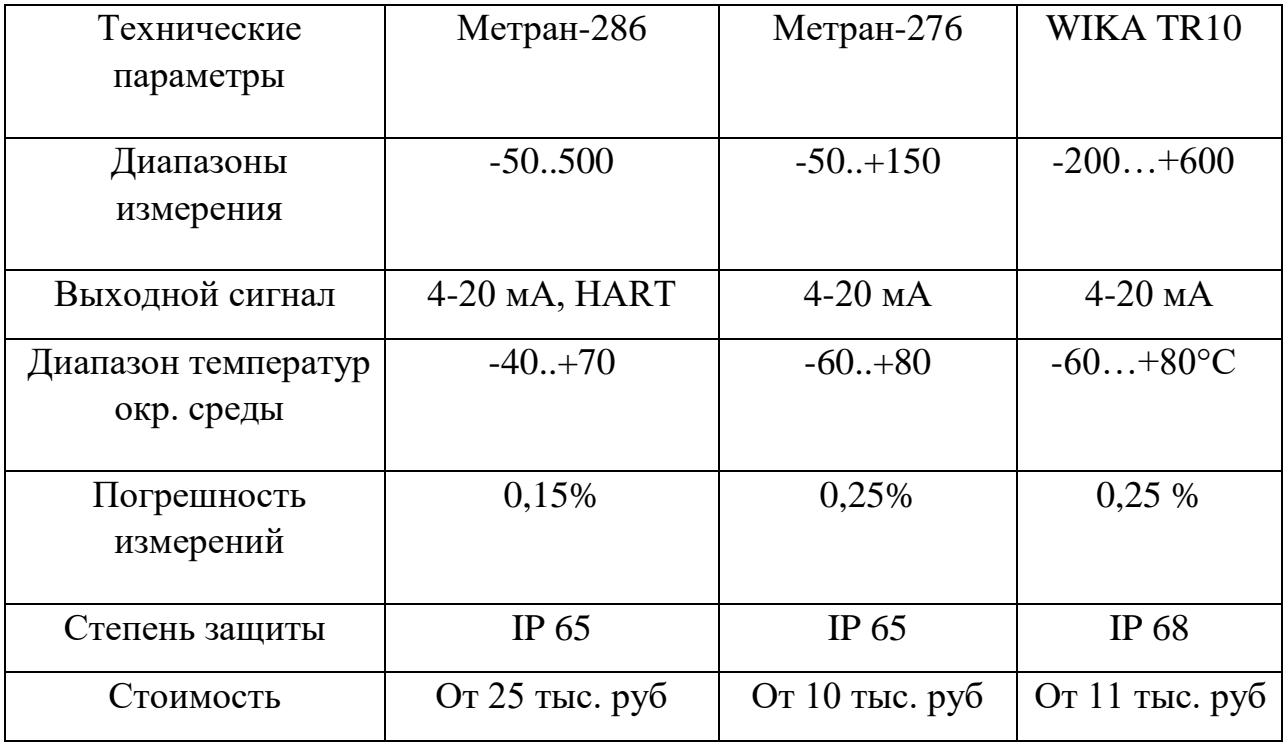

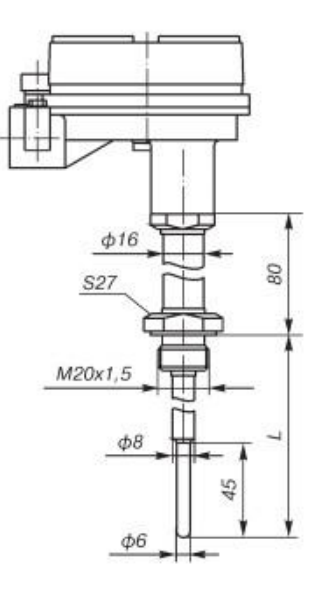

Рисунок 9 – Габаритные и присоединительные размеры Метран-286

# <span id="page-35-0"></span>**2.4.3 Выбор уровнемера**

Поддержание требуемого уровня в ЭГ, а также правильное положение уровня раздела фаз является одним из важнейших параметров в автоматизации процессов дегидратации.

Выбор уровнемера проходил из следующих вариантов приборов: Rosemount 3300, ОВЕН ПДУ-И.1500 и Rosemount 5300.

Уровнемер Rosemount 3300 разработан для надежного и эффективного измерения уровня в широком диапазоне применений. Волноводная технология с улучшенными характеристиками обработки сигнала и более высокой чувствительностью позволяет датчикам серии 3300 одновременно измерять уровень и уровень границы раздела сред. Двухпроводное подключение обеспечивает простоту и экономичность установки.
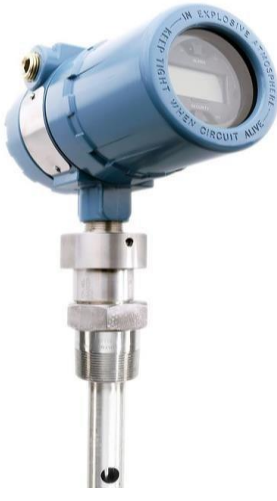

# Рисунок 10 – Уровнемер Rosemount 3300

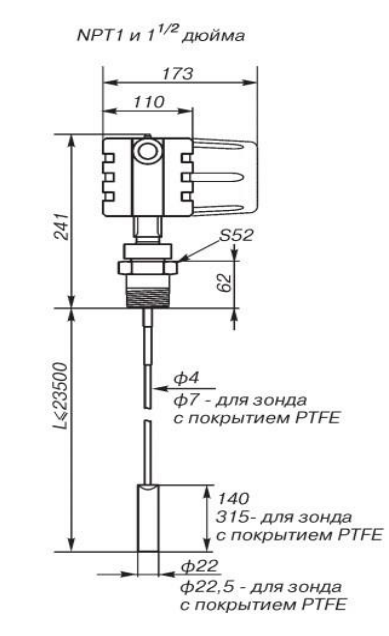

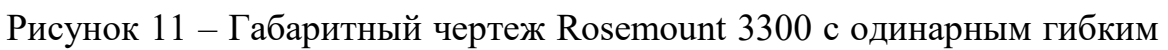

### зондом

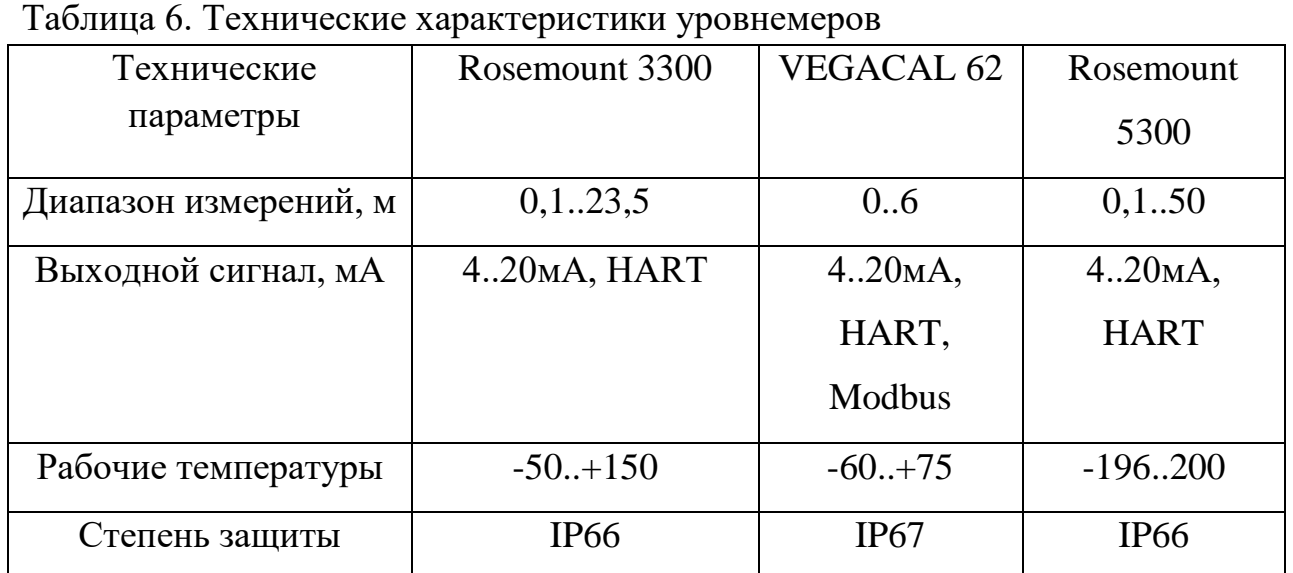

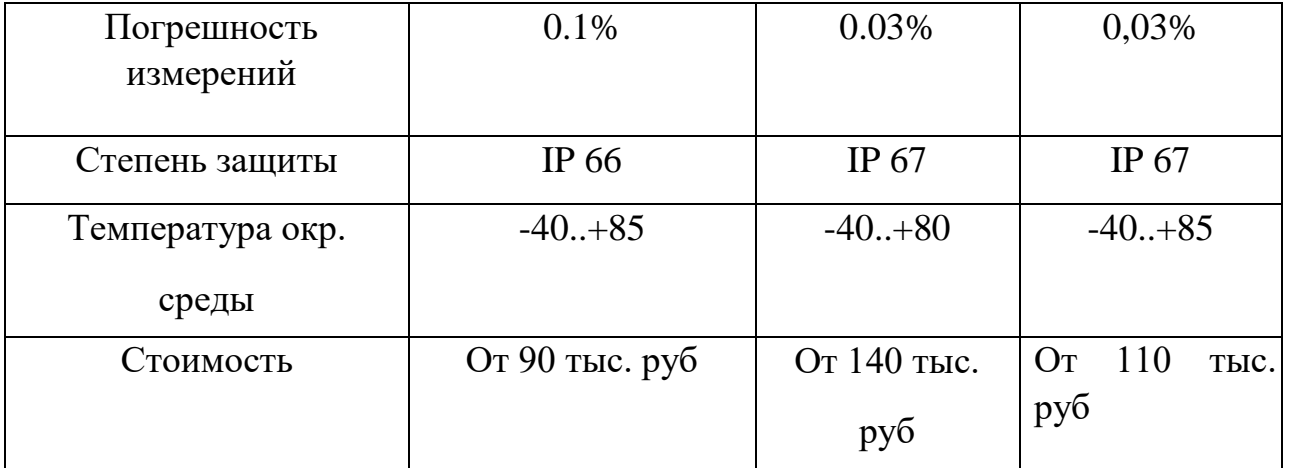

Уровнемеры серии Rosemount 3300 являются волновыми радарными уровнемерами, принцип работы которых основаны на технологии рефлектометрии. Микроволновые наносекундные радарные импульсы малой мощности направляются вниз по зонду, погруженному в технологическую среду. Когда радарный импульс достигает среды с другим коэффициентом диэлектрической проницаемости, часть энергии импульса отражается в обратном направлении. Разница во времени между моментом передачи радарного импульса и моментом приема эхосигнала пропорциональна расстоянию, согласно которому рассчитывается уровень жидкости или уровень границы раздела двух сред.

#### **2.4.4 Выбор датчика – сигнализатора уровня**

Для поддержания безопасной работы трансформатора необходимо постоянно отслеживать уровень масла, чтобы он не упал на предельно низкий уровень. Для сигнализации уровня масла будем использовать датчик реле уровня РИЗУР ДРУ-1ПМ.

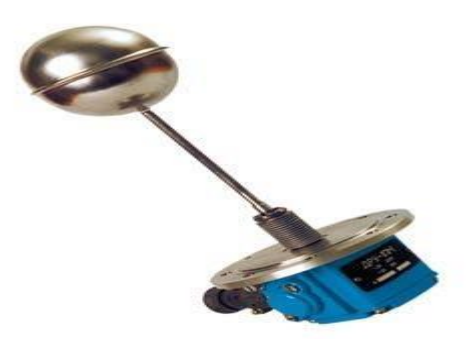

Рисунок 12 – датчик-реле уровня РИЗУР ДРУ-1ПМ.

Датчики-реле уровня жидкости двухпозиционный РИЗУР ДРУ-1ПМ, предназначен для контроля верхнего или нижнего уровня различных жидкостей: от дистиллированной воды, до агрессивных жидкостей и взвесей.

- Рабочее давление от 0,054 до 0,2 МПа.
- Погрешность срабатывания не более 12,5 мм относительно номинального уровня срабатывания.

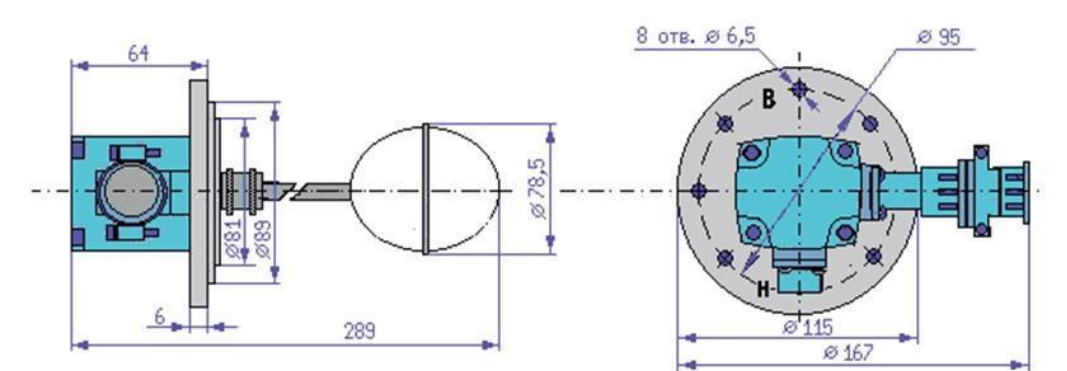

Рисунок 13 – Габаритные и установочные размеры

Процесс переключения запускается качанием датчика, когда он отклоняется от горизонтального положения в любом направлении, как это представлено на рисунке 14.

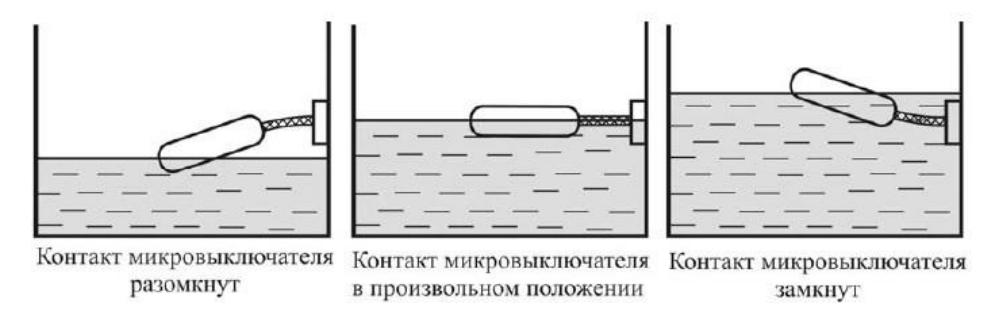

Рисунок 14 – Принцип работы поплавкового сигнализатора

#### **2.4.5 Выбор влагомера**

Снижение содержания воды до требуемых пределов является главной целью установки ЭГ, поэтому выбор точного надежного влагомера крайне важен.

Выбор влагомера осуществлялся из следующих вариантов: МВН-1, ВСН-2 и ПВН.615. В результате сравнения данных влагомеров был выбран ВСН 2. Стоит отметить, что представленные в таблице влагомеры не соответствуют требованиям, указанным в п 1.4.1, а именно срок службы и наработке на отказ. Выбранный влагомер ВСН-2-50-60 имеет срок службы 6 лет и среднюю наработку на отказ 15000 ч.

Автоматический поточный микроволновый влагомер товарной нефти ВСН-2 предназначен для установки как на узлах коммерческого учета нефти, так и для контроля влагосодержания на объектах подготовки транспорта нефти и газового конденсата.

| Технические<br>характеристики    | BCH-2-50-60<br>$MBH-1$ |             | УДВН 1-ПМ   |
|----------------------------------|------------------------|-------------|-------------|
| Диапазон изм.                    | 0.60                   | 0.10        | 0.30        |
| объемной доли воды, %            |                        |             |             |
| Предел абс.                      | $0.8\%$                | 0,01%       | $0.1\%$     |
| погрешности, %                   |                        |             |             |
|                                  | $4-20mA$               | 4-20mA, RS- | 4-20mA, RS- |
| Выходной сигнал                  |                        | 485, RS-232 | 485         |
| Температура окр.                 | $-10.+40$              | $0.+60$     | $+5+50$     |
| среды                            |                        |             |             |
| Потребляемая                     | 25                     | 15          | 20          |
| мощность (блок<br>обработки), Вт |                        |             |             |
|                                  |                        |             |             |

Таблица 7. Технические характеристики влагомеров

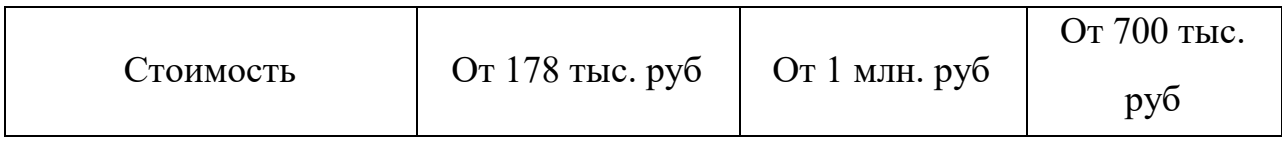

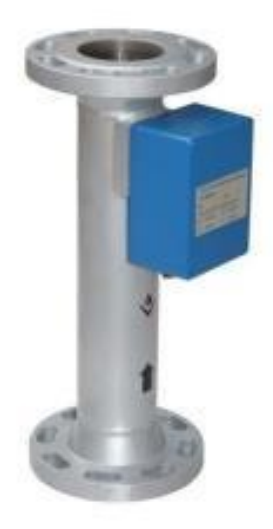

Рисунок 15 – Первичный измерительный преобразователь влагомера ВСН 2-50

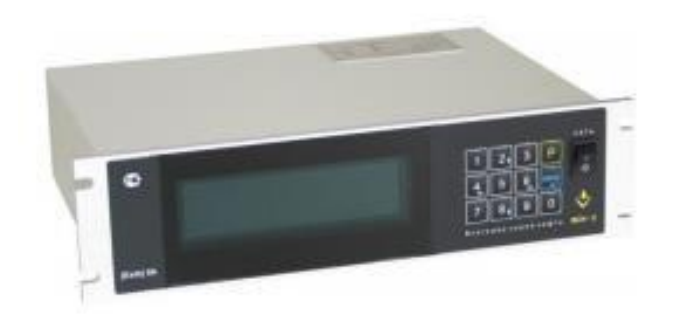

Рисунок 16 – Блок обработки влагомера ВСН 2-50

Принцип действия данного влагомера основан на способе измерения полного комплексного сопротивления первичного преобразователя с протекающей через него водонефтяной смесью.

## **2.4.6 Выбор трансформаторного оборудования**

Не менее важной частью системы автоматизации ЭГ является трансформатор, от надежной работы которого зависит качество получаемой обезвоженной нефти.

Для мониторинга основных параметров работы трансформатора был выбран прибор мониторинга температуры трансформатора ТМТ2-30.

Прибор предназначен для использования c трансформаторами с жидким диэлектриком (трансформаторным маслом, и т.п.) с целью оперативного контроля и моделирования температурных параметров трансформатора, управления системой охлаждения, определения остаточного термического ресурса изоляции, сигнализации о превышении температурой заданных уставок, управления заливкой масла контроля утечки масла.

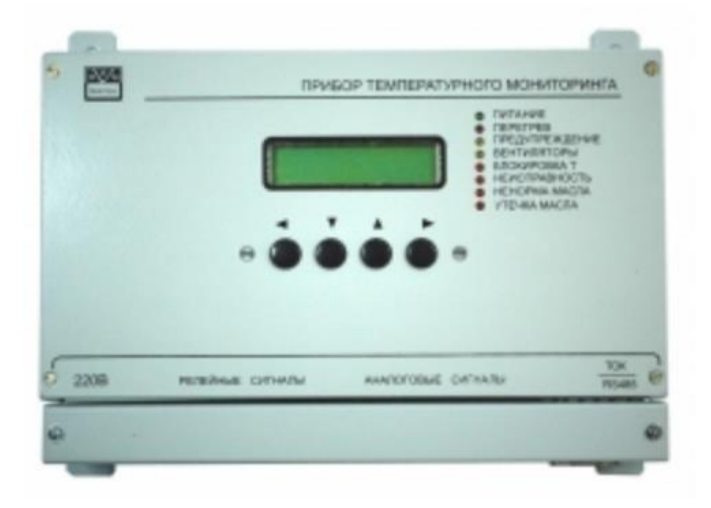

Рисунок 17 – Прибор температурного мониторинга ТМТ 2-30

К основным функциям данного прибора относятся измерение и

индикация температуры масла трансформатора, контроль и индикация тока и коэффициента нагрузки, индикация температуры обмотки, и т.д.

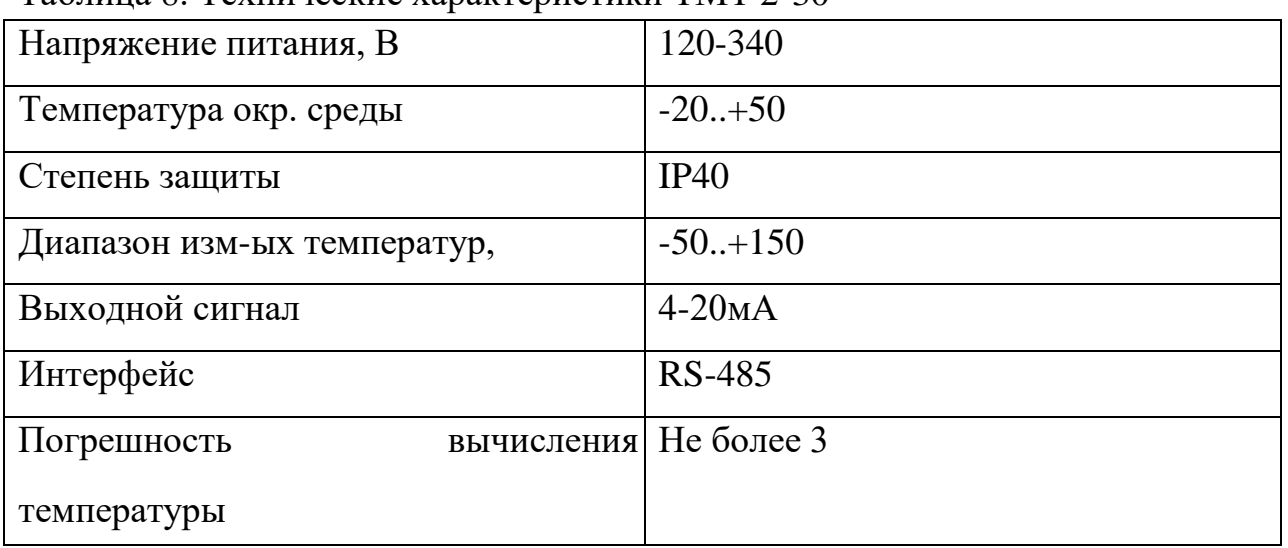

Таблица 8. Технические характеристики ТМТ 2-30

#### **2.5 Выбор управляющего клапана и электропривода**

#### **2.5.1 Выбор регулирующего клапана**

Выбор надежного регулирующего клапана очень важен, поскольку от его работы зависит поддержание большинства технологических величин в норме.

Для выбора соответствующего клапана необходимо определиться с его пропускной способностью. Пропускная способность рассчитаем по методу согласно РТМ 108.711.02-79:

$$
K_{\mu \max} = 10^{-2} * Q_{\max} * \sqrt{\frac{\rho}{\Delta p}}, \qquad (1)
$$

где  $\ Q_{max}-$ значение максимального расхода в м $^{3}/{}$ ч,  $\rho$  – плотность среды в кг/м $^{3},$  $\Delta P$  – перепад давления МПа.

Примем  $Q_{max}$  равной производительности ЭГ-200, т.е 200 м<sup>3</sup>/ч, плотность среды 900 кг/м<sup>3</sup>, перепал давления 0,5

$$
K_{\mu \max} = 10^{-2} * 200 * \sqrt{\frac{900}{0.5}} = 84
$$
 (2)

С учетом  $10\%$  запаса  $K_{\mu \text{max}} = 93$ . Клапан с данной пропускной способностью подойдет для воды и нефти.

В результате в качестве основного ИМ был выбран клапан стальной односедельный 25нж947нж ДУ-80 фланцевый с ЭИМ.

Данный клапан применяется для непрерывного регулирования параметров рабочей среды (давление, температура) путём изменения пропускной способности (расхода) в системах автоматического управления технологическими процессами в химической и нефтеперерабатывающей промышленности.

Стоит отметить, что клапан будет непрерывно подвергаться воздействию коррозионной среды, поэтому в качестве материала для корпуса и уплотнений должна быть использована нержавеющая сталь.

| Напряжение питания, В                       | 120-340                         |
|---------------------------------------------|---------------------------------|
| Температура окр. среды                      | $-50.+50$                       |
| Температура рабочей среды                   | - 60°С до + 450 °С              |
| Рабочее давление                            | до 4 МПа;                       |
| Рабочий ход плунжера, мм                    | $0 - 32$                        |
| Рабочая среда                               | вода, воздух, пар, аммиак, газ, |
|                                             | жидкие нефтепродукты и          |
|                                             | углеводороды                    |
| Срок службы                                 | Не менее 10 лет                 |
| Наработка на отказ                          | $10000$ часов                   |
| Условная пропускная способность,<br>куб.м/ч | До 100                          |

Таблица 9. Технические характеристики клапана 25нж947нж

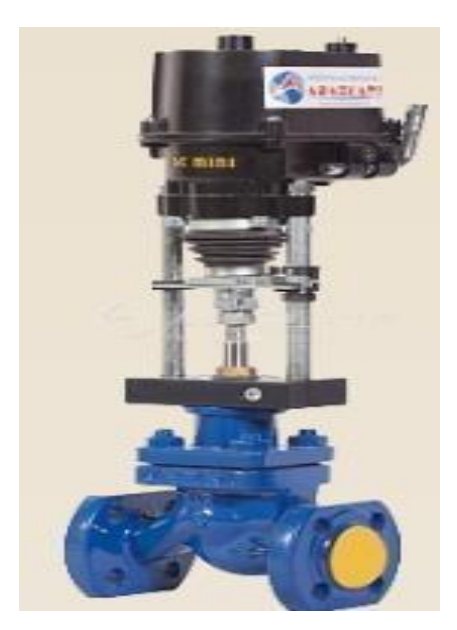

Рисунок 18 – Внешний вид клапана 25нж947нж

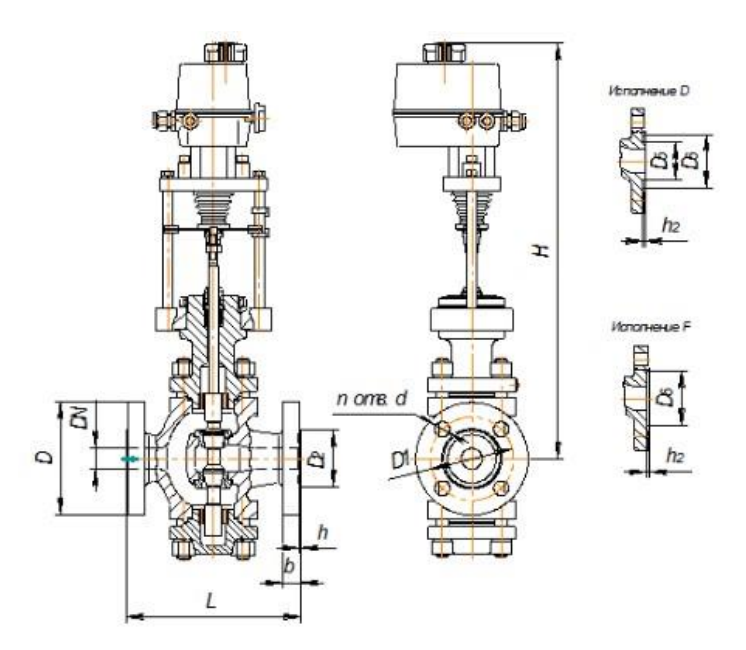

Рисунок 19 – Габаритный чертеж клапана

# **2.5.2 Выбор электропривода**

В качестве электропривода был выбран электропривод прямоходный ST 0, который может поставляться в комплекте с выбранным в п. 2.6.3.1 регулирующим клапаном.

Прямоходный электропривод REGADA ST 0.1 применяется для перемещения различных регулирующих органов и может работать в комплекте с электронными и электрическими регуляторами.

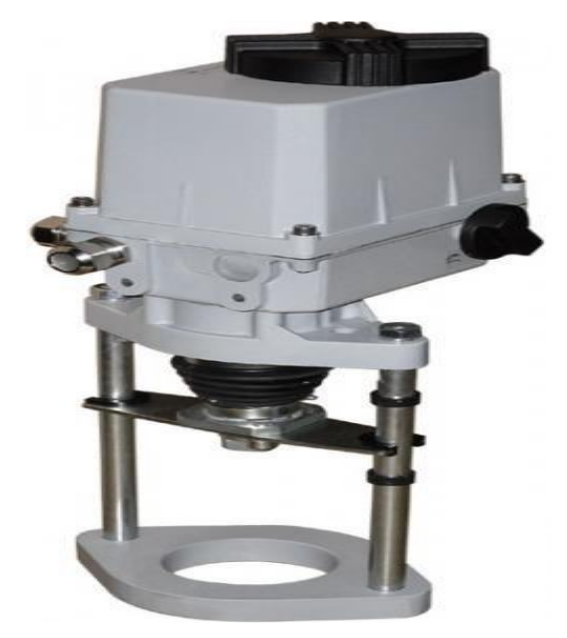

Рисунок 20 – Внешний вид электропривода ST0.1

| Напряжение питания, В  | 230                            |
|------------------------|--------------------------------|
| Температура окр. среды | $-25. +55$ °C                  |
| Степень защиты         | IP67                           |
| Скорость управления    | 5-32 мм/мин                    |
| Рабочий ход            | До 40 мм                       |
| Время закрытия         | $40.60$ cek                    |
| Управление             | 3-х позиционное, 0-10В, 4-20мА |

Таблица 10. Технические характеристики электропривода

Все приборы и клемные коробки из-за соображений безопасности должны быть заземлены.

### **2.6 Разработка схемы внешних проводок**

Схема соединений и подключений внешних проводок, выполненная в соответствии с ГОСТ 21.408-2013, приведена в Приложении Б.

На схеме представлены подключения всех датчиков, входящих в АСУ. Кабели соединений должны быть негорючими, а также иметь экранирование, что позволит защитить каналы измерений в случае возникновения пожароопасной ситуации и влияния э/м полей. На рисунке 21 представлено строение выбранного кабеля.

В качестве кабеля выбран КВВГЭ нг. Кабель КВВГЭ нг представляет собой конструкцию из медных жил, заключенных в изоляцию, а также в оболочку из пластика.

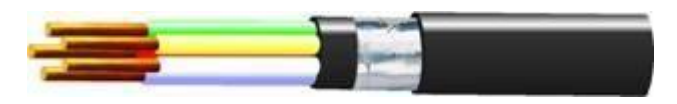

Рисунок 21 – Строение кабеля КВВГЭ нг

В состав данного кабеля входят жилы, изготовленные из меди. В качестве изоляции, внутренней оболочки и внешней оболочки используются ПВХ из пониженной пожароопасной, а также экран в виде алюминиевой фольги.

Все приборы и клемные коробки из-за соображений безопасности должны быть заземлены. Схема внешних проводок приведена в Приложении Б

#### **2.7 Разработка алгоритмов**

В автоматизированной системе на различных уровнях управления используются различные алгоритмы:

1. алгоритмы пуска (запуска)/ остановки технологического оборудования (релейные пусковые схемы) (реализуются на ПЛК и SCADA).

2. ПИД-алгоритмы автоматического регулирования технологическими параметрами технологического оборудования (управление положением рабочего органа, регулирование давления, и т. п.) (реализуются на ПЛК);

В данной ВКР разработаны следующие алгоритмы АС:

1. алгоритм пуска/остановки технологического процесса.

2. алгоритм сбора данных измерений (канал измерения температуры трансформаторного масла);

Перечисленные выше алгоритмы выполнены в соответствии с требованиями ГОСТ 19.002.

#### **2.7.1 Алгоритм сбора данных измерений**

В качестве канала измерения был выбран канал измерения температуры среды в ЭГ. Алгоритм предусматривает проверку достоверности получаемого сигнала, а также действия при выходе значения за пределы уставок.

#### **2.7.2 Алгоритм регулирования уровня в ЭГ**

. В результате сравнения показаний датчиков с установленными для данного процесса уставками формируются управляющие воздействия на ИМ.

Выполнение алгоритма обеспечивает поддержание технологических параметров в безопасном диапазоне значений.

#### **2.7.3 Алгоритм управления технологическим параметром**

В качестве регулируемого параметра технологического процесса выступает расход пресной воды на входе в ЭГ. Контур регулирования представлен на рисунке 22.

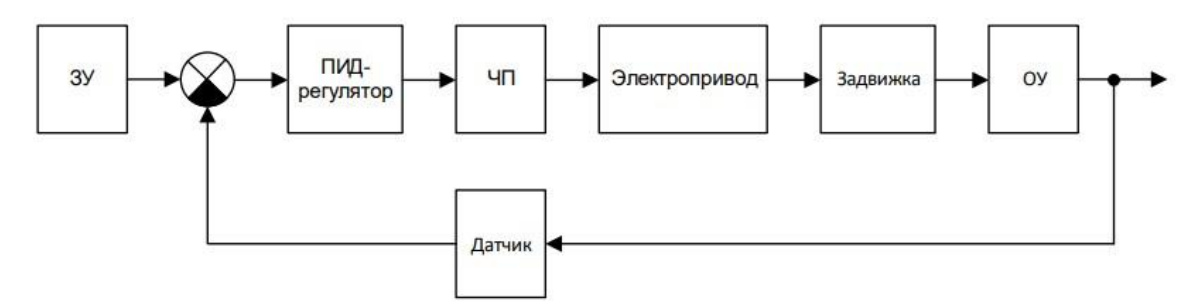

Рисунок 22 – Типовой контур регулирования

В качестве алгоритма регулирования будем применять алгоритм ПИДрегулирования. Пропорционально-интегрально-дифференциальный (ПИД) регулятор применяется в АСУ для формирования управляющего сигнала.

Алгоритм работы представленной схемы выглядит следующим образом. На вход ПИД-регулятора поступает сигнал, определяющий заданное (нормированное) значение расхода, а также сигнал непосредственно с расходомера. На основании разности этих сигналов, ПИД вырабатывает управляющее воздействие в виде токового сигнала 4-20 мА, поступающего на вход частотного преобразователя.

ЧП, используя переменное напряжение сети и информацию с ПЛК, выдает силовой сигнал на электропривод. Изменяя частоту поступающего на электропривод напряжения, ЧП контролирует скорость его вращения. В свою очередь именно электропривод оказывает непосредственное механическое воздействие на рабочий орган клапана, определяя тем самым расход в трубопроводе.

48

Объектом управления является участок трубопровода между точкой измерения расхода и ИМ (клапаном). Длина участка определяется правилами монтажа соответствующего датчика и ИМ.

Для составления модели в программном пакете MATLAB необходимо записать математическую модель каждого из объектов системы управления. Таблица 11. Уравнения математической модели

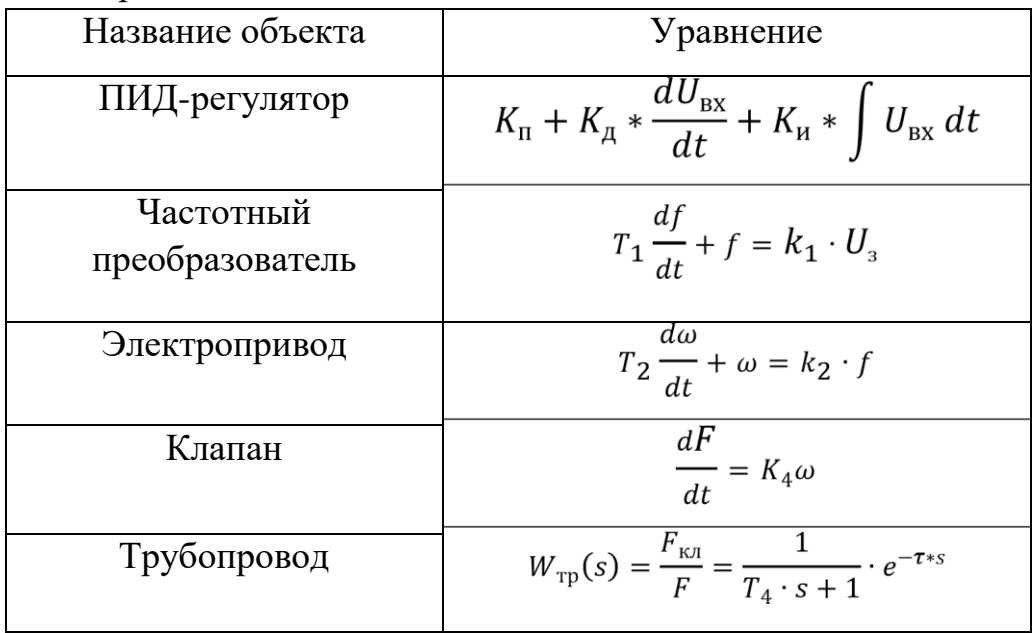

Примем максимальный расход пресной воды равным 40 м<sup>3/</sup>ч.

ЧП, электропривод, клапан и трубопровод описываются апериодическими звеньями первого порядка. Найдем неизвестные коэффициенты.

$$
T_1=0.1 c,
$$

где  $T_1$  – постоянная времени для ЧП;

$$
k_1 = \frac{f}{I} = \frac{50}{16} = 3{,}125 \frac{\Gamma u}{hA},
$$

где  $k_1$  – коэффициент передачи ЧП, I – управляющий токовый сигнал, f – частота управляющего сигнала, изменяющаяся от 0 до 50 Гц;

$$
T_2=0.20 c
$$

где  $T_2$  – постоянная времени для электропривода;

$$
k_2 = \frac{\omega}{f} = \frac{200}{50} = 4 \frac{\text{Paq}/c}{\text{rq}},
$$

где  $k_2$  – коэффициент передачи электропривода,  $\omega$  – скорость вращения асинхронного двигателя, входящего в состав электропривода; f – частота подаваемого на двигатель напряжения;

Для более плавного регулирования клапаном необходим понижающий редуктор. Учтем, что время для полного открытия/закрытия задвижки составляет 40 сек.

$$
k_{\rm P} = \frac{2 * pi}{w * t} = \frac{6,28}{200 * 40} = 0,000785,
$$

где  $k_P$  – коэффициент редуктора;

$$
k_3 = \frac{F}{w * k_{\rm P}} = \frac{0.011}{0.157} = 0.07 \frac{\text{m3/c}}{\text{paA}}
$$

где  $k_3$  – коэффициент передачи клапана,  $F$  – расход среды, приходящей на клапан в м $^{3}/c$ ;

$$
T_4 = \frac{2 \cdot l \cdot S_{\text{H}.\text{H}} \cdot c^2}{Q_{\text{K}.\text{H}}} = \frac{2l}{Q} \cdot \frac{Q^2 \cdot S_{\text{H}.\text{H}}}{S_{\text{H}.\text{H}}} \cdot \frac{\rho}{2\Delta pg} = \frac{LQ\rho}{\Delta P \cdot S_{\text{H}.\text{H}} \cdot g} = \frac{6 \cdot 1000 \cdot 0.011}{0.4 \cdot 101971 \cdot 0.049 \cdot 9.81} = 0.003
$$

где T – постоянная времени для участка трубопровода, l – длина трубопровода,  $S_{n,n}$  – площадь поперечного сечения трубы,  $P_{\kappa n}$  – давление после ИМ равное 0,4 МПа

Поскольку длина трубопровода составляет не более 2-3 м транспортное запаздывание не учитывается.

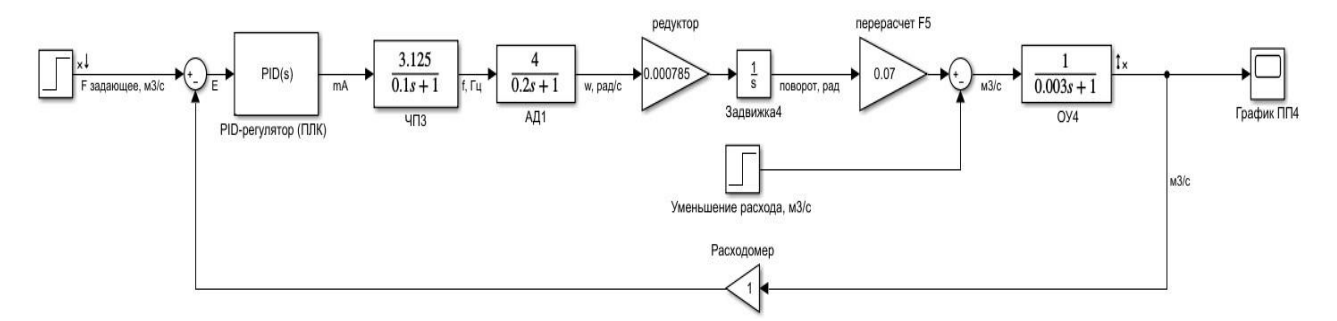

Рисунок 23 – Модель САР расхода

На рисунке 24 представлен переходный процесс изменения расхода (м<sup>3</sup> /с) в трубопроводе. В качестве задающего воздействия был задан расход  $0.011$  м<sup>3</sup>/с. В модели использовался ПД-регулятор м<sup>^</sup>3/с.

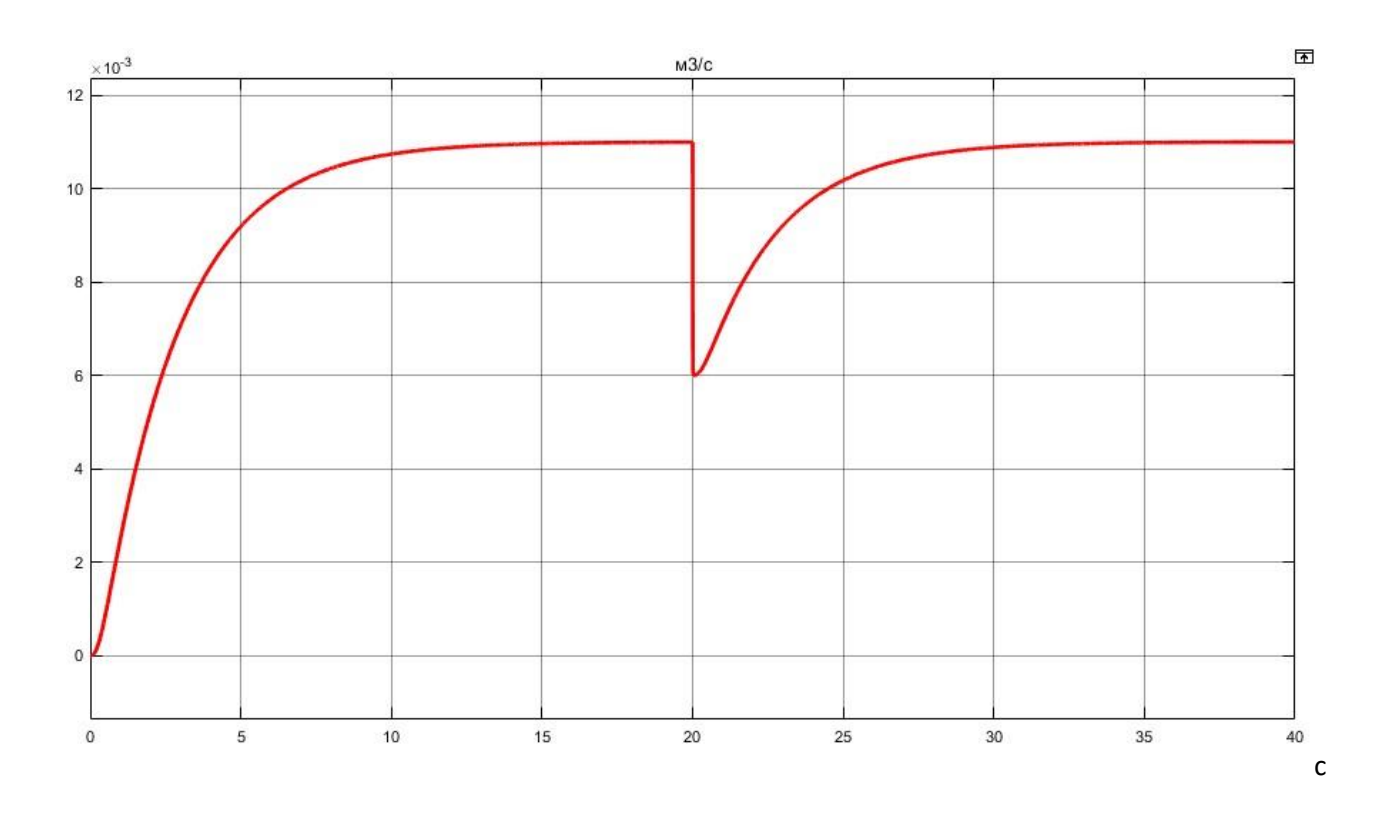

Рисунок 24 – График переходного процесса

На 15 секунде измерения в системе происходит падения расхода на 0.005 м<sup>3</sup>/с. Система справляется за  $t=10$  сек с возмущением. Коэффициенты пидрегулятора: Кп=346; Кд=1.

Перерегулирование при данных настройках отсутствует, а время переходного процесса составляет порядка 8 секунд.

# **2.7.4 Алгоритм управления технологическим параметром по статистическим данным**

В качестве регулируемого параметра процесса была выбрана концентрация примесей солей в эмульсии. Нахождение данной величины в требуемых пределах является такой же важной функцией электродегидратора как и отделение нефти от воды.

В качестве объекта исследования был выбран ЭГ-200-10, основные параметры которого представлены в таблице12.

| Рабочее давление, МПа                              |            |
|----------------------------------------------------|------------|
| Вместимость емкости, м <sup>3</sup>                | 200        |
| Рабочая температура, <sup>о</sup> С                | До 100     |
| Пропускная способность по товарной<br>нефти, т/сут | 5000-11500 |
| Мощность электротрансформаторов,<br>ĸВ             | 150        |

Таблица 12. Технические параметры ЭГ-200-10

Входными параметрами для создания модели будут Q<sub>вх</sub> – концентрация солей, мг/л;  $F_{np. B.}$  – расход пресной воды, м<sup>3/</sup>ч. Выходным параметром будет Qвых – концентрация солей, мг/л.

В качестве исходных данных для нахождения вышеперечисленных величин были использованы режимные листы НГДУ "Сургутнефть". Данные представлены в таблице 13.

| $\mathbf{N}\!\mathtt{o}$ | <b>QBX</b> | <b>F</b> пр.в     | <b>Qвых</b> |
|--------------------------|------------|-------------------|-------------|
| $\,1$                    | 29,5       | 22,8              | 7,1         |
| $\sqrt{2}$               | 29,9       | 22,1              | 7,6         |
| $\overline{3}$           | 30,2       | 24,8              | 6,3         |
| $\overline{4}$           | 33,4       | $\overline{21,1}$ | 8,5         |
| $\overline{5}$           | 35,2       | 19,7              | 9,6         |
| $\overline{6}$           | 34,6       | 20,2              | 9,2         |
| $\overline{7}$           | 36,5       | 20,3              | 9,1         |
| $\overline{8}$           | 35,4       | 19,4              | 9,8         |
| $\overline{9}$           | 34,9       | 18,8              | 10,2        |
| $10\,$                   | 33,7       | 20,5              | 8,6         |
| 11                       | 33,6       | $\overline{19,2}$ | 10,1        |
| $12\,$                   | 35,1       | 19,6              | 9,6         |

Таблица 13. Режимный лист

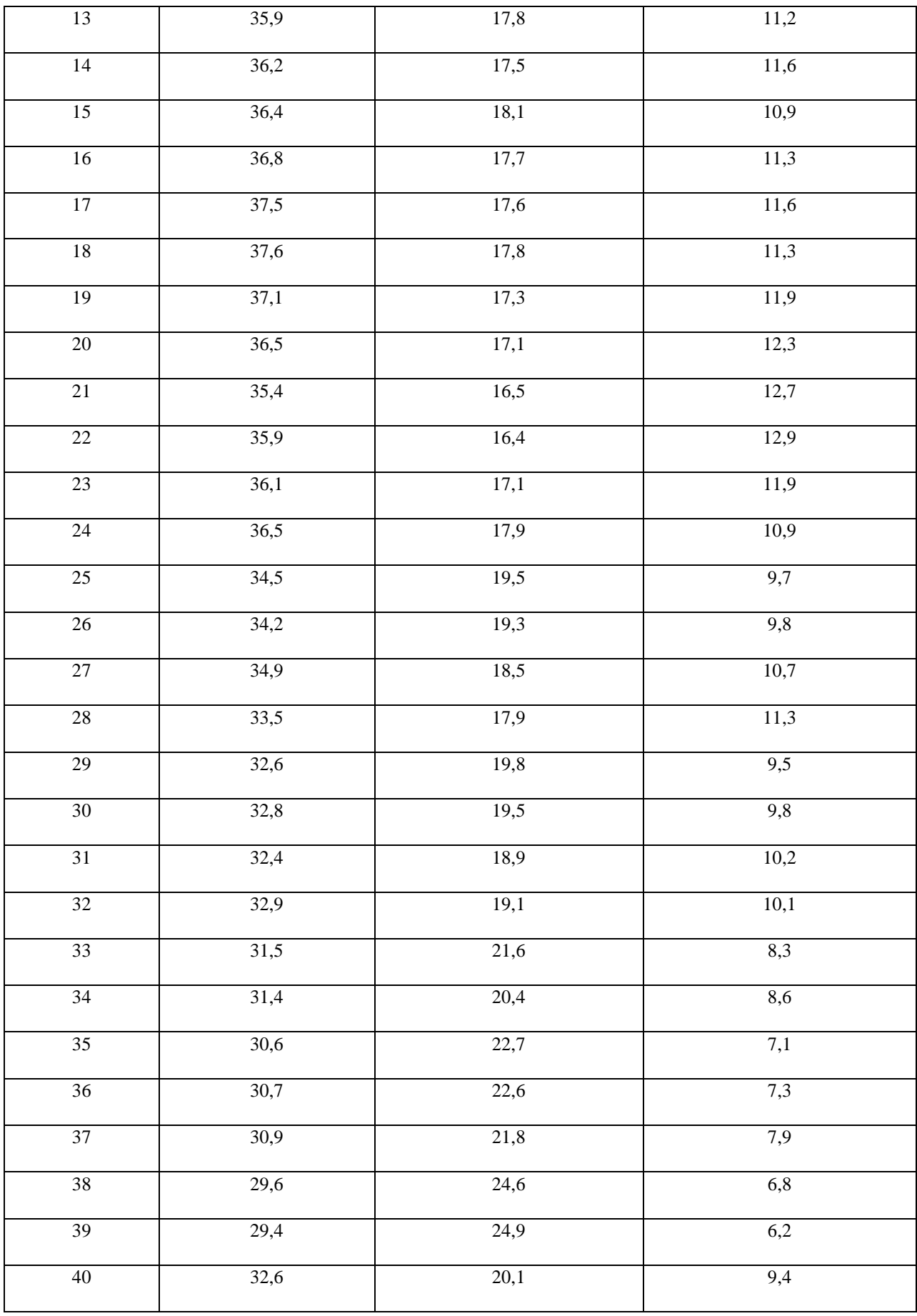

Основываясь данных режимного листа можно найти математическую зависимость концентрации соли на выходе (z) от начального ее содержания (x) и расхода пресной воды (y). С помощью программного пакета Simulink получаем график z (x,y). В качестве линеаризованной модели было выбрана полиномиальная зависимость второго порядка.

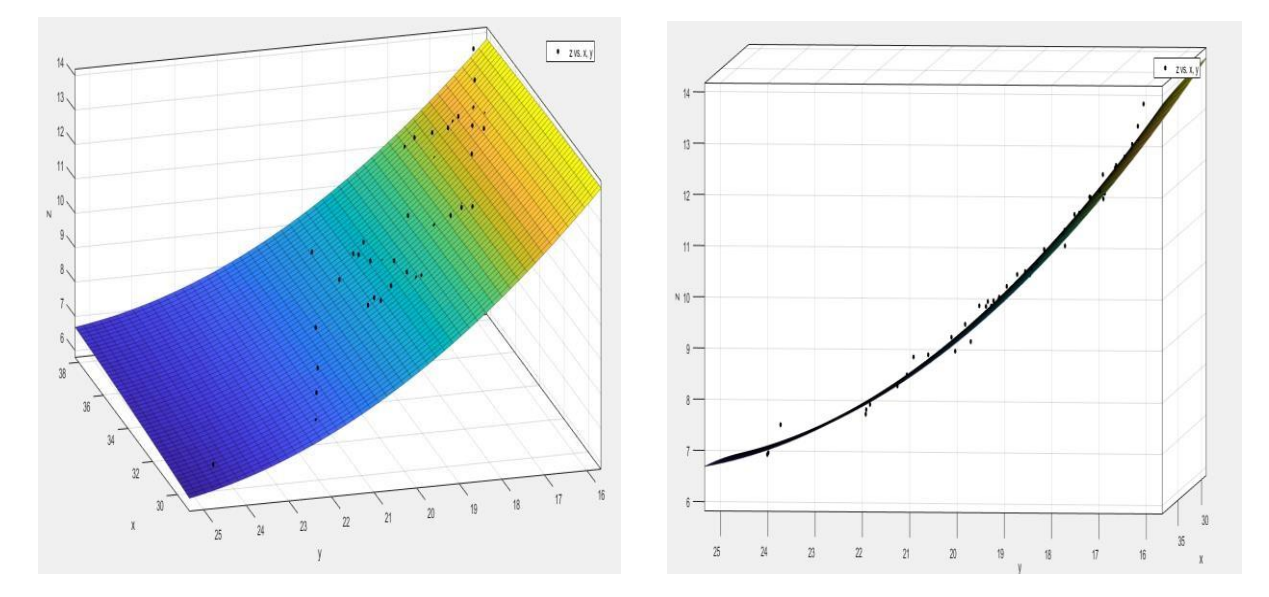

Рисунок 25 – График зависимости z (x, y)

С помощью пакета Curve Fitting Toolbox была получена функция исследуемого параметра:

> Linear model Poly22:  $f(x,y) = p00 + p10*x + p01*y + p20*x^2 + p11*x*y + p02*y^2$ Coefficients (with 95% confidence bounds): 51.39 (-10.96, 113.7)  $p00 =$  $p10 = -0.004027 (-2.442, 2.434)$  $p01 = -3.402$  (-5.724, -1.08)  $p20 = -0.001813$  (-0.0266, 0.02297)  $p11 = 0.006982 (-0.03531, 0.04927)$  $p02 = 0.05846 (0.03429, 0.08264)$

> Рисунок 26 – Параметры функции z (x, y)

$$
f(Q_{\text{BX}}, F_{\text{HP.B}}) = 51,39 - 0,004027 * Q_{\text{BX}} - 3,402 * F_{\text{HP.B}} - 0,001813 * Q_{\text{BX}}^2 + 0,006982 * Q_{\text{BX}} * F_{\text{HP.B}} + 0,05846 * F_{\text{HP.B}}^2
$$
\n(3)

Чтобы убедиться в корректности полученного приближения, произведем оценку адекватности модели путем нахождения критерия Фишера.

Находим среднюю дисперсию табличных данных по формуле:

$$
A = \frac{\sum_{i=1}^{n} (Y_i - \bar{Y})^2}{N - 1} = \frac{\sum_{i=1}^{60} (Y_i - \bar{Y})^2}{59} = 3{,}587,
$$
\n<sup>(4)</sup>

где  $Y_i$  – значение i-ой точки,  $\overline{Y} = \frac{\sum_{i=1}^{n} Y_i}{N}$  – среднее значение, N – количество измеренных точек.

По формуле (3) вычисляем значение функции  $f(Q_{\text{BX}}, F_{\text{TD.B}})$  во всех точках.

Вычисляем остаточную дисперсию:

$$
B = \frac{\sum_{i=1}^{n} (A_i - f_i)^2}{N - (k+1)} = \frac{\sum_{i=1}^{60} (A_i - f_i)^2}{57} = 0,025
$$
\n<sup>(5)</sup>

где k=2, так как выбрано приближение второго порядка.

Находим дисперсию адекватности:

Определяем критерий Фишера:

$$
F = \frac{A}{B} = \frac{3,587}{0,025} = 143,48
$$

 $F_{\text{rad}}=1,547$ . Поскольку найденный F значительно больше чем  $F_{\text{rad}}$ , то можно сделать вывод о том, что модель адекватна и ее можно использовать для различных исследований и расчетов.

Процесс регулирования концентрации солей подразумевает управление расходом пресной воды, которое будет происходить за счет регулирующего клапана, получающего сигналы от ПЛК. Для этого необходимо определиться с выбором клапана, а также зависимостью между его рабочим ходом (ходом штока) и пропускной способностью.

Для расчета необходимых параметров и выбора регулирующей арматуры необходимо воспользоваться РТМ 108.711.02-79 "Арматура энергетическая. Методы определения пропускной способности регулирующих органов и выбор оптимальной расходной характеристики".

Для определения максимальной пропускной способности воспользуемся формулой:

$$
K_{\mu \max} = 10^{-2} * Q_{\max} * \sqrt{\frac{\rho}{\Delta P}}, \qquad (6)
$$

55

где  $\ Q_{max}-$ значение максимального расхода в м $^{3}/{}$ ч,  $\rho$  – плотность среды в кг/м $^{3},$  $\Delta P$  – перепад давления МПа.

Примем  $Q_{max} = 25$ ,  $\rho = 900$  и  $\Delta P = 0.5$ .

$$
K_{\mu \max} = 10^{-2} * 25 * \sqrt{\frac{900}{0.5}} = 11,16
$$

Исходя из полученного значения максимальной пропускной способности выбирается коэффициент объемного расхода жидкости, проходящей через клапан с запасом от 10 до 30%. Примем  $K_{vs} = 12.5$ .

Найдем зависимость расхода от величины хода плунжера, имеющего линейную пропускную характеристику.

$$
Q = \frac{\Phi * K_{\nu s}}{10^{-2} * \sqrt{\frac{\rho}{\Delta P}}} = \frac{(0.0183 + 0.9817 * h) * 12.5}{10^{-2} * \sqrt{\frac{900}{0.5}}}
$$

,

где Ф = 0,0183 + 0,9817  $* h$  для линейной расходной характеристики,

 $K_{\mu}$  max =  $K_{\nu s} * \Phi$ .

На рисунке 27 представлена зависимость пропускаемого клапаном объема среды от процента открытия штока.

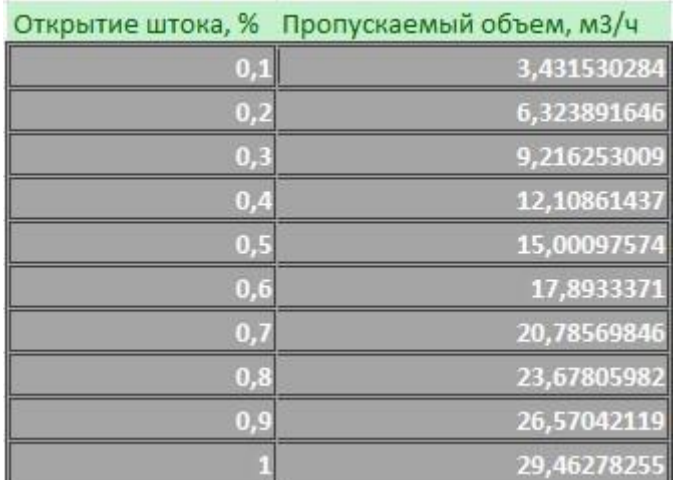

Рисунок 27 – Тарировочная таблица

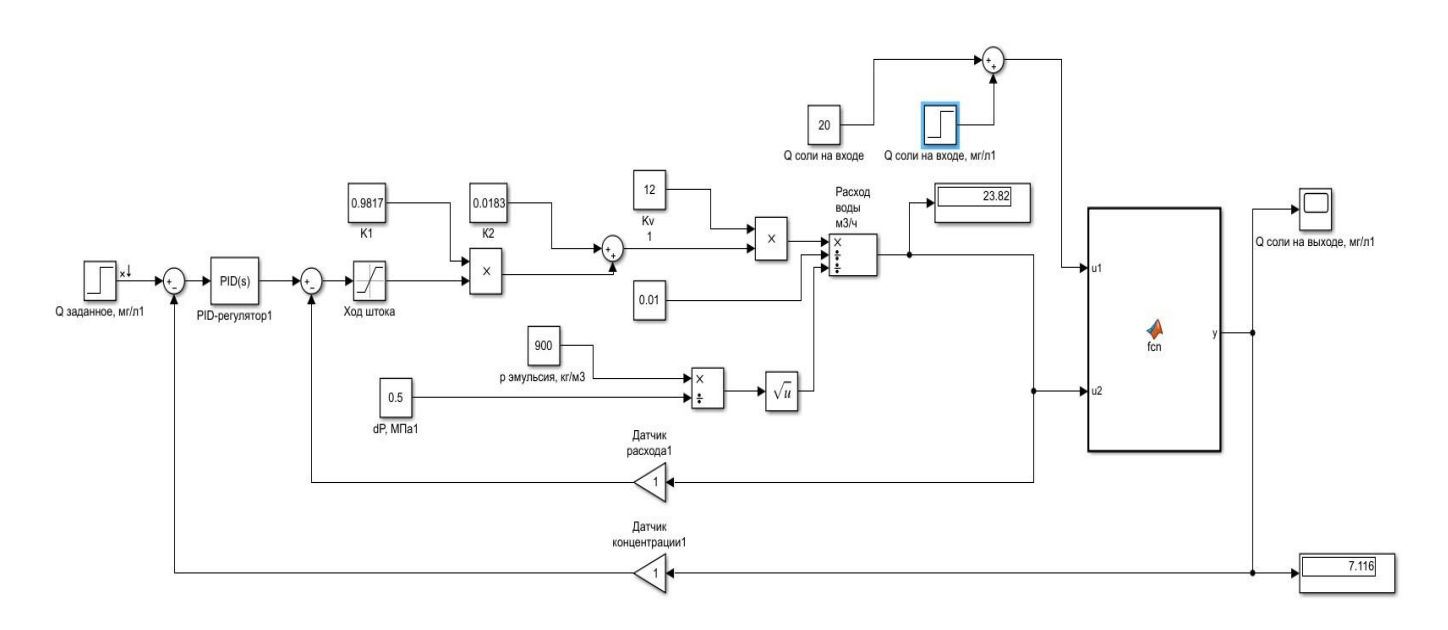

Рисунок 28 – Модель управления концентрацией в Simulink

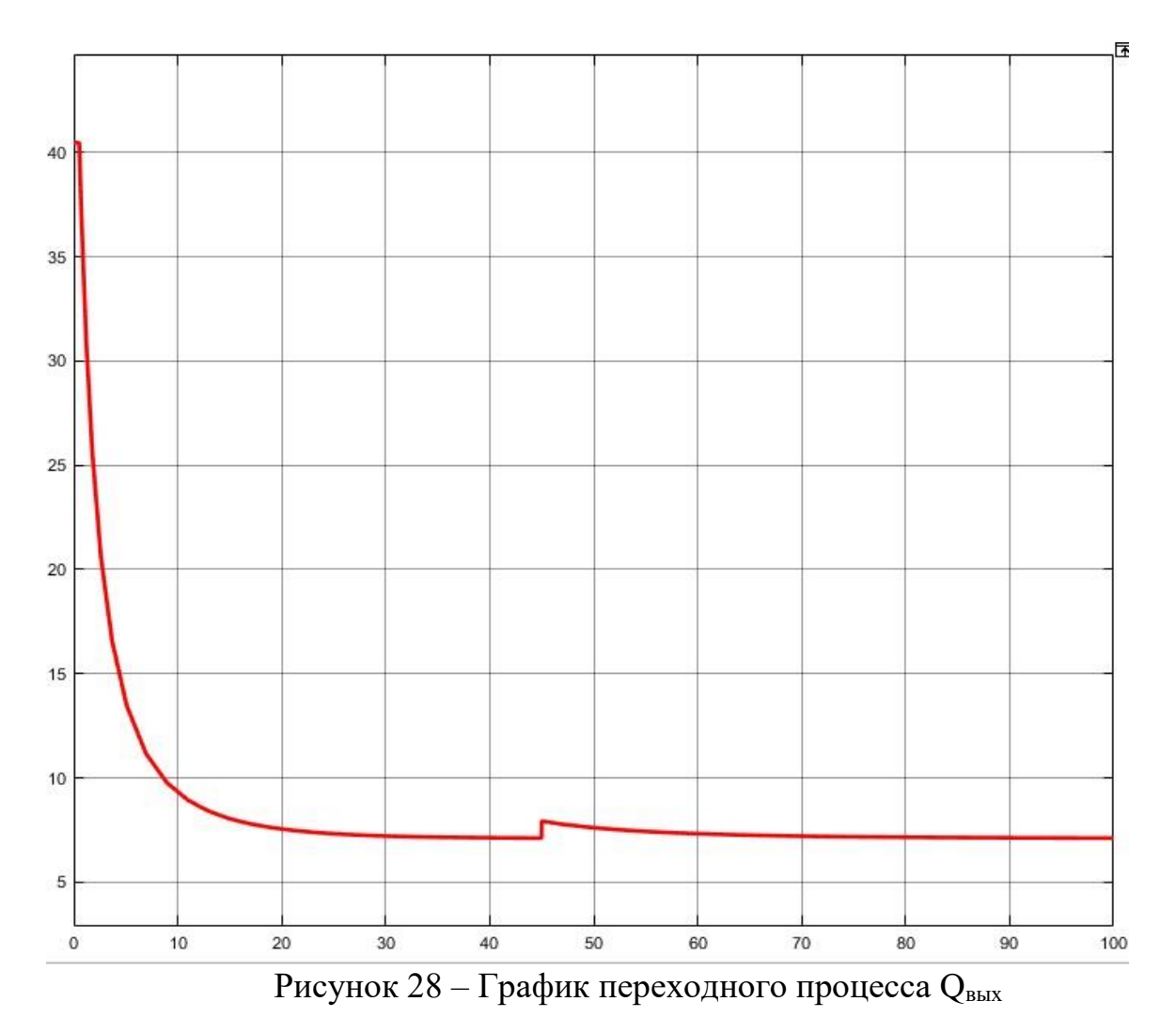

На графике представлена динамика изменения концентрации солей на входе при требуемом значении 7,1 мг/л. Также на 45-ой секунде в систему было

введено возмущение, представленное моментальным возрастанием количества соли в эмульсии, поступающей на вход ЭГ, размером в 40 мг/л.

По графику можно определить, что время переходного процесса для установления начальной концентрации составляет порядка 20 секунд, а перерегулирование в данном случае отсутствует. Также необходимо внести ограничения в блок "ход штока", поскольку максимальный расход, используемый при расчетах, равен 25 м $^{3}/$ ч.

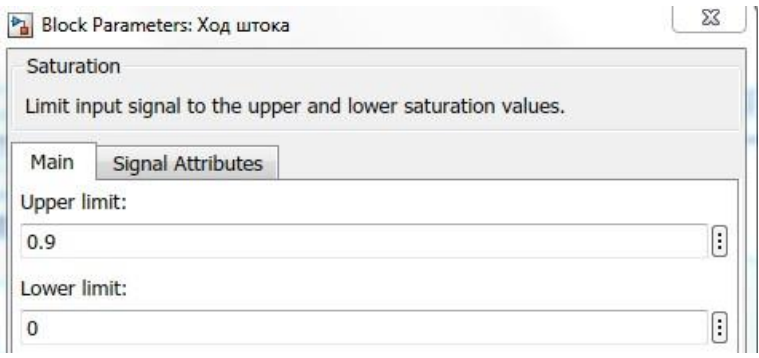

Рисунок 29 – Настройка хода штока

В блок "MATLAB Function2" записывается выражение (3).

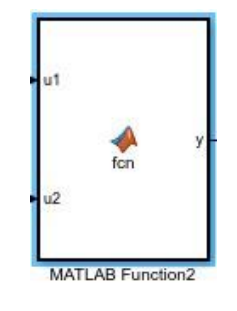

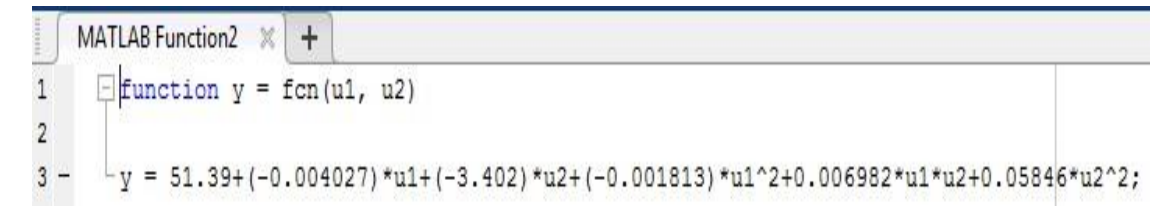

Рисунок 30 – Описание блока "MATLAB Function2"

## **2.8 Разработка экранных форм**

Управление и мониторинг технологических процессов реализован с применением SCADA-системы TIA Portal. Она предназначена для применения на действующих технологических установках в настоящем времени и требует

применение компьютерной техники в промышленном исполнении. Работает с оборудованием различных изготовителей с помощью ОРС-технологии. Выбранная SCADA-система не ограничивает выбор аппаратуры нижнего уровня, т. к. предоставляет комплект драйверов либо серверов ввода/вывода.

## **2.8.1 Дерево экранных форм**

В таблицах 10 и 11, приведенных ниже, будут указаны все цвета, используемые в разработанной SCADA-системе.

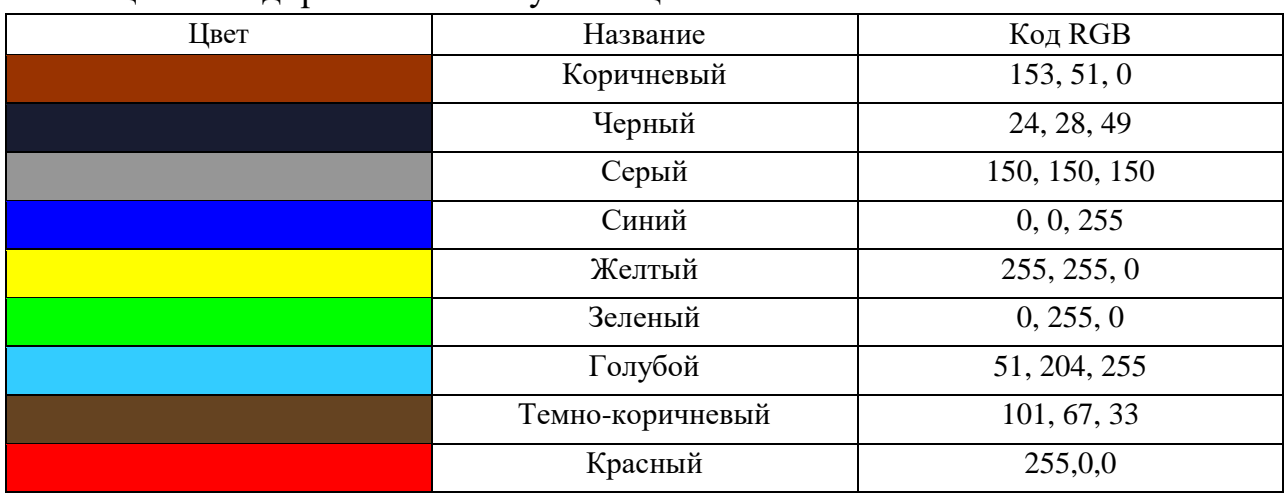

Таблица 14. Кодировки используемых цветов

#### Таблица 15. Цветовое кодирование среды в трубопроводах

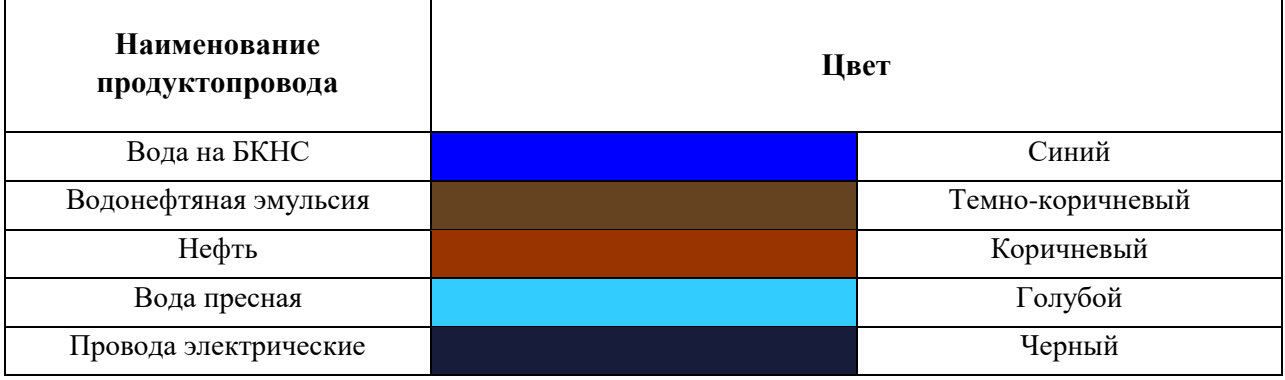

В таблице 16 приведены все условные обозначения, использованные в SCADA-системе.

Таблица 16. Условные обозначения

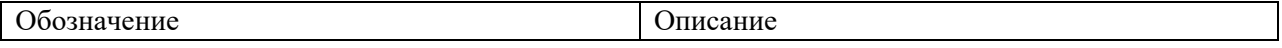

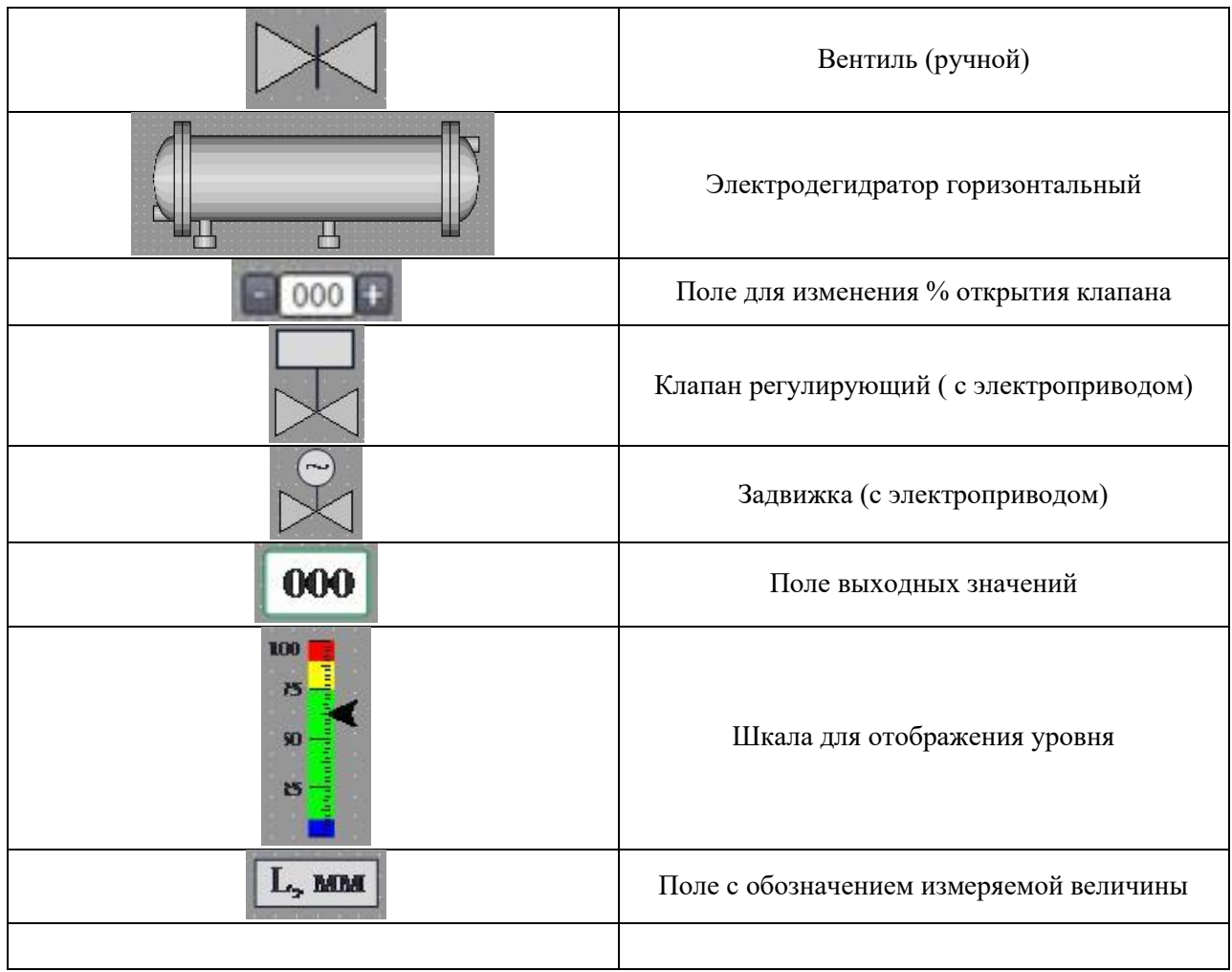

Цветовое кодирование клапана:

Желтый – клапан закрыт;

- Зеленый клапан открыт;
- Мигающий зеленый открытие/закрытие клапана; Красный
- состояние неопределено (нет сигнала).

Цветовое кодирование полей выходных значений:

- Желтый пограничное значение сигнала;
- Зеленый рабочее значение сигнала;
- Красный аварийное значение сигнала;
- Серый значение неопределённо (обрыв линии).

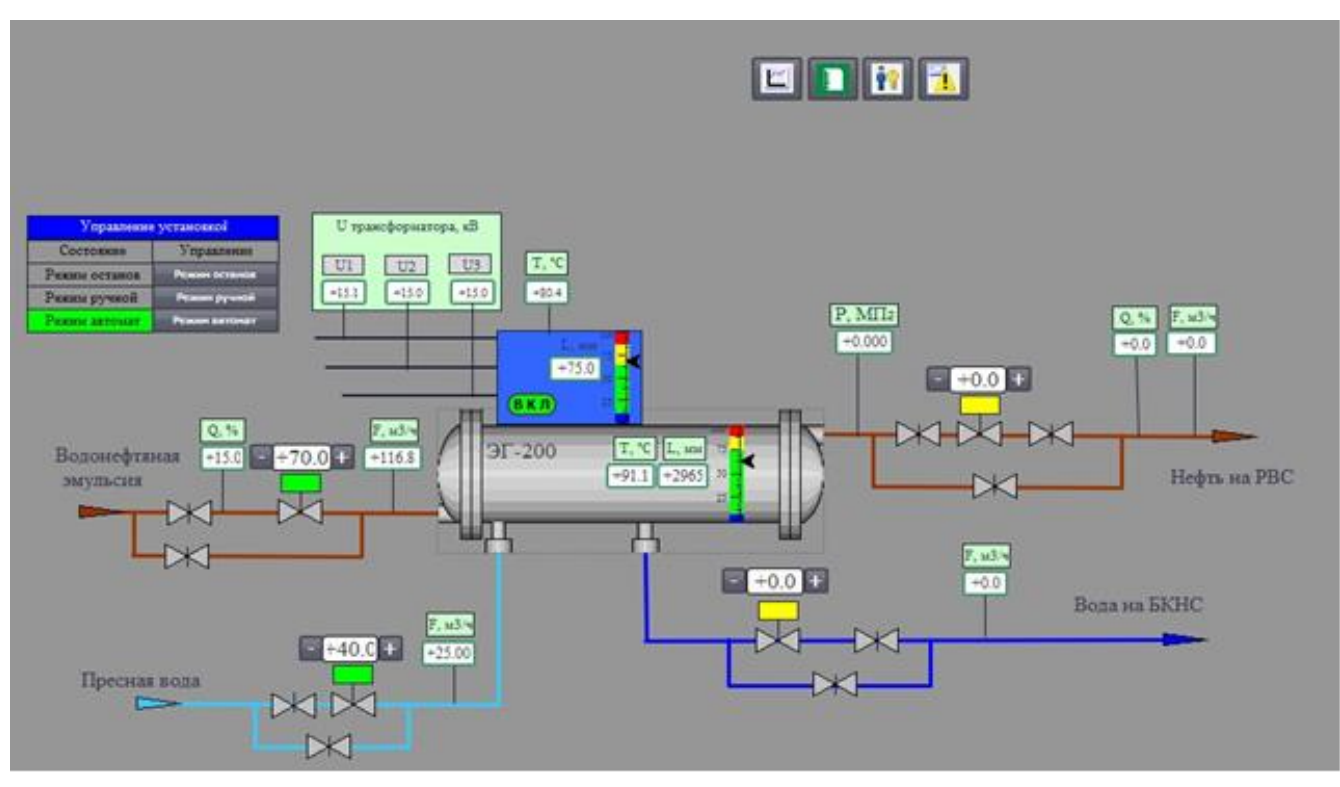

Рисунок 31 – Экранная форма

# **3 Финансовый менеджмент, ресурсоэффективность и ресурсосбережение**

## **3.1 Оценка коммерческого потенциала и перспективности проведения научных исследований с позиции ресурсоэффективности**

В настоящее время такое понятие как коммерческая ценность разработки является одним из важнейших факоторов, определяющим насколько перспективно и ценно будет научное исследование на первых этапах жизненного цикла научного исследования. Именно коммерческая ценность выступает необходимым условием при поиске финансирования для проведения различных испытаний и внедрения разработки в производство.

Необходимо учесть, что коммерческий потенциал исследования будет зависеть от того, насколько технические параметры данной разработки лучше аналогичных конкурентных разработок, а также понимание таких вопросов как: минимально необходимое время для выхода на рынок, какова цена продукта, в каких сегментах рынка он будет наиболее востребован.

Главной целью создания раздела «Финансовый менеджмент, ресурсоэффективность и ресурсосбережение» является создание разработки, проекта, соответствующего требованиям ресурсоэффективности и ресурсосбережения и являющегося конкурентноспособным на рынке в текущее время.

#### **3.2 Потенциальные потребители результатов исследования**

Потенциальными потребителями результатов исследования являются предприятия, специализирующиеся на разработке АСУ ТП и внедрении их в производство. Разработанная в ВКР система управления электродегидратором рассчитана преимущественно на средние и крупниые предприятия.

В таблице 17 приводятся основные сегменты рынка по следующим критериям: размер компании-заказчика, направление деятельности. Буквами обозначены компании: «А» - ООО «Элком+», «B» - ООО «Автоматизация производств», «C» - АО «ЭлеСи».

Таблица 17. Сегментирование рынка

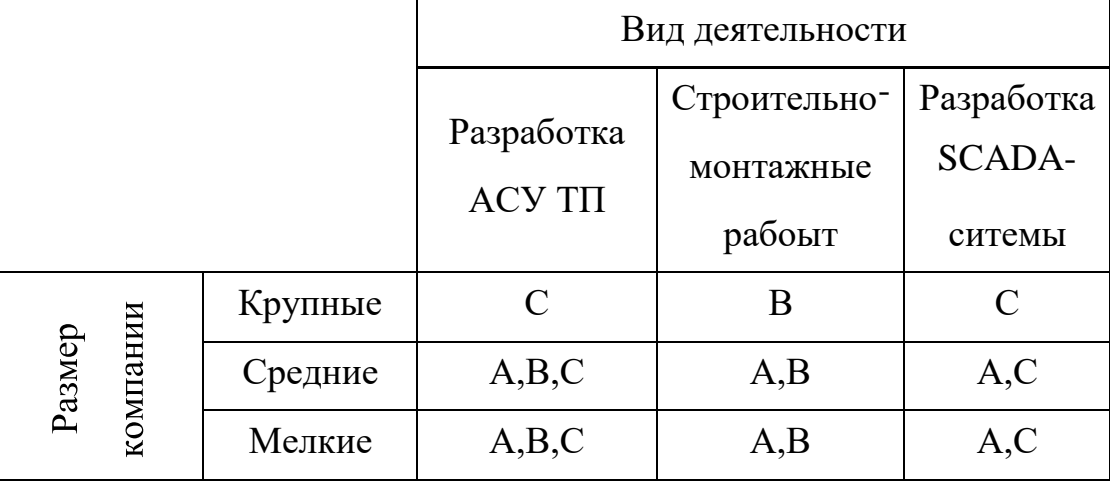

Исходя из анализа карты сегментирования, можно сделать вывод о том, что разработка SCADA-системы и выполнение строительно-монтажных работ являются наиболее предпочтительным объектом для разработок среди крупных и средних компаний.

#### **3.3 Анализ конкурентных технических решений**

В настоящее время существует достаточное количество проектных организаций, занимающихся разработкой АСУ и внедрением их на производстве.

Компания ООО Элком+ является одной из компаний, занимающейся разработкой АСУ для таких предприятий как ПАО «Газпром» и ПАО НК «Роснефть». Компания также осуществляет пред проектное обследование и разработку проектной и рабочей документации. Располагается в г. Томске.

Также одним из конкурентов может быть ООО «ТелеСистемы». Данная компания имеет широкую специализацию в разработке АСУ для самых разных задач. Располагается в г. Екатеринбург.

В таблице 18 отражена оценочная карта для сравнения разработок конкурентов: Бк1 – "Элком+", Бк2 – "ТелеСистемы".

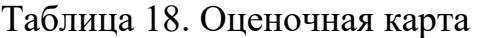

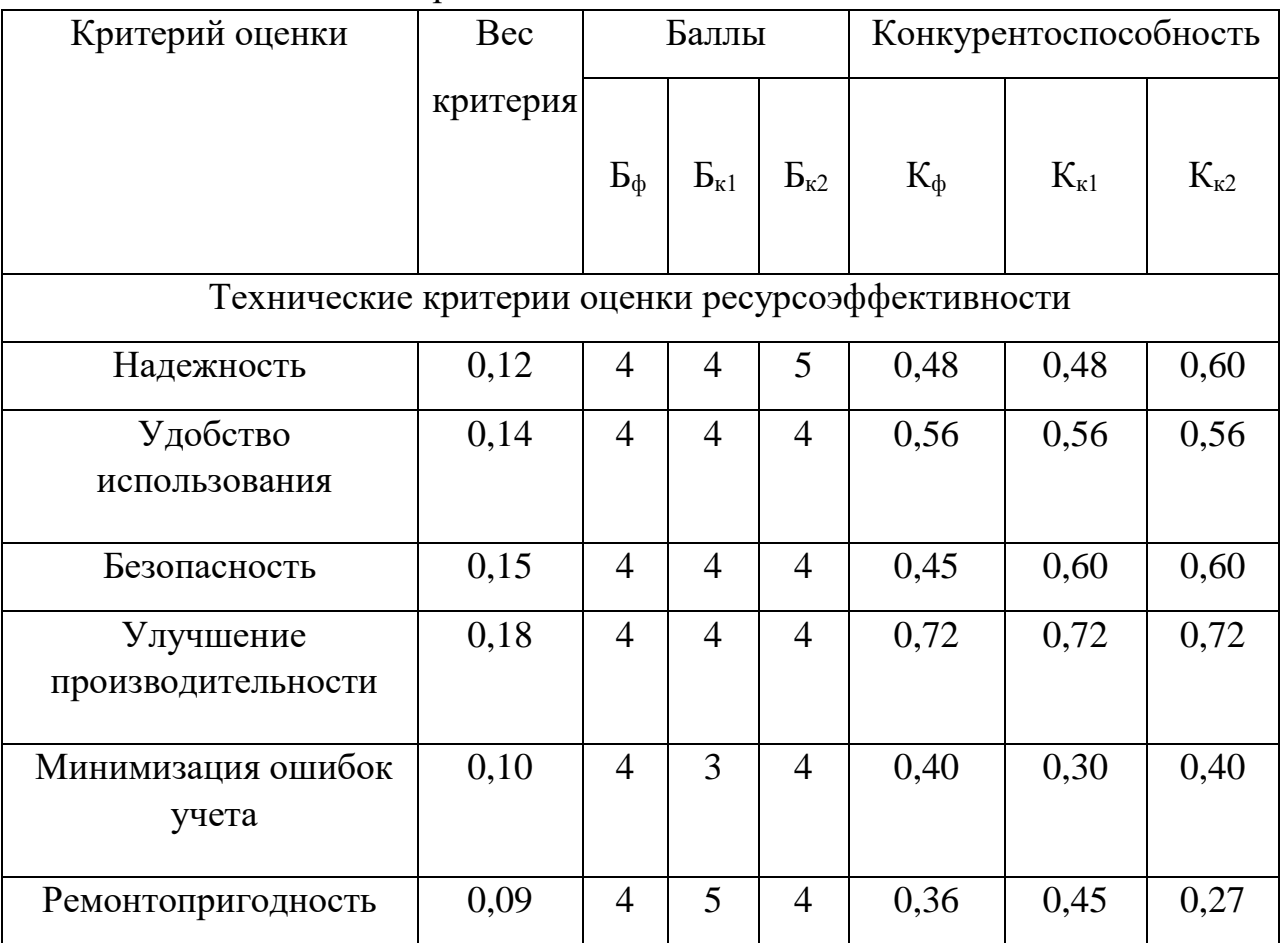

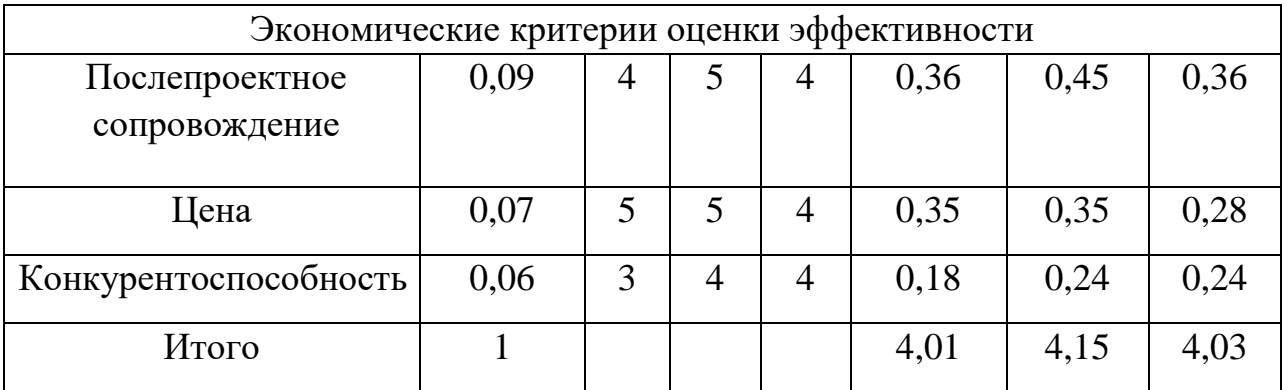

Анализ конкурентных технических решений рассчитаем по формуле:

$$
K = \sum B_i * \mathbf{b}_i \tag{7}
$$

где К – конкурентоспособность научной разработки, B*i* – вес показателя (в долях), Б*i* – балл *i*-го показателя.

Исходя из расчетов следует вывод, что проект может оказать конкуренцию в цене, улучшении производительности и удобстве использования. Однако проект обладает слабой позицией в плане ремонтопригодности и послепроектного сопровождения.

#### **3.4 Технология QuaD**

Оценочная карта для сравнения конкурентных технических решений (разработок) представлена в таблице 19.

| Критерий оценки                                  | Bec    | Балл | Максимальный | Относите | Средневзвешенное |
|--------------------------------------------------|--------|------|--------------|----------|------------------|
|                                                  | критер | Ы    | балл         | льное    | значение $(5x2)$ |
|                                                  | ИЯ     |      |              | значение |                  |
|                                                  |        |      |              | (3/4)    |                  |
| Технические критерии оценки ресурсоэффективности |        |      |              |          |                  |
| Надежность                                       | 0,12   | 70   | 100          | 0,7      | 8,4              |
| Удобство                                         | 0,14   | 75   |              | 0,75     | 10,5             |
| использования                                    |        |      | 100          |          |                  |
| Безопасность                                     | 0,15   | 85   | 100          | 0,85     | 12,75            |

Таблица 19. Оценочная карта QuaD

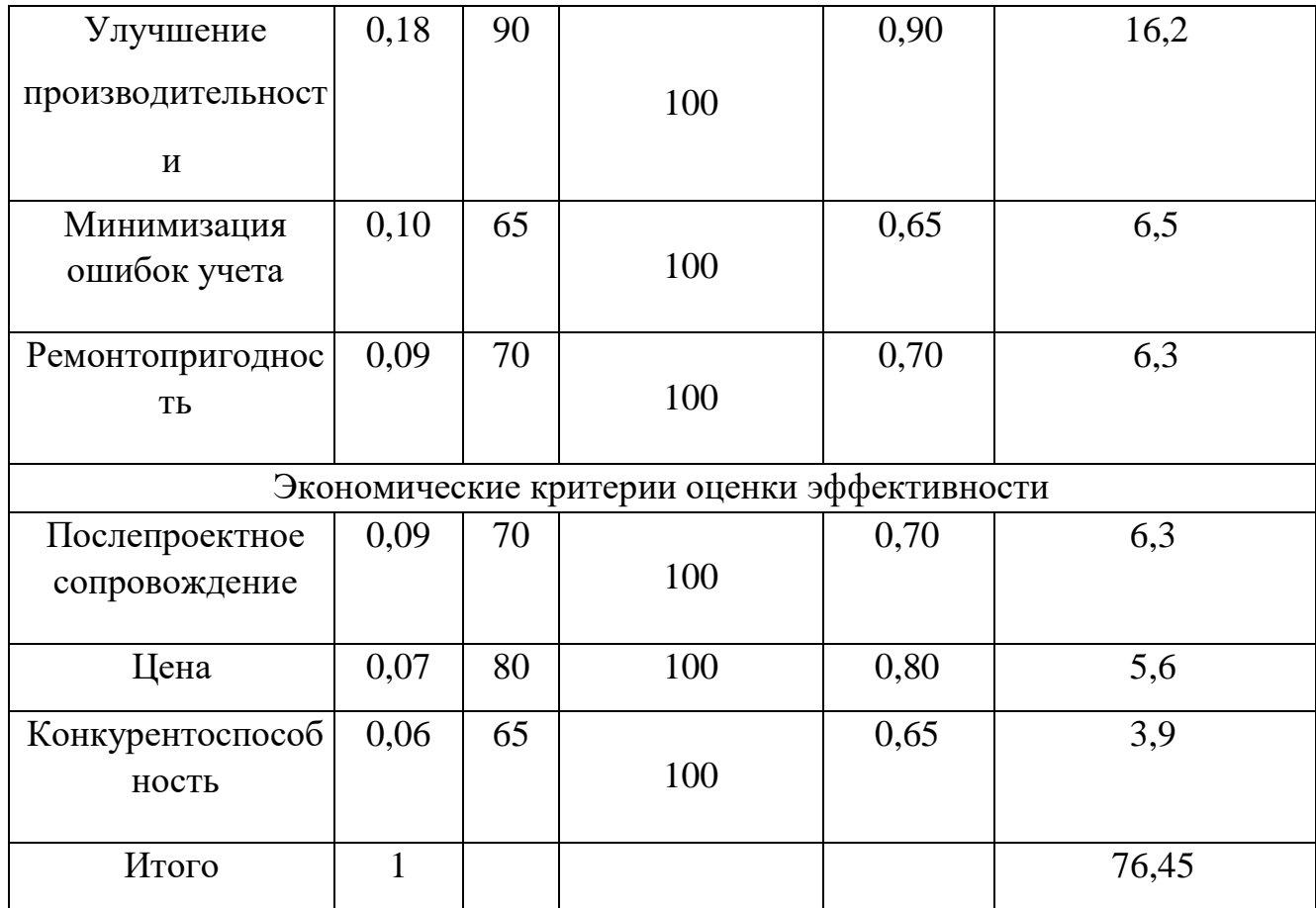

Оценка качества и перспективности по технологии QuaD определяется по формуле:

$$
\Pi cp = \sum \Pi_i * 100,\tag{8}
$$

где Пср – средневзвешенное значение показателей качества и перспективности научной разработки;  $\Pi_i$  – средневзвешенное значение показателя. Значение Пср отражает перспективность разработки:

$$
\Pi cp = \sum \Pi_i * 100 = 76,45 \tag{9}
$$

Значение Пср=76,45 показывает, что проект обладает перспективностью выше среднего, что позволяет говорить о дальнейшей возможности работы над проектом и его улучшении.

#### **3.5 SWOT – анализ**

SWOT – Strengths (сильные стороны), Weaknesses (слабые стороны), Opportunities (возможности) и Threats (угрозы) – представляет собой

комплексный анализ научно-исследовательского проекта. SWOT-анализ применяют для исследования внешней и внутренней среды проекта.

Таблица 20. SWOT-анализ

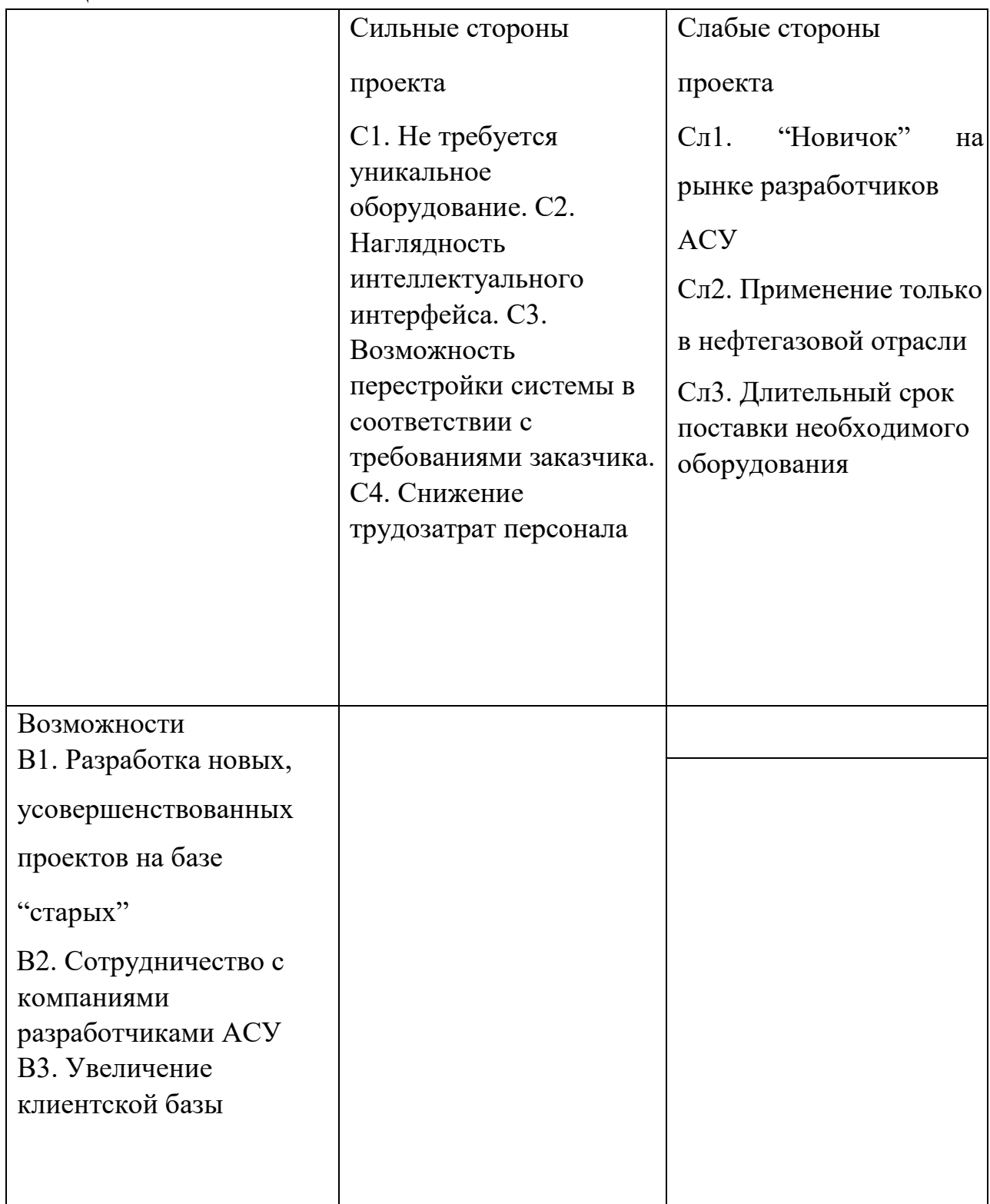

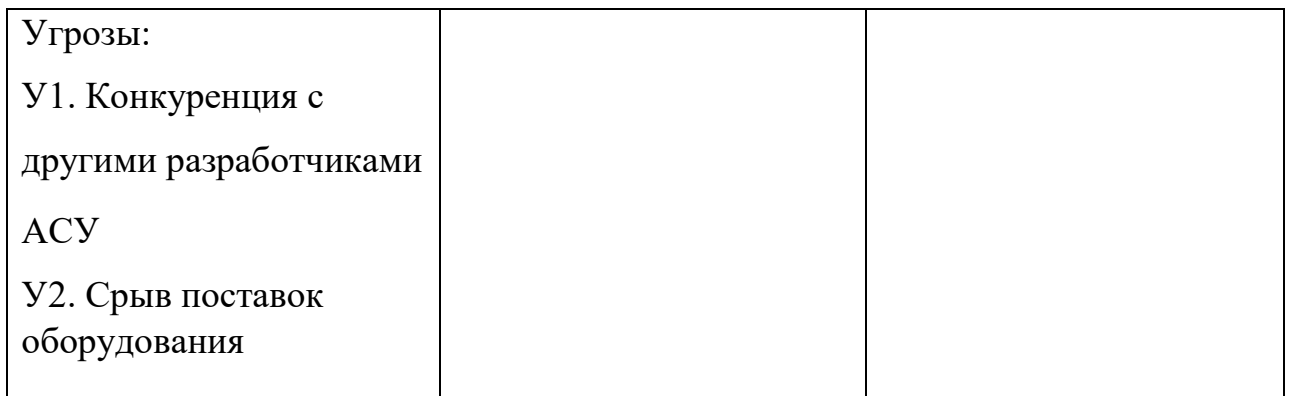

Для выявления сильных и слабых сторон НИП внешних условий окружающей среды требуется построить интерактивную матрицу.

Таблица 21. Интерактивная матрица сильных сторон и возможностей проекта

| ильные стороны проекта |                          |        |                                                                       |       |  |
|------------------------|--------------------------|--------|-----------------------------------------------------------------------|-------|--|
| Возможности<br>проекта |                          | $\cap$ | $\mathsf{\small \cap\hspace*{-0.08em} \cdot \hspace*{-0.08em} \cdot}$ | $C^2$ |  |
|                        | B                        |        |                                                                       |       |  |
|                        | $\overline{\mathrm{B2}}$ |        |                                                                       |       |  |
|                        | B <sub>3</sub>           |        |                                                                       |       |  |

# Таблица 22. Интерактивная матрица слабых сторон и возможностей проекта

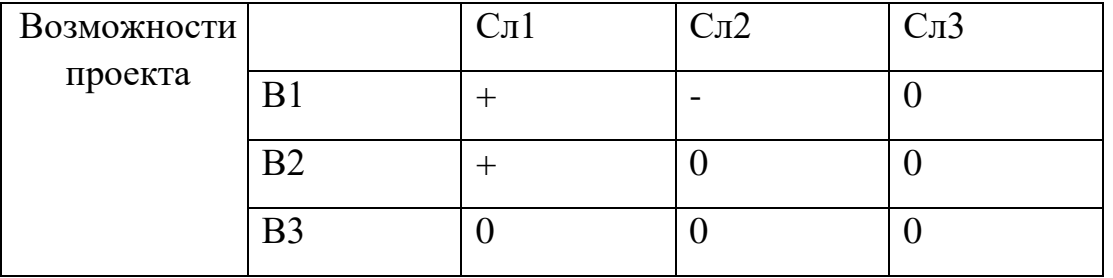

# Таблица 23. Интерактивная матрица сильных сторон и угроз проекта

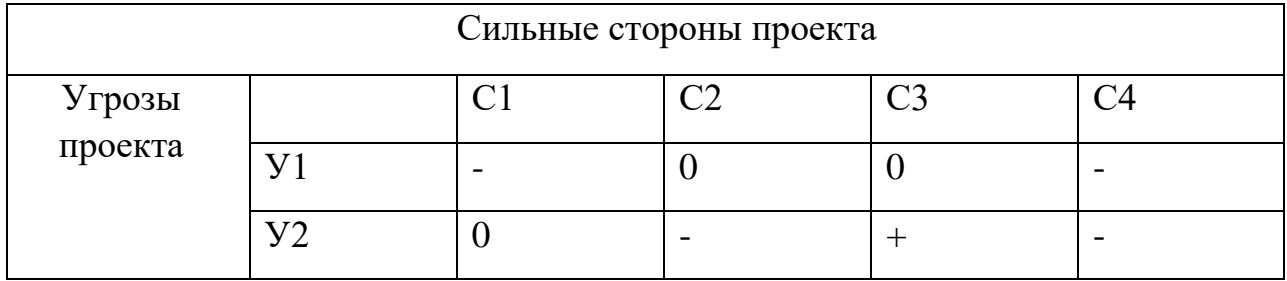

# Таблица 24. Интерактивная матрица слабых сторон и угроз проекта

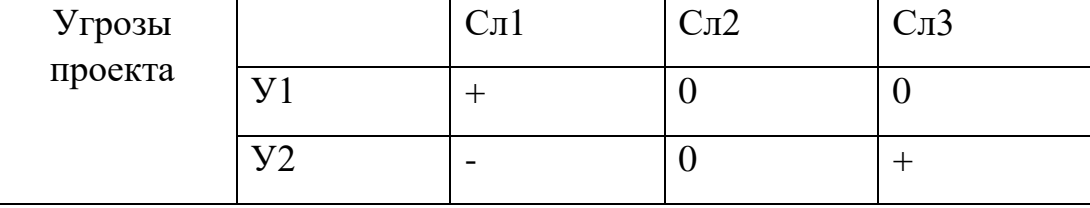

Итоговая матрица SWOT будет выглядеть следующим образом.

Таблица 25. Матрица SWOT

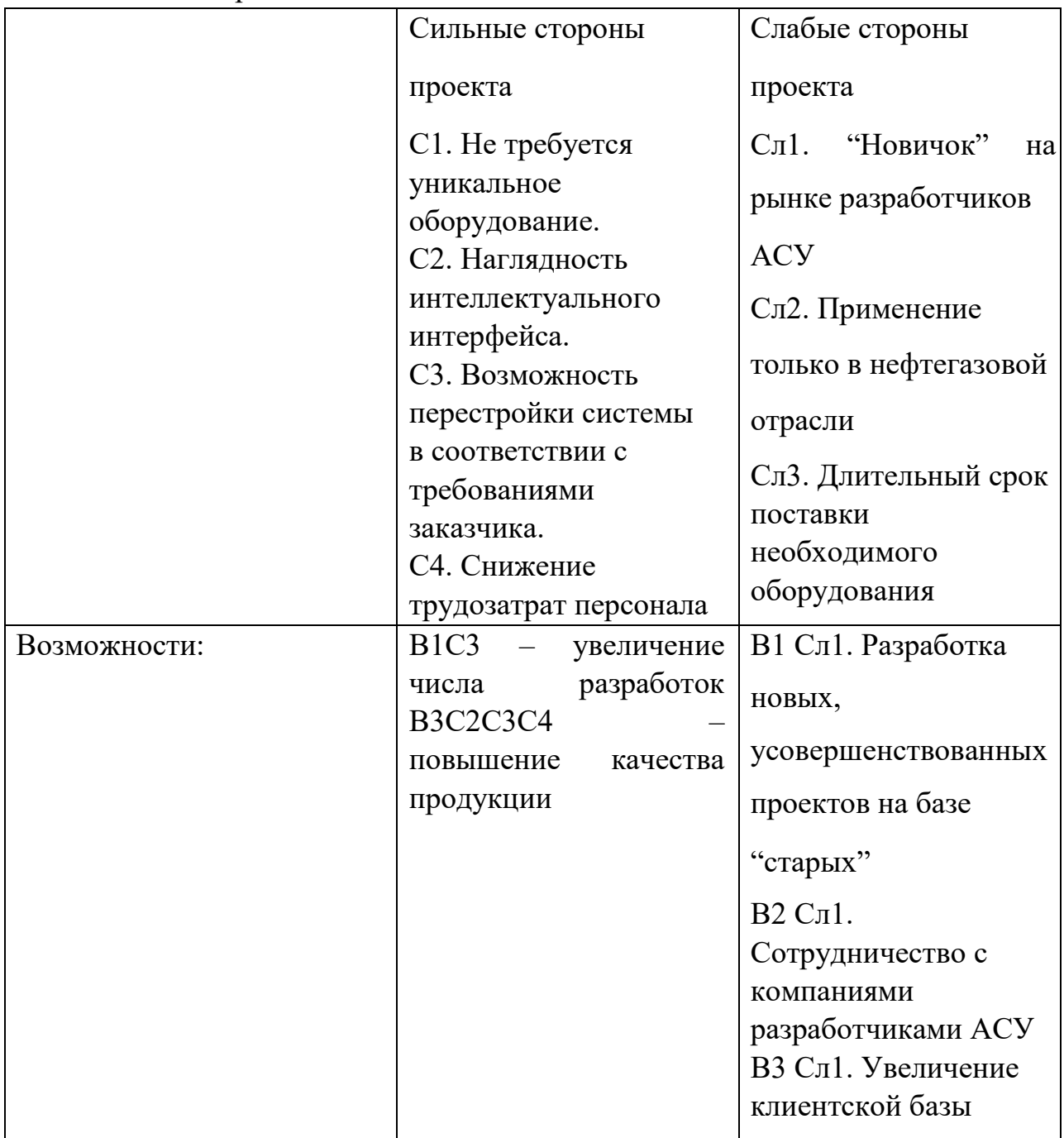

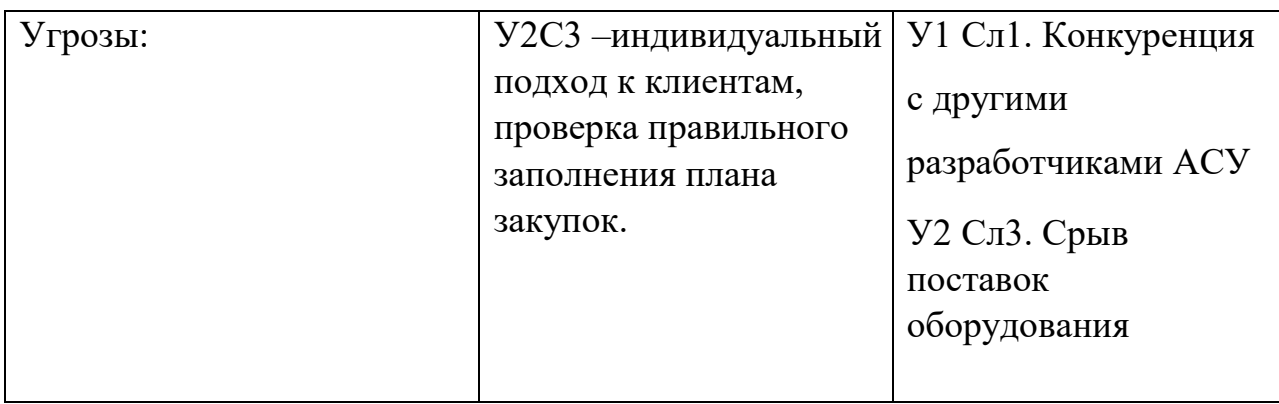

# **3.6 Планирование научно-исследовательских работ**

# **3.6.1 Структура работ в рамках научного исследования**

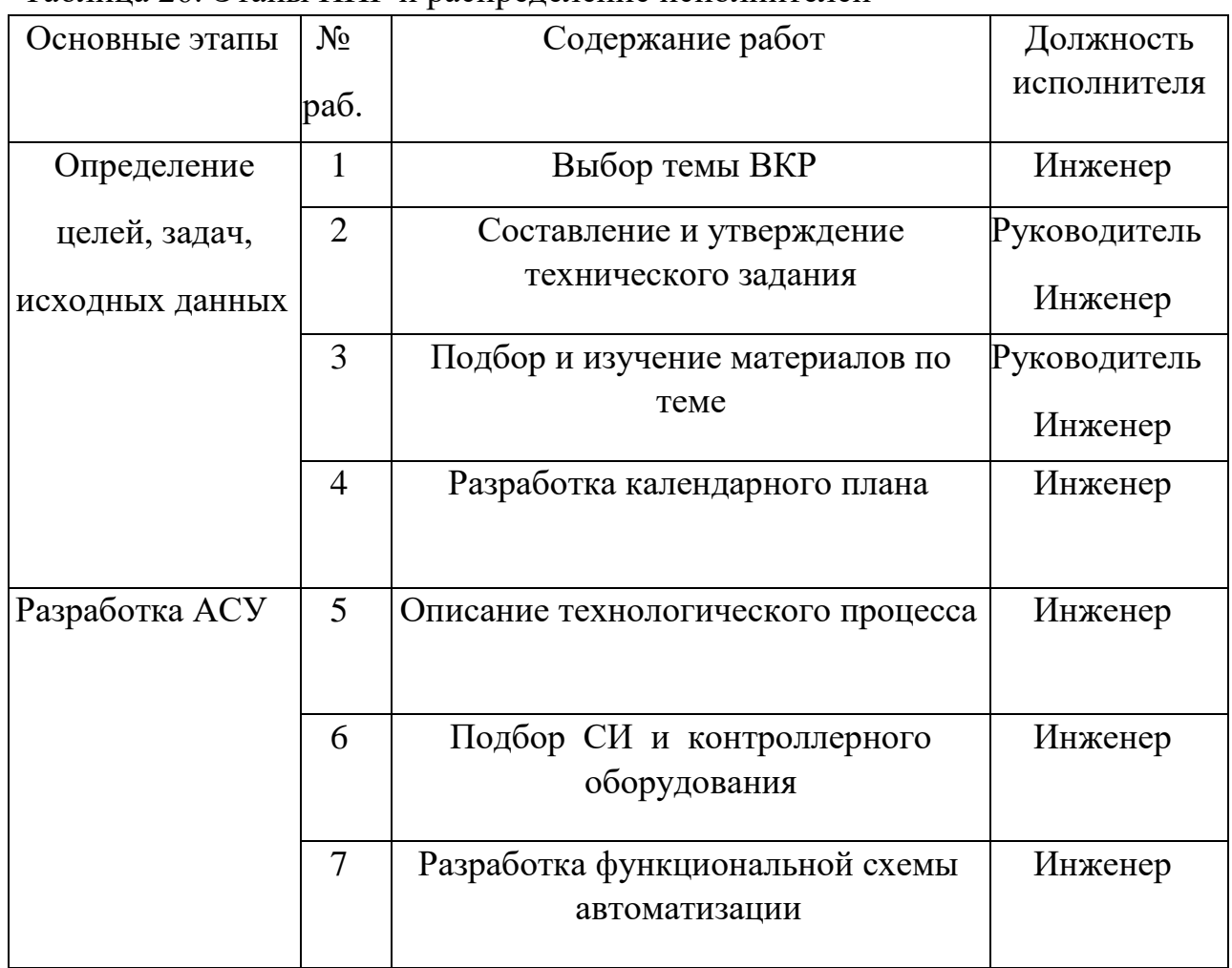

Таблица 26. Этапы НИР и распределение исполнителей

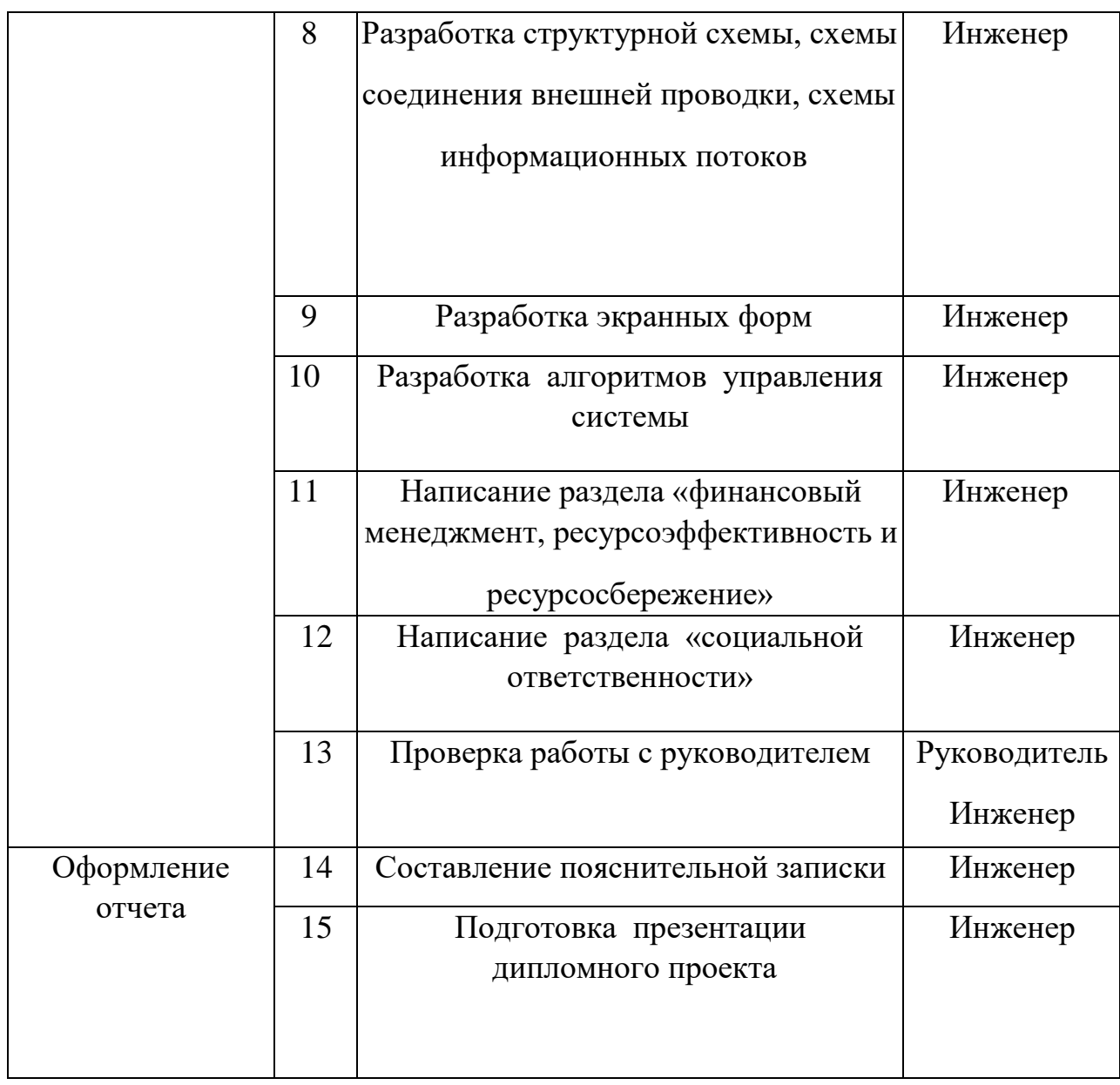

## **3.6.2 Разработка графика проведения научного исследования**

Для определения, ожидаемого (среднего) значения трудоемкости используется следующая формула:

$$
t=\frac{3*t_{\min i}+2*t_{\max i}}{5},
$$

где  $t_{min}$  – минимальная трудоемкость i-ой работы, чел/дн.;  $t_{max}$  – максимальная трудоемкость i-ой работы, чел/дн.

Из расчета ожидаемой трудоемкости работ

определяется продолжительность каждой работы в рабочих днях Тр:

$$
T_{pi} = \frac{t_{\text{ox}i}}{\mathbf{q}_i}
$$

где  $T_{pi}$  – продолжительность одной работы, раб. дн.;  $t_{\text{ow}i}$  – ожидаемая трудоемкость выполнения одной работы, чел.-дн.;  $\Psi_i$  – численность исполнителей, выполняющих одновременно одну и ту же работу на данном этапе, чел.

Для удобства построения графика, длительность каждого из этапов работ из рабочих дней следует перевести в календарные дни. Для этого необходимо воспользоваться следующей формулой:

$$
T_{ki}=T_{pi}*k_{\text{KaJ}},
$$

где  $T_{ki}$  – продолжительность выполнения i-й работы в календарных днях;  $T_{pi}$ – продолжительность выполнения *i-й* работы в рабочих днях;  $k_{\text{kan}}$  – коэффициент календарности.

Коэффициент календарности определяется по следующей формуле:

$$
k_{\text{kaJ}} = \frac{T_{\text{kaJ}}}{T_{\text{kaJ}} - T_{\text{bJ}} - T_{\text{np}}},
$$

где  $T_{\text{kan}}$  – календарные дни,  $T_{\text{BUX}}$  – выходные дни,  $T_{\text{np}}$  – праздничные дни.

Коэффициент календарности: Kкал = 365/ (365-52-12) = 1,21.

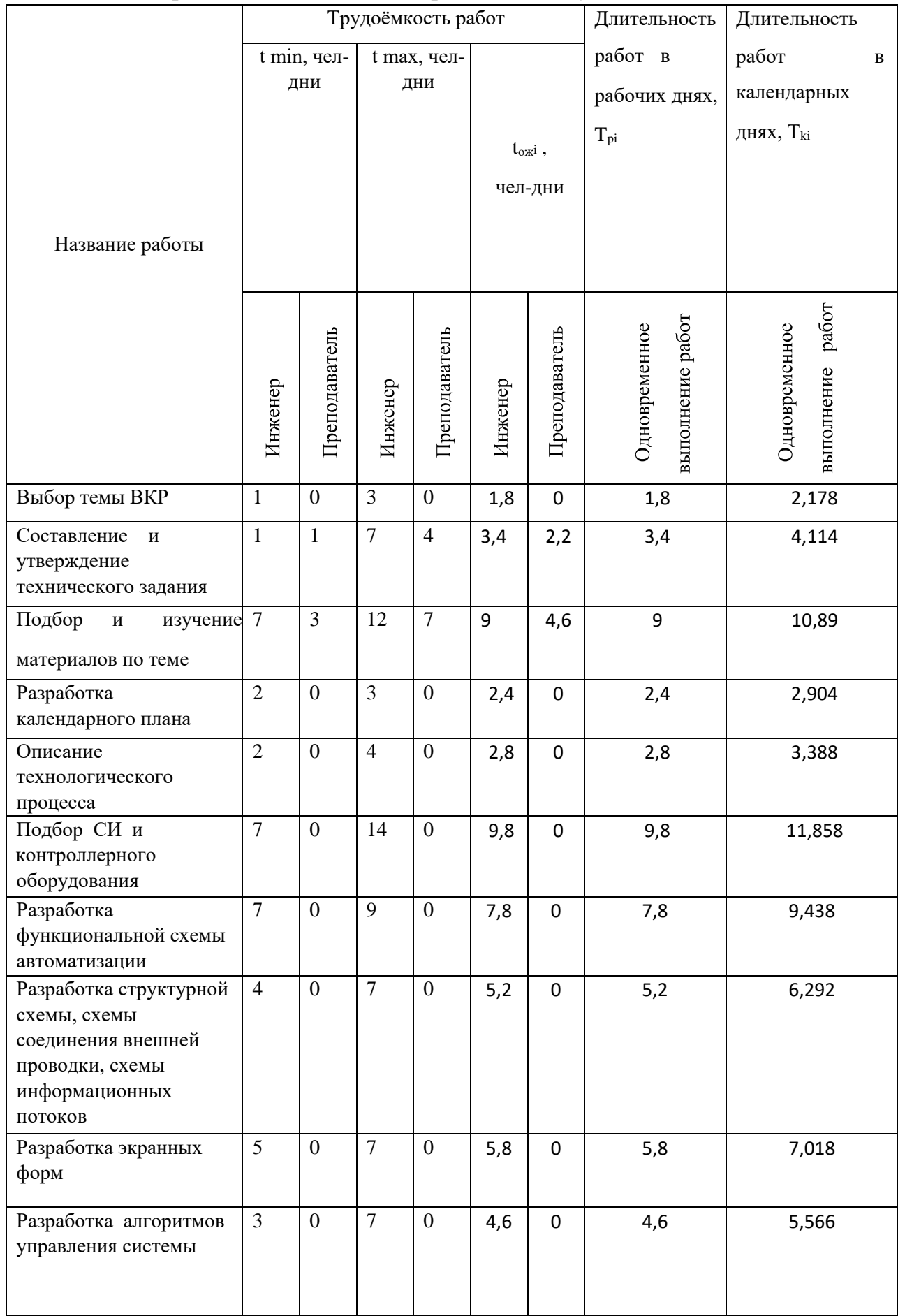

# Таблица 27. Временные показатели проведения научного исследования
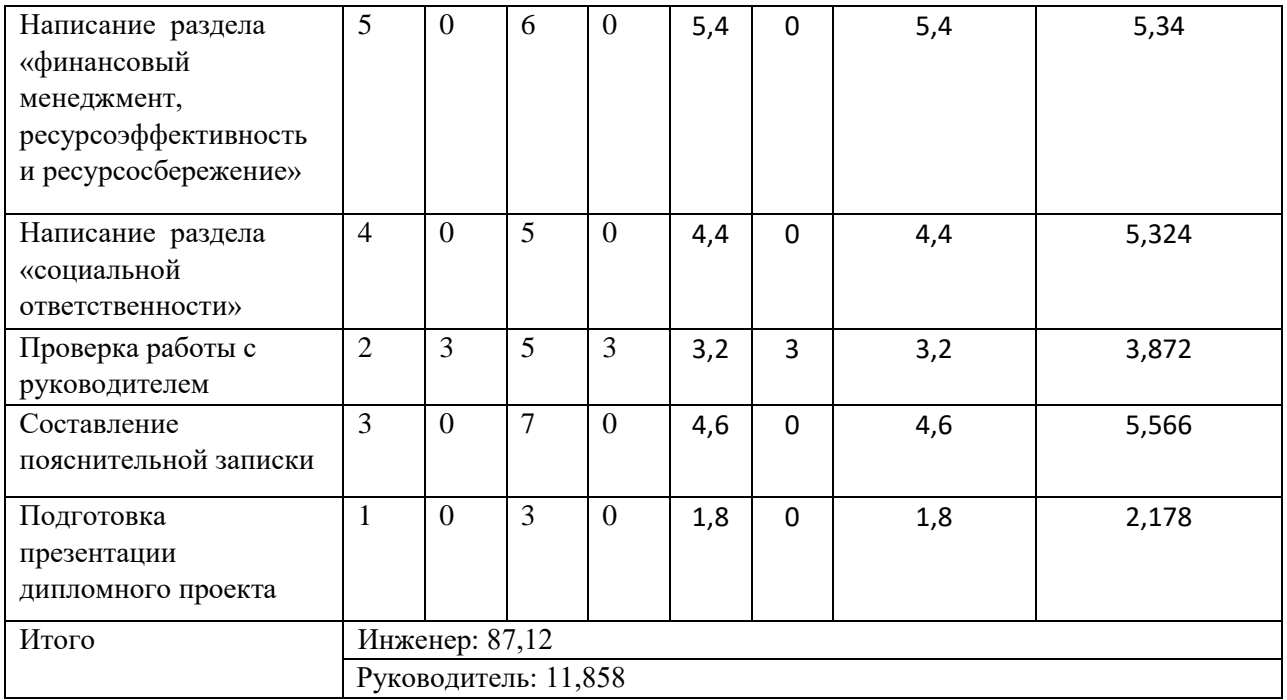

# **3.6.3 Разработка графика проведения научного исследования**

По данным из таблицы 27 создадим диаграмму Ганта (желтый цвет –

работа студента совместно с руководителем, зеленый – работа студента).

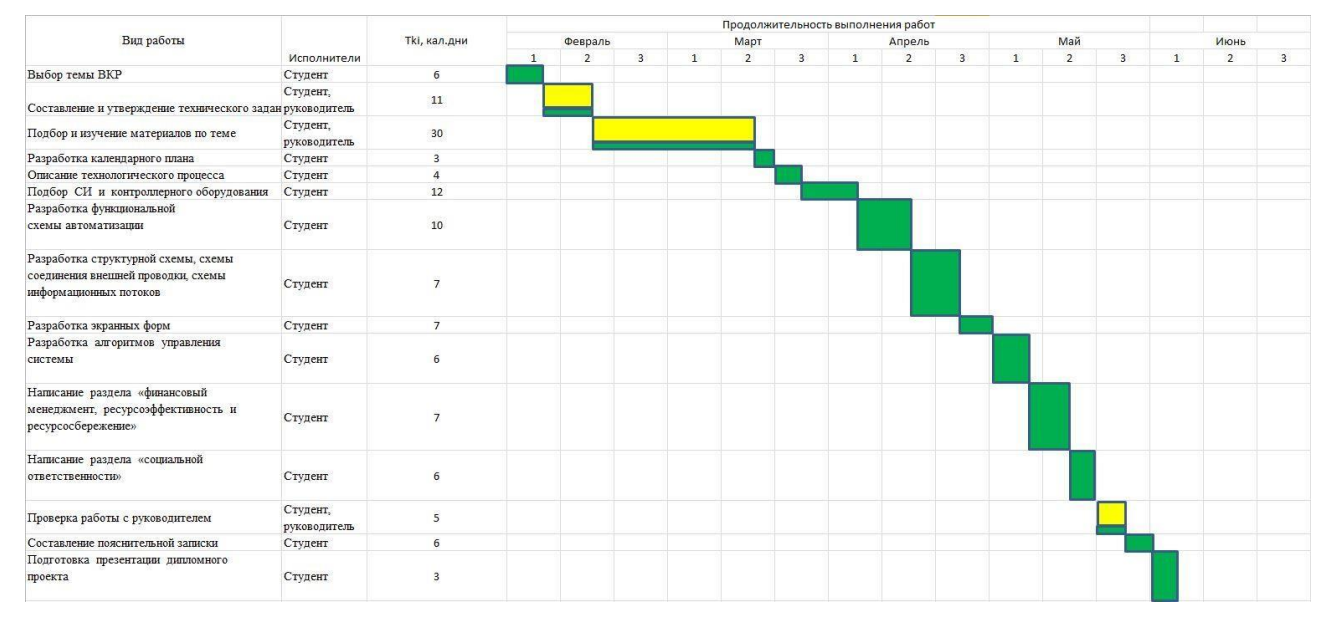

Рисунок 32 – Диаграмма Ганта

#### **3.7 Бюджет научно-технического исследования (НТИ)**

#### **3.7.1 Расчет материальных затрат**

В данном разделе рассчитывается стоимость технического обеспечения, используемого в разработке проекта. В таблице 28 приведены материальные затраты. В расчете материальных затрат также учитывается транспортные расходы и расходы (величина k<sub>T</sub>) на установку оборудования в размере 20% от стоимости материалов.

Основная формула для расчета материальных затрат выглядит следующим образом:

$$
3_{\rm M} = (1 + k_T) * \sum_{i=1}^{m} \mathcal{L}_i * N_{\text{pacxi}}
$$

где  $N_{\text{pack}}$  – количество видов материальных ресурсов i-го вида, планируемых к использованию при выполнении научного исследования (шт., кг, м, м2 и т.д.);  $\mathbf{u}_i$  – цена приобретения единицы i-го вида потребляемых материальных ресурсов (руб./шт., руб./кг, руб./м, руб./м2 и т.д.);  $m$  – количество видов материальных ресурсов, потребляемых при выполнении научного исследования;

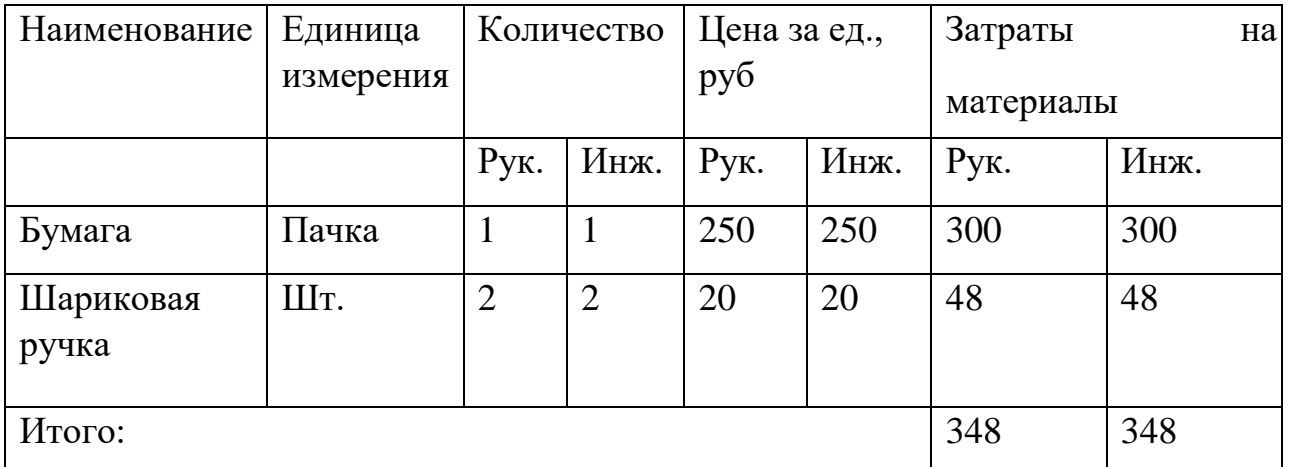

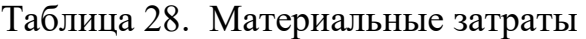

Расчет амортизация отчислений

$$
A_M = C / C \Pi M / 12
$$

где С— первоначальная или восстановительная стоимость объекта ОС; СПИ–

срок полезного использования объекта ОС в годах

| Наименование | Единица   | Количество |      | Цена за ед., |       | Амортизация |       |
|--------------|-----------|------------|------|--------------|-------|-------------|-------|
|              | измерения |            |      | руб          |       |             |       |
|              |           | Рук.       | Инж. | Pук.         | Инж.  | Pук.        | Инж.  |
| Ноутбук (ПК) | Шт.       |            |      | 40000        | 40000 | 8000        | 8000  |
| Принтер      | Шт.       | 1          | 1    | 2700         | 2700  | 2700        | 2700  |
| Мышь         | Шт.       |            |      | 500          | 500   | 500         | 5000  |
| Итого:       |           |            |      |              |       | 11200       | 11200 |

Таблица 29. Амортизация отчислений

Итого материальные затраты:

Инженера 11548 руб.

Руководитель 11548 руб.

### **3.7.2 Основная заработная плата исполнителей темы**

В данном разделе рассчитывается зароботная плата работников, непосредственно занятых выполнением НТИ, (включая премии, доплаты) и дополнительную заработную плату:

$$
3_{3\pi}=3_{ocH}+3_{A^{0\pi}},
$$

где  $3_{ocn}$  – основная заработная плата;  $3_{\text{non}}$  – дополнительная заработная плата (12-20 % от  $3<sub>och</sub>$ ). Среднедневная заработная плата рассчитывается по формуле:

$$
3_{\mu\mu} = \frac{3_{\mu} * M}{F_{\mu}},
$$

где  $3_M$  – месячный должностной оклад работника, руб.; М – кол-во месяцев работы без отпуска в течение года: при отпуске в 24 раб. дня М =7,4 месяца, 5 дневная неделя; при отпуске в 24 раб. дней М=9,2 месяца, 6-дневная неделя; при отпуске в 48 раб. дней М=8,4.;  $F_A$  – действительный годовой фонд рабочего времени научно- технического персонала, раб. дн. (таблица 30).

| Показатели<br>рабочего                          | Руководитель | Инженер |
|-------------------------------------------------|--------------|---------|
| времени                                         |              |         |
| Календарное число дней                          | 365          | 365     |
| Количество нерабочих дней                       | 66           | 118     |
| - выходные дни                                  |              |         |
| - праздничные дни                               |              |         |
| Потери рабочего времени                         | 48           | 24      |
| - отпуск                                        |              |         |
| - невыходы по болезни                           |              |         |
| Действительный годовой фонд<br>рабочего времени | 251          | 223     |

Таблица 30. Баланс рабочего времени

Месячный должностной оклад работника:

$$
3_{\scriptscriptstyle M}=3_{\scriptscriptstyle \rm OK}*k_p\ ,
$$

 $B_{\text{ok}}$  – заработная плата по окладу, руб.;  $k_p$  – районный коэффициент (1,3 для Томска).

В таблице 31 приводится расчет основной заработной платы.

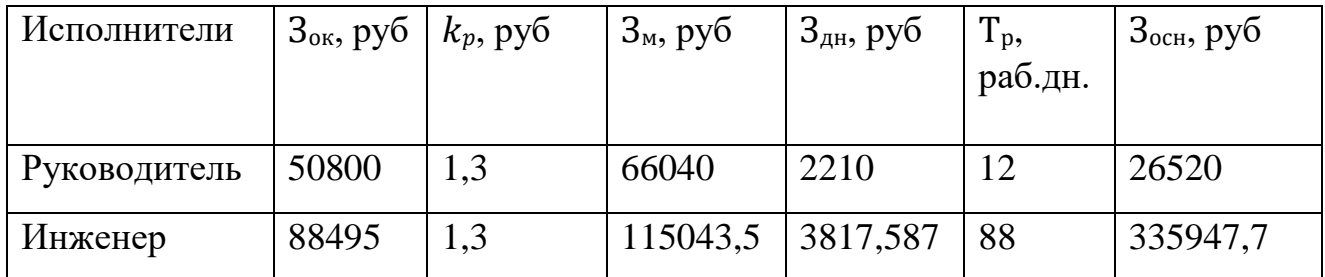

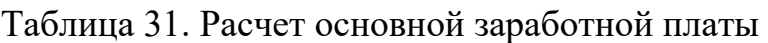

# **3.7.3 Дополнительная заработная плата исполнителей темы**

Расчет дополнительной заработной платы ведется по следующей формуле:

$$
3_{A^{0}} = k_{A^{0}} * 3_{0} +
$$

где  $k_{\text{non}}$  – коэффициент дополнительной заработной платы (на стадии проектирования принимается равным  $0,12-0,15$ ). Примем  $k_{\text{non}}=0,15$ .

Результаты расчета дополнительной заработной платы приведены ниже.

$$
3_{\text{A}on} = 0.15 * 26520 = 3978 \text{ py6}.
$$

$$
3_{\text{A}on} = 0.15 * 335947.7 = 50392.15 \text{ py6}.
$$

### **3.7.4 Отчисления во внебюджетные фонды (страховые отчисления)**

Величина отчислений во внебюджетные фонды определяется по формуле:

$$
3BHe6 = kBHe6 * (3oCH + 3A on),
$$

где  $k_{\text{bhe6}}$  – коэффициент отчислений на уплату во внебюджетные фонды (пенсионный фонд, фонд ОМС и пр.).

| Исполнитель        | Основная заработная | Дополнительная         |  |  |  |
|--------------------|---------------------|------------------------|--|--|--|
|                    | плата, руб.         | заработная плата, руб. |  |  |  |
| Преподаватель      | 26520               | 3978                   |  |  |  |
| Инженер            | 335947,7            | 50392,15               |  |  |  |
| Отчисления во      | 30%                 |                        |  |  |  |
| внебюджетные фонды |                     |                        |  |  |  |
|                    |                     |                        |  |  |  |
| Итого              |                     |                        |  |  |  |
| Преподаватель      | 9149,4              |                        |  |  |  |
| Инженер            | 115902              |                        |  |  |  |

Таблица 31. Расчет дополнительной заработной платы

## **3.7.5 Накладные расходы**

Накладные расходы учитывают прочие затраты организации, не попадающие в предыдущие статьи расходов: ксерокопирование материалов исследования, печать, оплата услуг связи, электроэнергии, размножение материалов и т.д. Их величина рассчитывается по формуле:

 $B_{\text{HAKJ}} = (c$ умма статей  $1 \div 7$ ) \*  $k_{\text{HP}}$ 

Коэффициент накладных расходов принимается равным 16%.

# **3.7.6 Формирование бюджета затрат научно-исследовательского проекта**

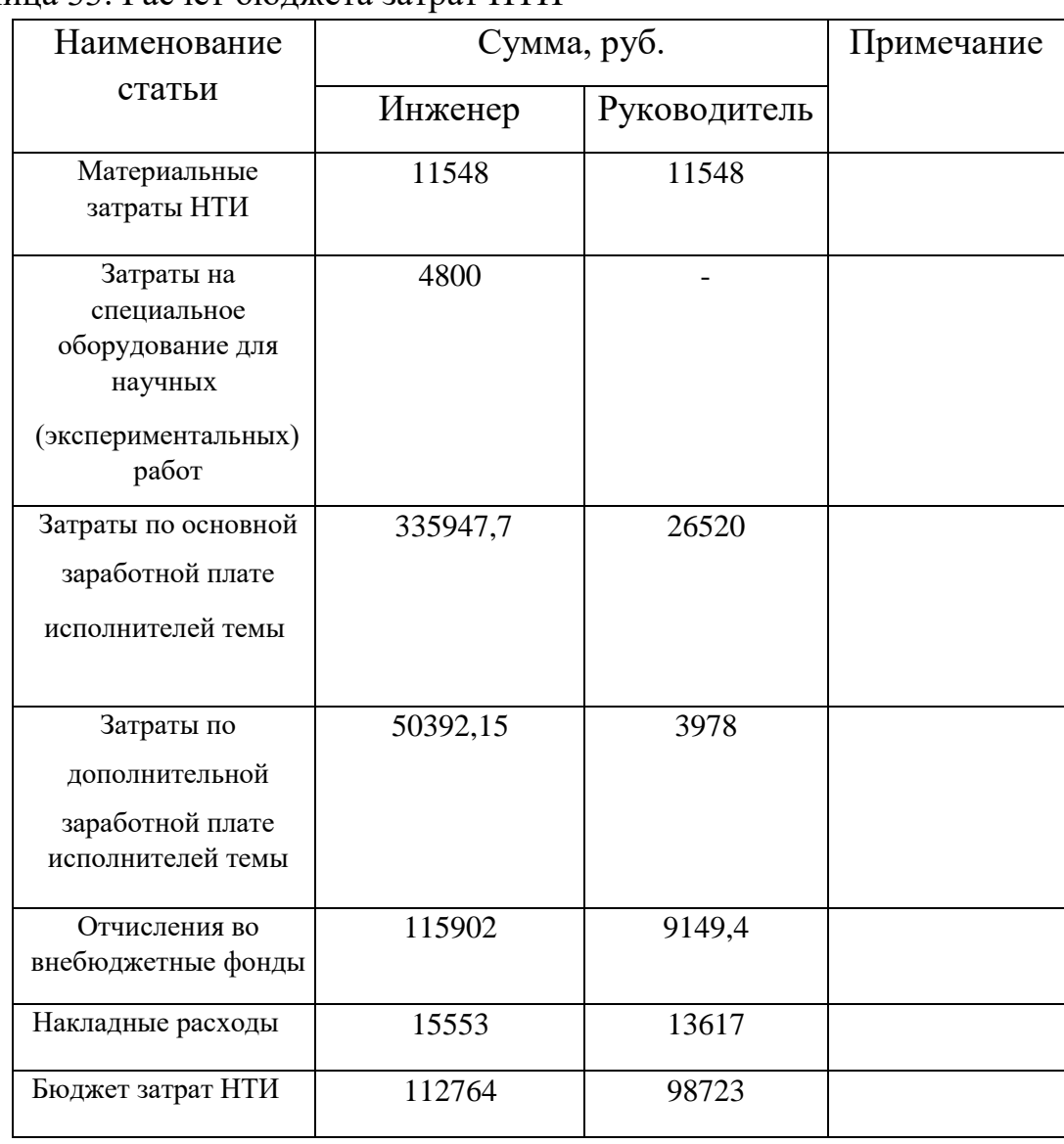

Таблица 33. Расчет бюджета затрат НТИ

# **3.7.7 Определение ресурсной (ресурсосберегающей), финансовой, бюджетной, социальной и экономической эффективности исследования**

Интегральный финансовый показатель разработки определяется по формуле:

$$
I_{\Phi^{\text{H}}\text{Hip}}^{\text{HCl},i} = \frac{\Phi_{pi}}{\Phi_{max}}
$$

где  $I_{\phi^{\mu\nu}}$ <sup>исп. *і* – интегральный финансовый показатель разработки; Ф<sub>рі</sub> –</sup> стоимость i-го варианта исполнения;  $\Phi_{max}$  – максимальная стоимость исполнения научно-исследовательского проекта (в т.ч. аналоги).

 $\Phi_{max}$  зависит от сложности проекта для которого разрабатывается АСУ. На сложность проекта влияет огромное количество факторов, поэтому достаточно оценить величину  $\Phi_{max}$  невозможно. Примем, что стоимость выполнения проекта АСУ ЭГ в компании "Элком+", равняется 100 тыс. руб, в компании "ТелеСистемы" 110 тыс. руб, у студента с руководителем на 2030% дешевле, т.е 70 тыс. руб.

$$
I_{\phi_{\text{HHP}}}^{\text{hcl.CTyright}} = \frac{70000}{110000} = 0.64
$$
  

$$
I_{\phi_{\text{HHP}}}^{\text{hcl.3JKOM+}} = \frac{100000}{110000} = 0.91
$$
  

$$
I_{\phi_{\text{HHP}}}^{\text{hcl.Te.ICLICTEML}} = \frac{110000}{110000} = 1
$$

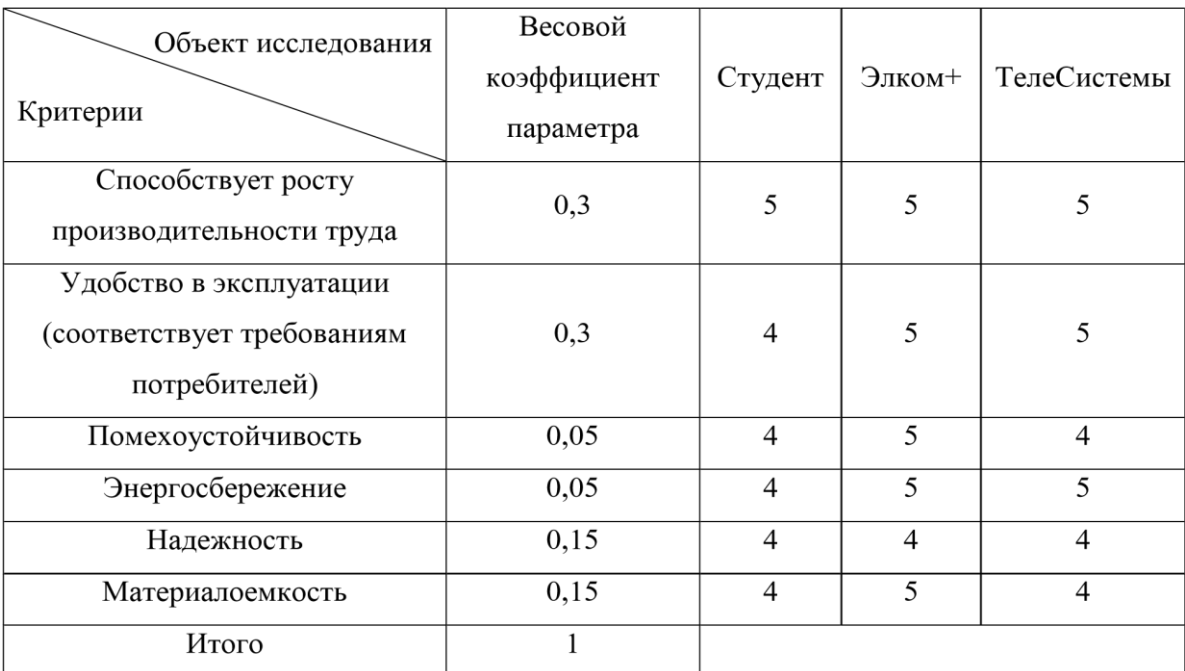

# Таблица 34. Расчет показателей

 $I$ студент = 4,3;  $I$ элком+ = 4,85;  $I$ телесистемы = 4,65.

Определим интегральный показатель эффективности вариантов исполнения разработки I<sub>исп.i</sub>:

$$
\int_{\mathcal{V}^{\text{max}}} \mathcal{L}^{\text{max}}
$$

$$
I_{\text{HCI.CTYACH}T} = \frac{4,3}{0,64} = 6,72
$$

$$
I_{\text{HCI.3JKOM}+} = \frac{4,85}{0,91} = 5,33
$$

$$
I_{\text{TE/ICHCTEMBI}} = \frac{4,65}{1} = 4,65
$$

Определим сравнительную эффективность проекта:

$$
\mathfrak{Z}_{cp}1 = \frac{4,65}{6,72} = 0,69
$$

$$
\mathfrak{Z}_{cp}2 = \frac{5,33}{6,72} = 0,79
$$

$$
\mathfrak{Z}_{cp}2 = \frac{6,72}{6,72} = 1
$$

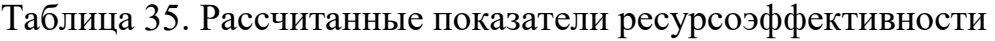

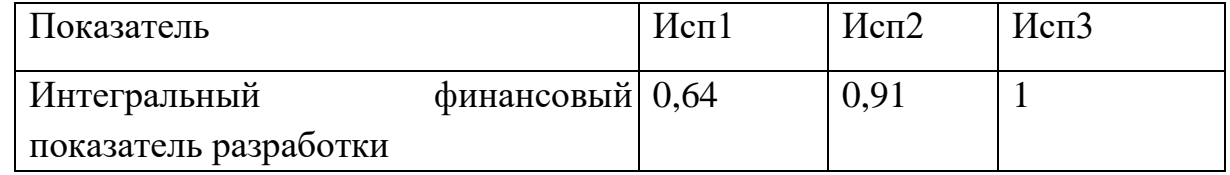

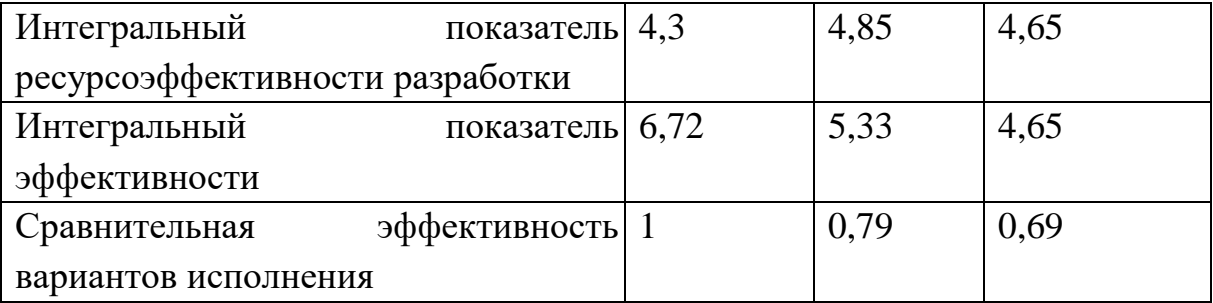

Из полученных результатов видно, что разработанный проект эффективен на фоне конкурентов. Несмотря на небольшое отставание в плане ресурсоэффективности, проект опережает конкурентов в финансовом аспекте.

#### **4 Социальная ответственность**

В данном разделе ВКР будет проведен анализ вредных и опасных факторов, которые могут оказывать влияние на работу персонала, в частности на оператора АСУ ТП и слесаря КИПиА, в связи с внедрением на производство электродегидратора и автоматизированной системы управления. Также будет рассмотрено рабочее место персонала, которое должно быть оборудовано необходимой техникой в связи с внедрение АСУ.

Также будут разработаны меры по защите и снижению негативного влияния производственных факторов для рабочего места оператора согласно требованиям, а также даны рекомендации для создания благоприятных условий труда и охраны окружающей среды.

В связи с внедрением АСУ обслуживающий персонал будет работать с таким оборудованием как ПЭВМ, измерительные устройства (датчики), регулирующие клапаны и ПЛК.

При работе с вышеприведенным оборудованием человек подвергается различным воздействиям таким как:

- Отклонения значений температуры и влажности от нормы
- Недостаточная освещенность
- Повышенный уровень шума и вибрации

- Повышенный уровень электромагнитного излучения
- Поражение током

### **4.1 Анализ вредных и опасных факторов**

Оценка влияния различных факторов будет производиться исходя из того, что работа инженера относится к категории 1а согласно ГОСТ 12.1.005-88. [32] Производственную деятельность рабочий как правило осуществляет в помещении площадью 15-20 м<sup>2</sup>, в котором находятся несколько ПК для мониторинга процесса. Таким образом, требования по безопасности при работе с ПК, уровню шума, освещенности и т.д. будут устанавливаться согласно СанПин 1.2.3685-21 «Гигиенические нормативы и требования к обеспечению безопасности и (или) безвредности для человека факторов среды обитая» [32]

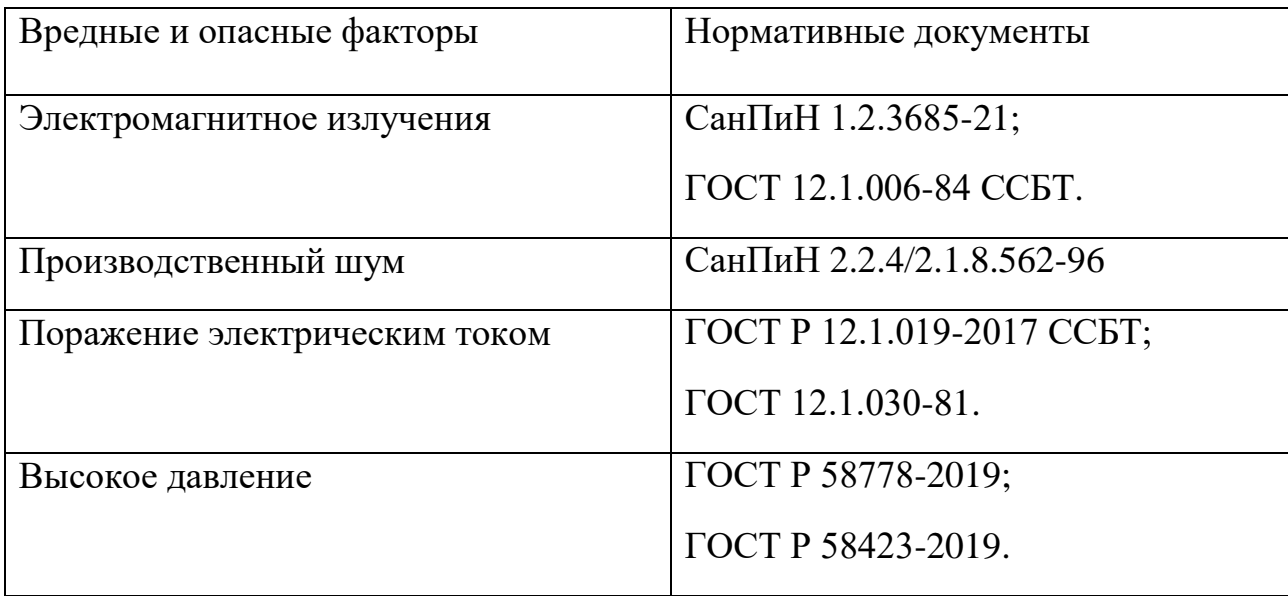

Таблица 36. Классификация вредных и опасных факторов

# **4.2 Производственный шум**

Требования к уровню шума содержатся в СанПин 2.2.4/2.1.8.562-96 "Шум на рабочих местах, в помещениях жилых, общественных зданий и на территории жилой застройки". [32]

Шум крайне неблагоприятно воздействует на организм человека, вызывая головную боль, раздражительность и снижение внимания, что может привести к ошибочным действиям и травмам персонала. Шум угнетает центральную нервную систему (ЦНС), вызывает изменения скорости дыхания и пульса, способствует нарушению обмена веществ, возникновению сердечнососудистых заболеваний. Постоянная работа в условиях повышенного уровня шума может привести к развитию таких профессиональных заболеваний как глухота и тугоухость.

Согласно СанПин 2.2.4/2.1.8.562-96 максимально допустимый уровень шума для работ категории 1а составляет 80дБА. [32]

Во внедряемой системе единственным источником шума являются клапана и задвижки с электроприводом. Однако создаваемый ими уровень шума значительно меньше шума, создаваемого, например, насосными станциями. Следовательно, при работе с АСУ ЭГ специальные защитные средства не требуются.

Однако необходимо принять во внимание тот факт, что при неисправности оборудования возможно появление посторонних шумов, которые могут превысить нормируемое значение, в таком случае необходимо определить причину неисправности и устранить ее в кратчайшие сроки.

#### **4.3 Электромагнитное излучение**

Допустимые нормы электромагнитного излучения устанавливаются в СанПиН 1.2.3685-21 и ГОСТ 12.1.006-84 ССБТ. [32]

Внедрение АСУ предполагает, что рабочее помещение, в котором будет находиться персонал, обслуживающий установку ЭГ, оборудуется несколькими ПК для мониторинга процесса.

Большую часть рабочего времени персонал (операторы АСУ ТП) находятся в своих рабочих помещениях, в которых находится большое

количество ПК, являющихся сильным источником э/м излучения. В результате продолжительной работы за компьютером повышается утомляемость работника, снижается реакция, ухудшается зрения. Кроме того сильный э/м фон в будущем может стать причиной развития онкологических заболеваний.

Временные допустимые уровни ЭМП, создаваемых ПЭВМ на рабочих местах представлены в таблице 37.

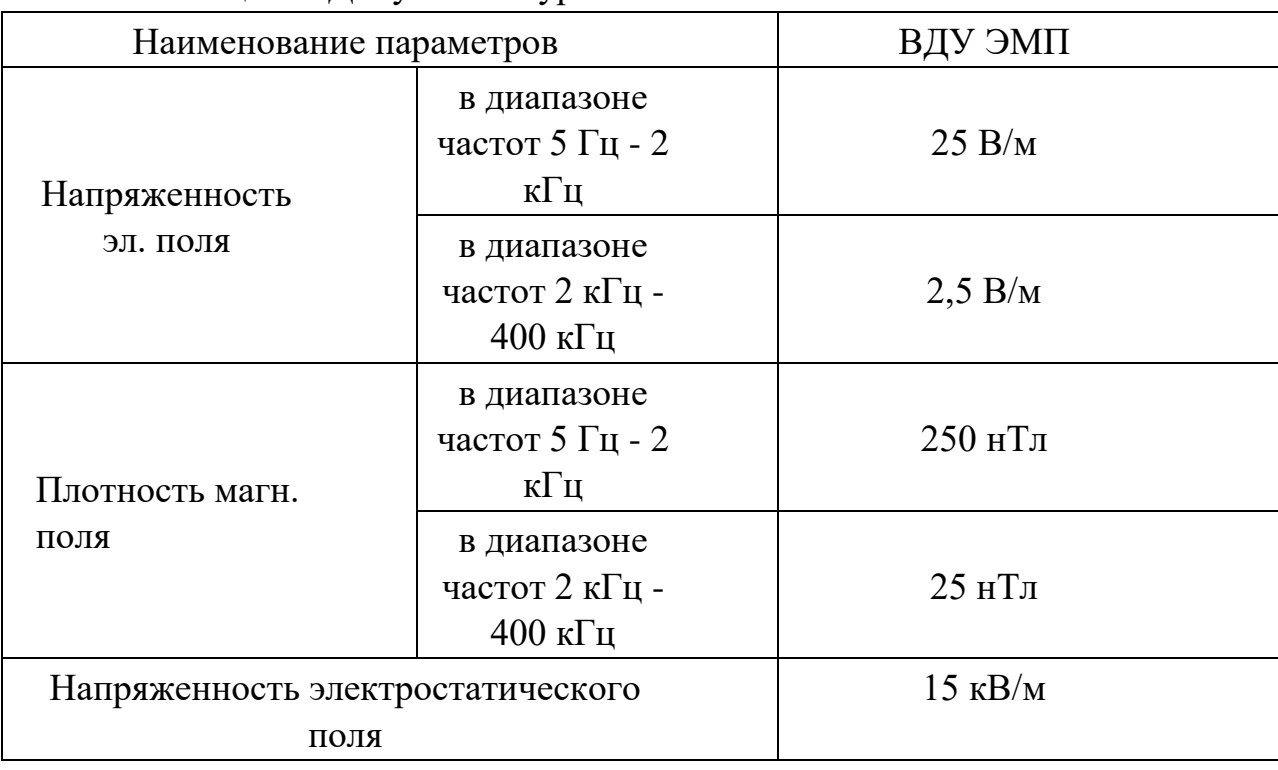

Таблица 37. Допустимые уровни ЭМП

Способы защиты и уменьшение влияния э/м излучения:

1) Уменьшение времени нахождения человека в зоне э/м излучения. Например, необходимо делать перерывы на 10-15 мин каждые 45-60 мин, если работа требует постоянного взаимодействия с монитором.

2) Увеличение расстояния от источника э/м излучения. Монитор ПК располагать на расстоянии 60-70 см от пользователя, но не ближе 50 см.

#### **4.4 Электробезопасность**

Электробезопасность согласно Приказу Минтруда России от 15.12.2020 N 903н «Об утверждении Правил по охране труда при эксплуатации электроустановок», относится к опасным факторам производства. [32] Главными причинами электротравматизма являются:

- 1) Случайное прикосновение к токоведущим частям;
- 2) Появление напряжения на оборудовании вследствие повреждения изоляции;
- 3) Появление напряжения на установке, где работают люди, вследствие ошибочных действий персонала;
- 4) Удар током при освобождении человека, находящегося под напряжением.

Поражение током опасно для человека, поскольку оказывает на него многостороннее воздействие. Во всех случаях поражением током вызов врача обязателен.

Датчики и реле работают от постоянного тока под напряжением от 12 до 36В. Для защиты от статического электричества корпуса датчиков заземляются. Также для предотвращения возникновения дуги в реле рекомендуется использовать реле дуговой защиты.

Исполнительные устройства и ПЛК вместе с дополнительным оборудованием (модули ввода/вывода, модуль связи и т.п.) питаются от промышленной сети (220В, 50Гц), что является источником повышенной опасности. Контроллерное оборудование размещается в шкафу управления и автоматики. Место, где размещается шкаф, необходимо сопроводить предупреждающими знаками "Высокое напряжение". Регулирующие клапаны должны быть заземлены.

Все токоведущие части системы должны быть изолированы. Также необходима установка УЗО для предотвращения поражения током человека.

В соответствии с ГОСТ 12.1.030-81 и ГОСТ Р 12.019-2009 помещения, где размещаются рабочие места с ПЭВМ, должны быть оборудованы защитным

заземлением (занулением) в соответствии с техническими требованиями по эксплуатации электроустановок и вычислительной техники. [32]

#### **4.5 Пожарная безопасность**

Рабочее помещение, в котором располагаются инженеры, должно обладать не менее чем 2-ой степенью огнестойкости, поскольку в нем может располагаться большое количество дорогой техники, в том числе ПЭВМ.

При строительстве подобного помещения в качестве материала должны быть использованы металл, стекло, кирпич и другие негорючие материалы. Углекислотный огнетушитель, сухой песок и внутренние пожарные водопроводы должны находиться в здании и предназначаются для своевременного тушения небольших локальных возгораний. Огнетушители типа ОУ особенно хороши, поскольку не только эффективны для тушения, но и не наносят вреда электрооборудованию.

Помещение должно быть оборудовано датчиками пожарной сигнализации, а также должны быть развешаны планы эвакуации людей при пожаре, которые определяют правильный порядок действий персонала при пожаре и указывают места расположения средств пожаротушения.

Автоматизация ЭГ приводит к увеличению риска возникновения пожара, поскольку увеличивается количество электрооборудования. В связи с этим АСУ построена таким образом, чтобы исключить выход нефти из ЭГ и оборудования, а также не допустить возникновение искры в токопроводящих цепях. Для этого алгоритмы АСУ предусматривают аварийную сигнализацию при достижении предельно допустимых давлений в трубопроводах и уровня в самом ЭГ. Информация об аварии уходит и на главный диспетчерский пункт, где принимается оперативное решение по безопасной остановке объекта.

Для решения второй задачи в ВКР были выбраны датчики со взрывозащищенным исполнением. Соединение датчиков с контроллером осуществляется только искробезопасными цепями.

Организационные мероприятия по предупреждению возникновения пожаров:

1) организация обучения персонала правилам пожарной безопасности;

2) разработка мероприятий по действиям администрации и персонала на случай возникновения пожара и организация эвакуации людей;

3) назначение лица, ответственного за эвакуацию, которое должно следить за исправностью дверных проемов, окон, проходов и лестниц. К эксплуатационным мероприятиям относятся:

1) поддерживание исправной изоляции проводников;

2) поддержание свободного подхода к оборудованию;

3) соблюдение противопожарных инструкций при прокладке электропроводок, эксплуатации оборудования, освещения.

При обнаружении пожара персоналом:

- 1) немедленно сообщить в пожарную службу;
- 2) оповестить работников о случившемся;
- 3) оказать помощь в эвакуации людей и тушении пожара.

### **4.6 Экологическая безопасность**

Экологическая безопасность работы АСУ электродегидратора обеспечивается за счет невозможности утечки нефти и дренажной воды из системы. Благодаря разработанным алгоритмам АСУ сбрасывает воду и нефть из ЭГ при достижении в нем высокого уровня среды.

Герметичность обеспечивается также за счет исполнительных устройств АСУ, которые способны выдерживать давление больше, чем максимально возможное давление в трубопроводах электродегидратора.

Установка ЭГ снабжается газосигнализаторами, которые немедленно подадут аварийную сигнализацию и позволят своевременно ликвидировать утечку.

Оборудование, используемое в АСУ, в случае полной неработоспособности и неремонтопригодности должно быть утилизировано на полигоне твердых бытовых отходов.

#### **Заключение**

В результате выполненной ВКР была разработана система автоматизированного управления электродегидратором нефти. В ходе работы был изучен технологический процесс обезвоживание и обессоливания нефти. Были разработана функциональная схемы автоматизации электродегидратора, позволяющие определить состав необходимого оборудования и количество каналов передачи данных и сигналов. Система автоматизации ЭГ, диспетчерского контроля и управления были спроектированы на базе полевых устройств фирмы Rosemount, Метран ВСН50-60, ТМТ 2-30, ЭМИС, промышленного контроллера Delta Electronics и программного SCADA-пакета TIA Portal. В ходе ВКР была разработана схема внешних проводок, позволяющая понять систему передачи сигналов от полевых устройств на щит КИПиА и АРМ оператора и, в случае возникновения неисправностей, легко их устранить.

Таким образом, спроектированная САУ электродегидратора нефти не только удовлетворяет текущим требованиям к системе автоматизации, но и имеет высокую гибкость, позволяющую изменять и модернизировать разработанную САУ в соответствии с возрастающими в течение всего срока эксплуатации требованиям.

### **Список литературы**

- 1. Клюев А. С., Глазов Б. В., Дубровский А. Х., Клюев А. А.; под ред. А.С. Клюева. Проектирование систем автоматизации технологических процессов: справочное пособие. 2-е изд., перераб. и доп. – М.: Энергоатомиздат, 1990. – 464 с.
- 2. Комиссарчик В.Ф. Автоматическое регулирование технологических процессов: учебное пособие. Тверь 2001. – 247 с.
- 3. ГОСТ 21.408-93 Правила выполнения рабочей документации автоматизации технологических процессов М.: Издательство стандартов, 1995.– 44с.
- 4. Разработка графических решений проектов СДКУ с учетом требований промышленной эргономики. Альбом типовых экранных форм СДКУ. ОАО «АК Транснефть». – 197 с.
- 5. Попович Н. Г., Ковальчук А. В., Красовский Е. П., Автоматизация производственных процессов и установок. – К.: Вища шк. Головное изд-во.
- 6. ГОСТ Р 51858-202. Нефть. Общие технические условия.
- 7. ГОСТ 21.408-2013. Система проектной документации для строительства. Правила выполнения рабочей документации автоматизации технологических процессов. – М.: Стандартинформ, 2014. – 38 с.
- 8. ПЛК Delta Electronics AS300 [Электронный ресурс]. URL: [https://www.prosoft.ru/cms/f/464935/Краткий+](https://www.prosoft.ru/cms/f/464935/Краткий)[каталог+с+це](https://www.prosoft.ru/cms/f/464635/Краткий+каталог+с+ценами.pdf)[нами.pdf](https://www.prosoft.ru/cms/f/464635/Краткий+каталог+с+ценами.pdf)
- 9. Электромагнитный расходомер ЭМИС-МАГ 270 . [Электроный ресурс]. URL: <http://www.emerson.com/documents/automation-270> ru3534.pdf
- 10. Датчик давления Метран-150. [Электронный ресурс]. URL: http://www2.emersonprocess.com/siteadmincenter/PM%20Metran%20Do[cuments/Catalog/Cata](http://www2.emersonprocess.com/siteadmincenter/PM%20Metran%20Documents/Catalog/Catalogues/DD/%D0%9C%D0%B5%D1%82%D1%80%D0%B0%D0%BD-150.pdf)[logues/DD/%D0%9C%D0%B5%D1%82%D1%80%D0%B0%D0%B](http://www2.emersonprocess.com/siteadmincenter/PM%20Metran%20Documents/Catalog/Catalogues/DD/%D0%9C%D0%B5%D1%82%D1%80%D0%B0%D0%BD-150.pdf) [D-150.pdf](http://www2.emersonprocess.com/siteadmincenter/PM%20Metran%20Documents/Catalog/Catalogues/DD/%D0%9C%D0%B5%D1%82%D1%80%D0%B0%D0%BD-150.pdf)
- 11. Уровнемер Rosemount 3300. [Электронный ресурс]. URL: [http://www.k-avtomatika.ru/catalog/datchiki-urovnya/urovnem](http://www.k-avtomatika.ru/catalog/datchiki-urovnya/urovnemery-rosemount/volnovodnye-radarnye-urovnemery/rosemount-3300.html)[eryrosemount/volnovodnye-radarnye-urovnemery/rosemount-](http://www.k-avtomatika.ru/catalog/datchiki-urovnya/urovnemery-rosemount/volnovodnye-radarnye-urovnemery/rosemount-3300.html)[3300.html](http://www.k-avtomatika.ru/catalog/datchiki-urovnya/urovnemery-rosemount/volnovodnye-radarnye-urovnemery/rosemount-3300.html)
- 12. Датчик температуры Метран-286. [Электронный ресурс]. URL: [http://metran.nt-rt.ru/images/showcase/Datchiki\\_tempera](http://metran.nt-rt.ru/images/showcase/Datchiki_temperatury_2013.pdf)[tury\\_2013.pdf](http://metran.nt-rt.ru/images/showcase/Datchiki_temperatury_2013.pdf)
- 13. Сигнализатор уровня РИЗУР-ДРУ. [Электронный ресурс]. URL: [http://www.rizur.ru/products/datchiki-rele-urovnya/poplavkovye](http://www.rizur.ru/products/datchiki-rele-urovnya/poplavkovye-datchiki-rele-urovnya/datchik-rele-urovnya-rizur-dru-1pm-dru-1pm-1-dru-1/)[datchikirele-urovnya/datchik-rele-urovnya-rizur-dru-1pm-dru-1pm-1](http://www.rizur.ru/products/datchiki-rele-urovnya/poplavkovye-datchiki-rele-urovnya/datchik-rele-urovnya-rizur-dru-1pm-dru-1pm-1-dru-1/) [dru-1/](http://www.rizur.ru/products/datchiki-rele-urovnya/poplavkovye-datchiki-rele-urovnya/datchik-rele-urovnya-rizur-dru-1pm-dru-1pm-1-dru-1/)
- 14. Влагомер ВСН-50-60. [Электронный ресурс]. URL: [https://nspsar.ru/opisanie\\_tipa\\_vsn2.pdf](https://nsp-sar.ru/opisanie_tipa_vsn2.pdf)
- 15. Трансформаторное оборудование ТМТ 2-30. [Электронный ресурс]. URL[:](http://mironomika.ru/catalog/1/48) <http://mironomika.ru/catalog/1/48>
- 16. Клапан односедельный с ЭИМ 25нж947нж. [Электронный pecypc]. URL: [http://saz-avangard.ru/catalog/klapany](http://saz-avangard.ru/catalog/klapany-reg/odnosedelniy-chugunniy-eim/25nzh947nzh/)[reg/odnosedelniyc](http://saz-avangard.ru/catalog/klapany-reg/odnosedelniy-chugunniy-eim/25nzh947nzh/)hugunniy[-eim/25nzh947nzh/](http://saz-avangard.ru/catalog/klapany-reg/odnosedelniy-chugunniy-eim/25nzh947nzh/)
- 17. Электропривод ST 0.1. [Электронный ресурс]. URL: [http://www.regada.sk/ru/eshop/product/208/elektroprivod-prjamochodyj](http://www.regada.sk/ru/eshop/product/208/elektroprivod-prjamochodyj-st-0_1/)st $0<sub>1</sub>$
- 18. Логинов В. И. Обезвоживание и обессоливание нефтей. М.: Химия, 2009 г. – 216 с., ил.
- 19. Правила устройства электроустановок. ПУЭ. Издание седьмое 2002 г.
- 20. Привалов, Е. Е. Основы электробезопасности. В 3-х частях. Ч. III: защита от напряжения прикосновения и шага в электрических сетях: учебное пособие/ Е. Е. Привалов. – М.-Берлин: Директ-Медиа, 2016. – 180 с.
- 21. Кабель КВВГЭ нг. [Электронный ресурс]. URL: [http://www.podolskkabel.ru/catalog/kvvgngals\\_kvvgengals](http://www.podolskkabel.ru/catalog/kvvgngals_kvvgengals)
- 22. Капля Е. В., Кузеванов В. С, Шевчук В. П. Моделирование процессов управления в интеллектуальных измерительных системах. – М.: ФИЗМАЛИТ, 2009. – 512 с.
- 23. Безопасность жизнедеятельности. Учебник. Под ред. Э.А. Арустамова / 10-е изд., перераб. и доп. — М.: Изд-во «Дашков и  $K^{\circ}$ », 2006. — 476 с.
- 24. Назаренко, Ольга Брониславовна. Безопасность жизнедеятельности: учебное пособие / О. Б. Назаренко, Ю. А. Амелькович; Национальный исследовательский Томский политехнический университет (ТПУ). — 3-е изд., перераб. и доп. — Томск: Изд-во ТПУ, 2013. — 177 с
- 25. СанПиН 2.2.4.1191-03 «Электромагнитные поля в производственных условиях»
- 26. Журнал «Нормативные акты по охране труда» №1 2005. «Инструкция по организации работ, охране труда и экологической безопасности при работе на ПЭВМ (ПК)»
- 27. СНиП 41-01-2003 «Отопление, вентиляция и кондиционирование»
- 28. ГОСТ Р 12.1.019-2009 «Система стандартов безопасности труда. Электробезопасность. Общие требования и номенклатура видов защиты»
- 29. ГОСТ 17.4.3.04-85 «Охрана природы. Почвы. Общие требования к контролю и охране от загрязнения»
- 30. ГОСТ 12.2.032-78 «ССБТ. Рабочее место при выполнении работ сидя. Общие эргономические требования»
- 31. Моисеенко Е.В., Лаврушина Е.Г. Информационные технологии в экономике. – Владивосток: Изд-во ВГУЭС, 2004. – 246 с.
- 32. Электронный фонд правовых и нормативно-технических документов [Электронный ресурс]. URL: https://docs.cntd.ru/

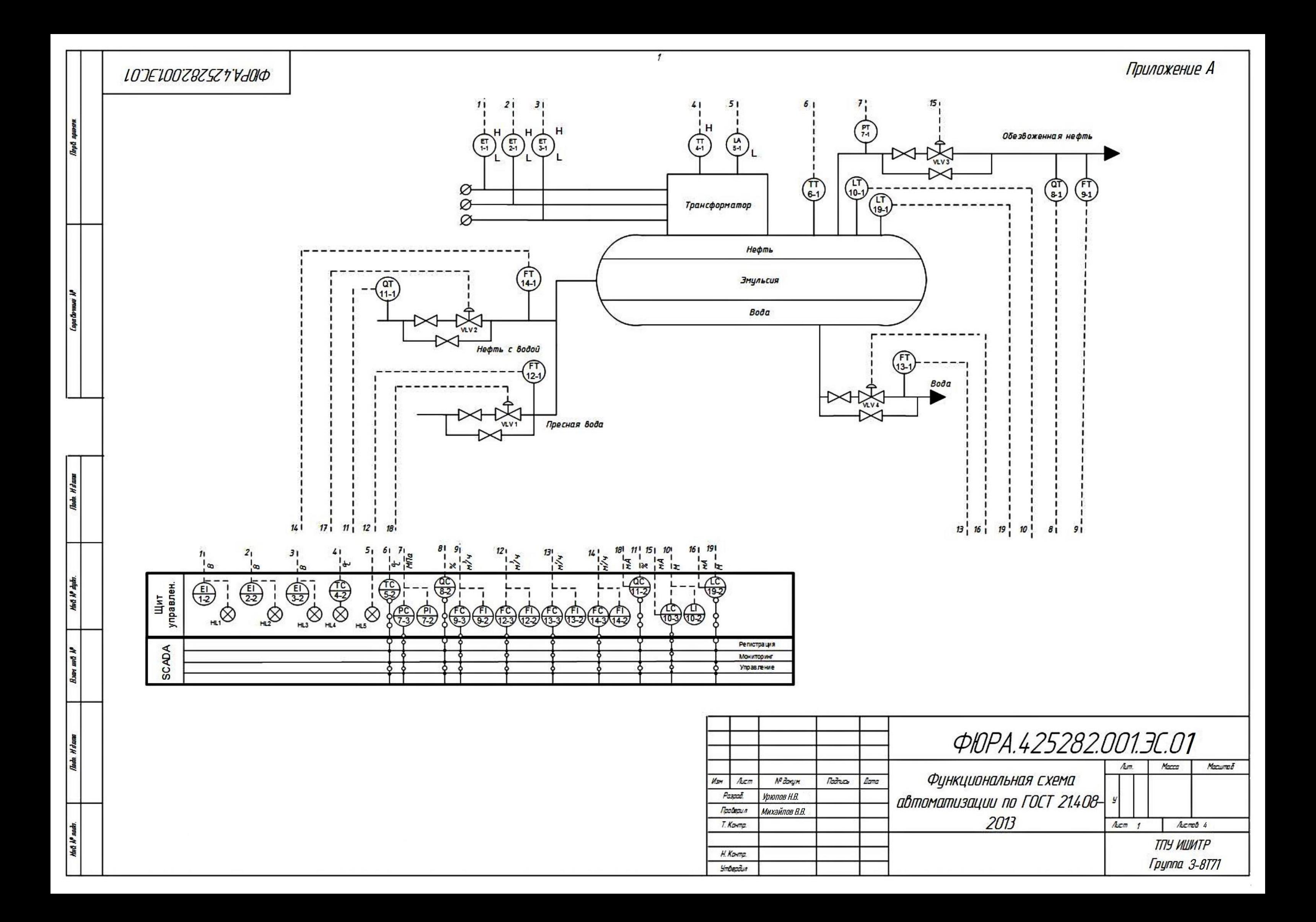

# ΖΕΊΟΟΖΒΖ5Ζ ή ΥΔΟΙΦ

**S** 

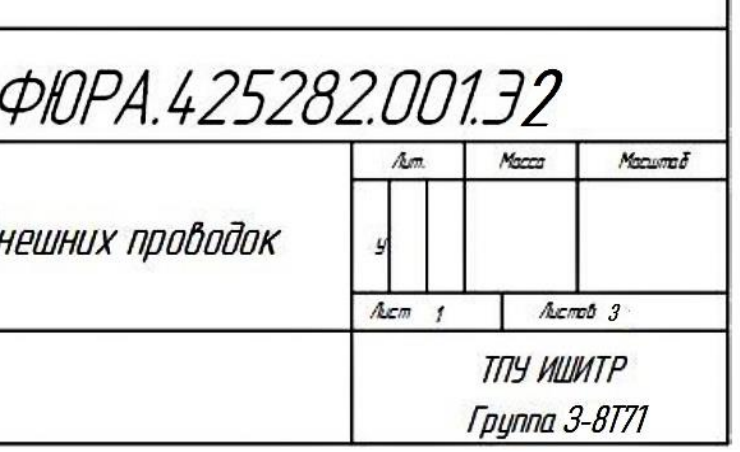

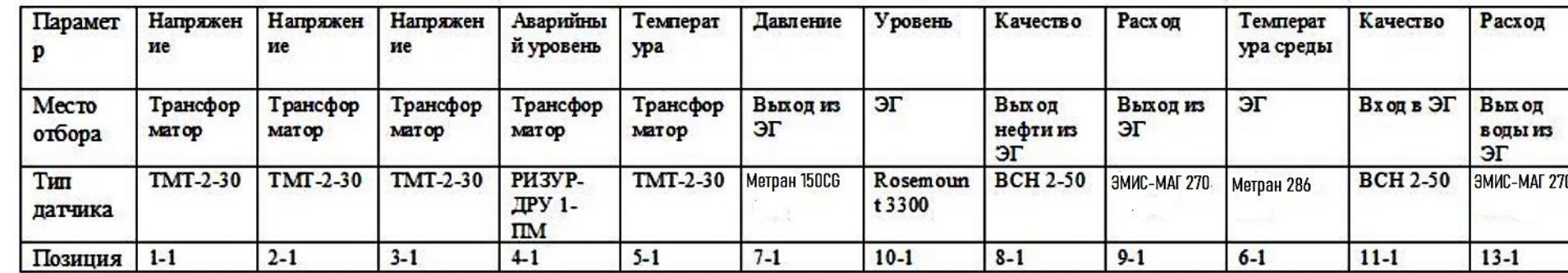

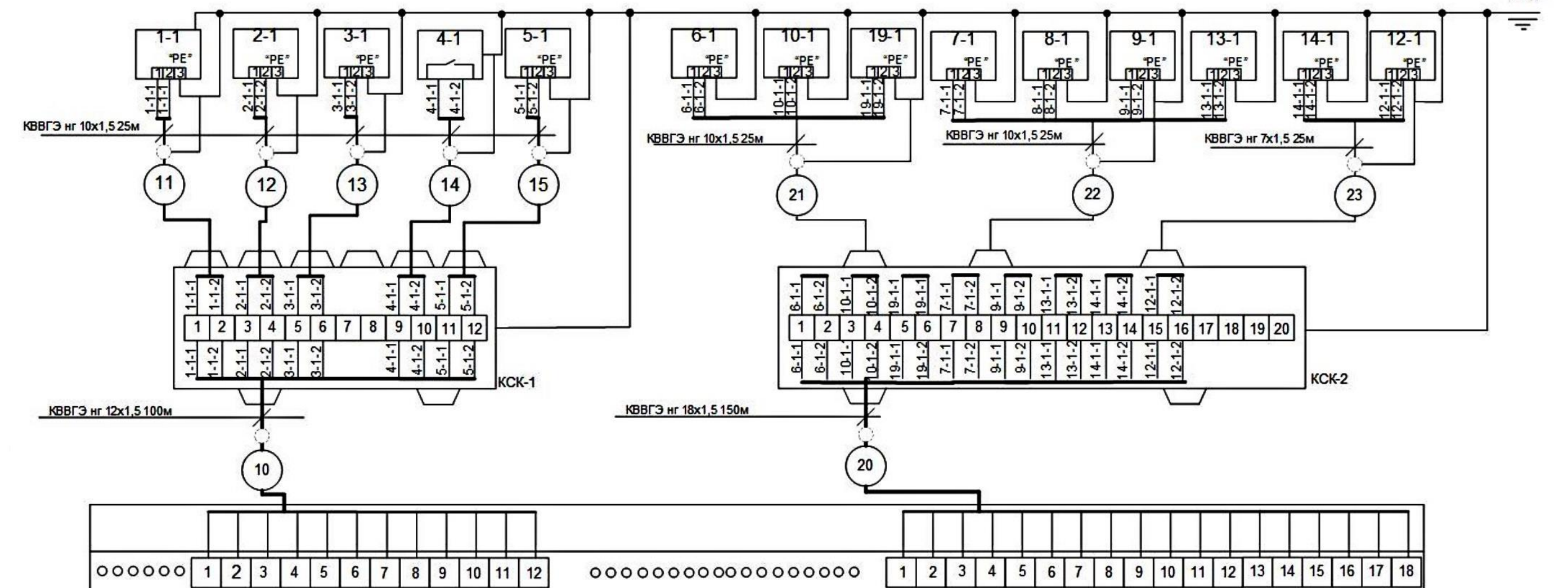

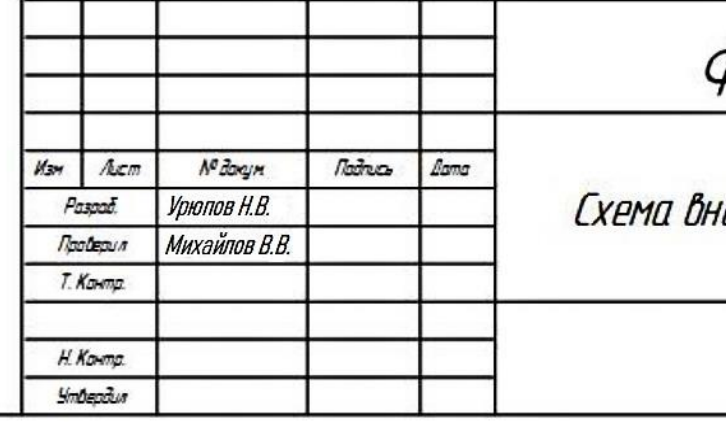

 $\mathcal{I}$ 

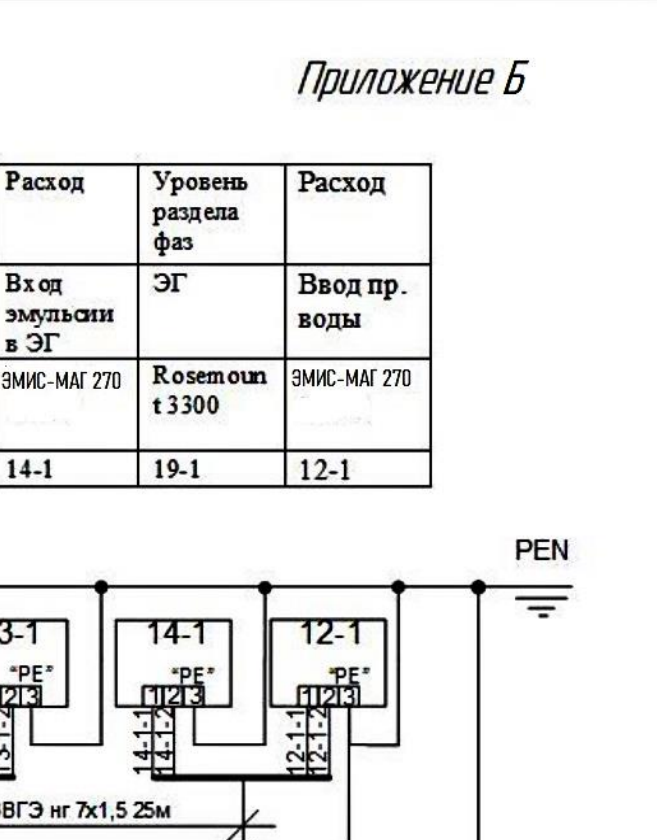

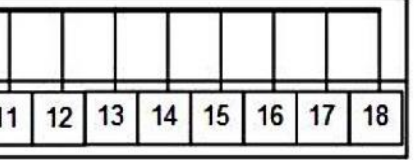

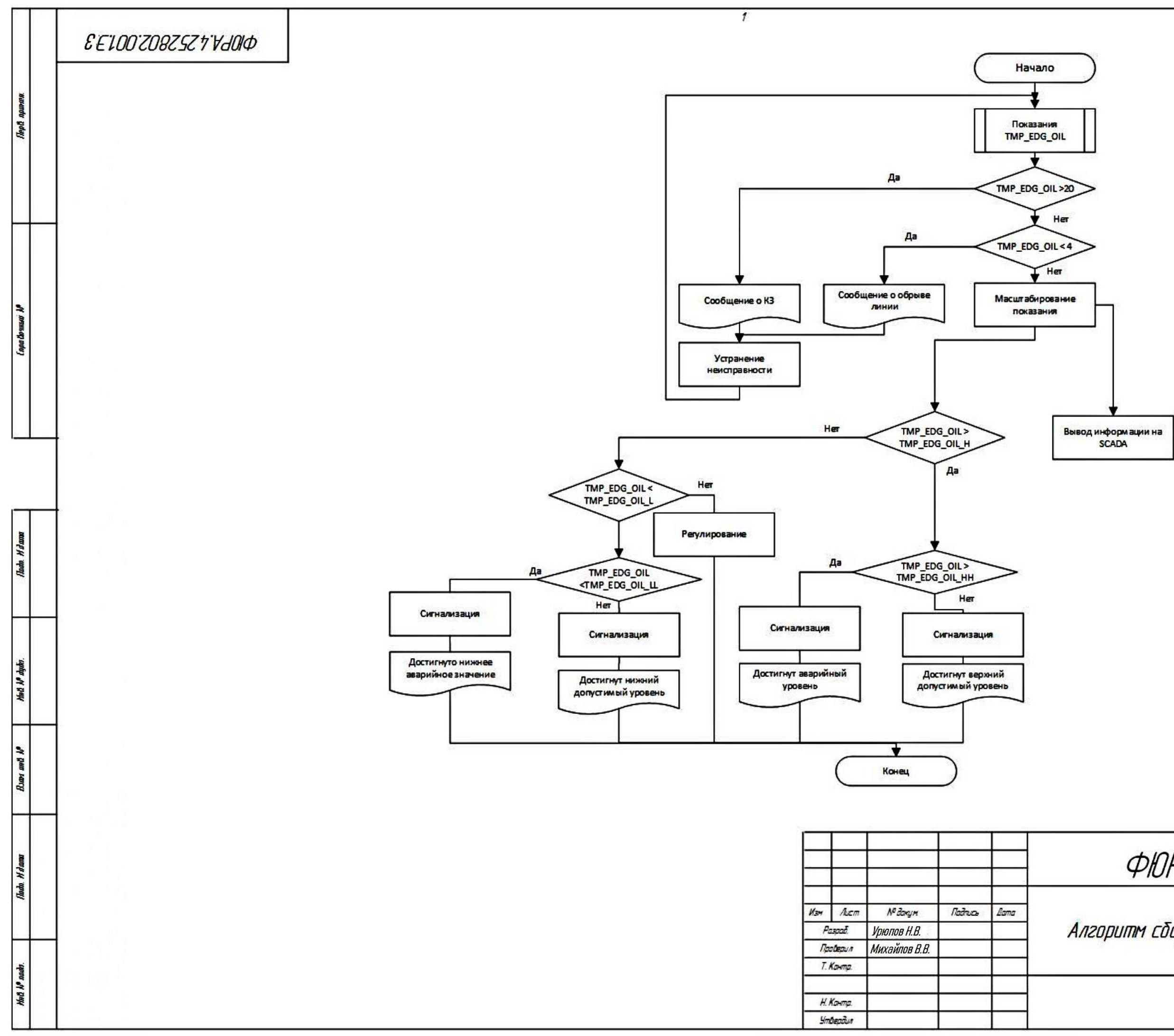

Приложение В

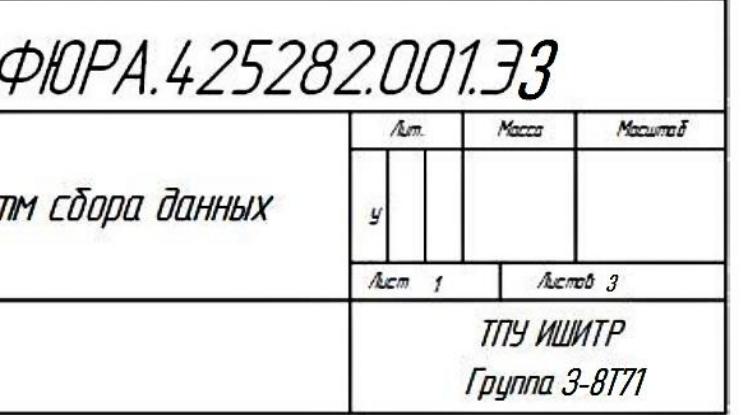